DESARROLLO DE UN PLAN DE NEGOCIO PARA IMPLEMENTAR UN SOFTWARE DE ADMINISTRACIÓN DE REDES DE SERVICIOS PÚBLICOS PARA MUNICIPIOS CUYO PAGO SEA POR DEMANDA

EDGAR JESUS ROJAS RAMIREZ

UNIVERSIDAD INDUSTRIAL DE SANTANDER FACULTAD DE INGENIERÍAS FISICOMECÁNICAS ESCUELA DE ESTUDIOS INDUSTRIALES Y EMPRESARIALES MAESTRÍA EN EVALUACIÓN Y GERENCIA DE PROYECTOS BUCARAMANGA

## DESARROLLO DE UN PLAN DE NEGOCIO PARA IMPLEMENTAR UN SOFTWARE DE ADMINISTRACIÓN DE REDES DE SERVICIOS PÚBLICOS PARA MUNICIPIOS CUYO PAGO SEA POR DEMANDA

EDGAR JESUS ROJAS RAMIREZ

Trabajo de grado para optar título de Magister en evaluación y gerencia de proyectos

> Director: Ingeniero Javier Eduardo Arias Osorio Magister en Administración

UNIVERSIDAD INDUSTRIAL DE SANTANDER FACULTAD DE INGENIERÍAS FISICOMECÁNICAS ESCUELA DE ESTUDIOS INDUSTRIALES Y EMPRESARIALES MAESTRÍA EN EVALUACIÓN Y GERENCIA DE PROYECTOS BUCARAMANGA

### **DEDICATORIA**

Dedico este documento y este logro a mi familia, especialmente a mi esposa Dora Lucia Rodriguez y mi hija Daniela Rojas quienes son mi motivación para alcanzar todas las metas, además porque todos entendieron el sacrificio que significa volver a estudiar después de cierta edad y sobre todo cuando se tienen obligaciones y compromisos profesionales por cumplir todos los días.

#### **AGRADECIMIENTOS**

Agradezco la culminación de esta etapa tan importante en mi vida a Dios, a mis compañeros de maestría que siempre me dieron ánimo para continuar y a la Universidad Industrial de Santander, en este agradecimiento quisiera incluir una por una todas las personas que han contribuido a mi formación desde pregrado pero sería imposible nombrarlos a todos, sin embargo quiero nombrar de manera póstuma al ingeniero Jorge Hernando Gomez quien más que un profesor fue un maestro para la vida, al ingeniero Hernan Porras Diaz quien me dio la oportunidad de conocer el mundo laboral y me enseño el significado de la excelencia y por ultimo al ingeniero Javier Eduardo Arias director de esta tesis, gran profesional, gran deportista y sobre todo un gran amigo.

## **CONTENIDO**

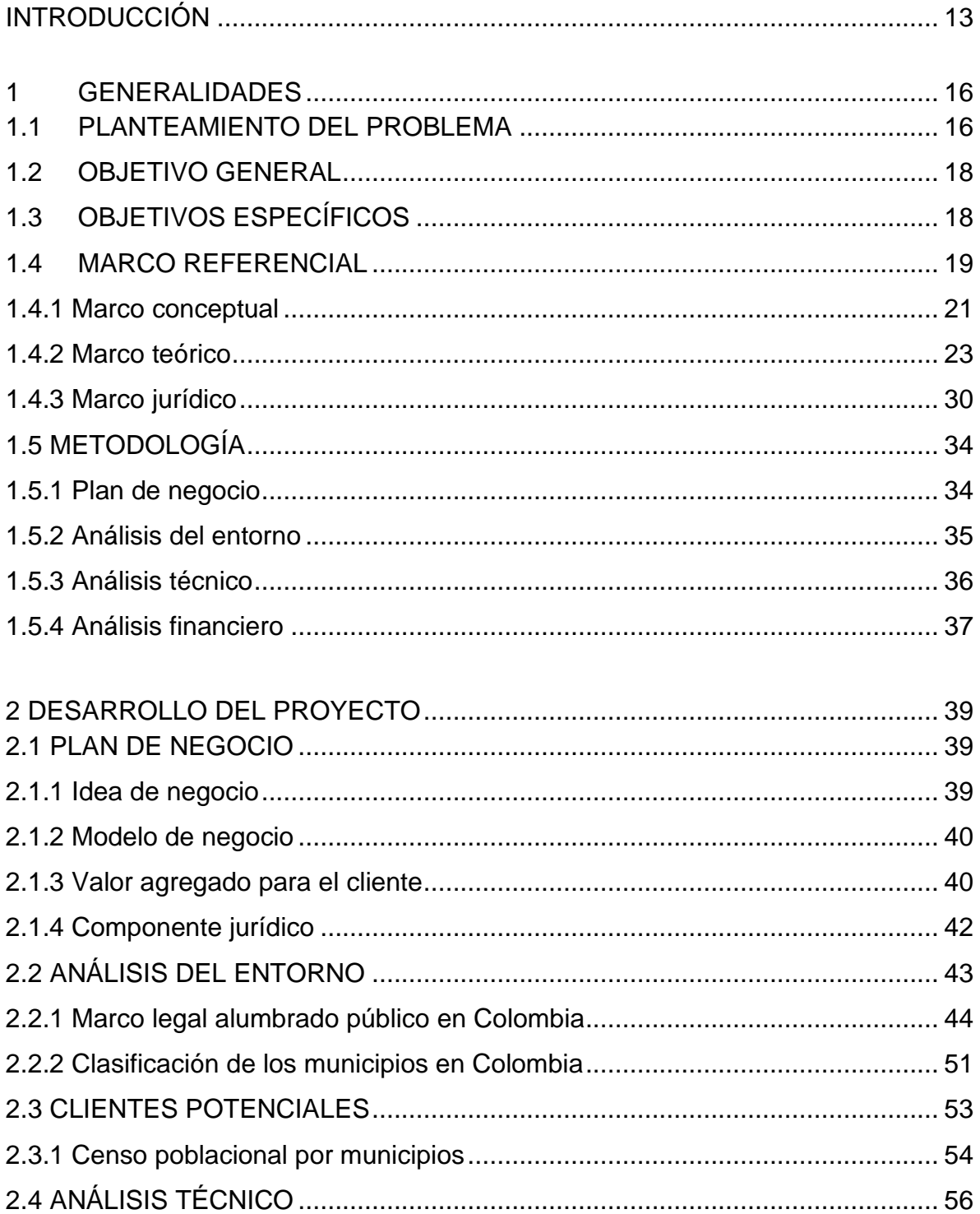

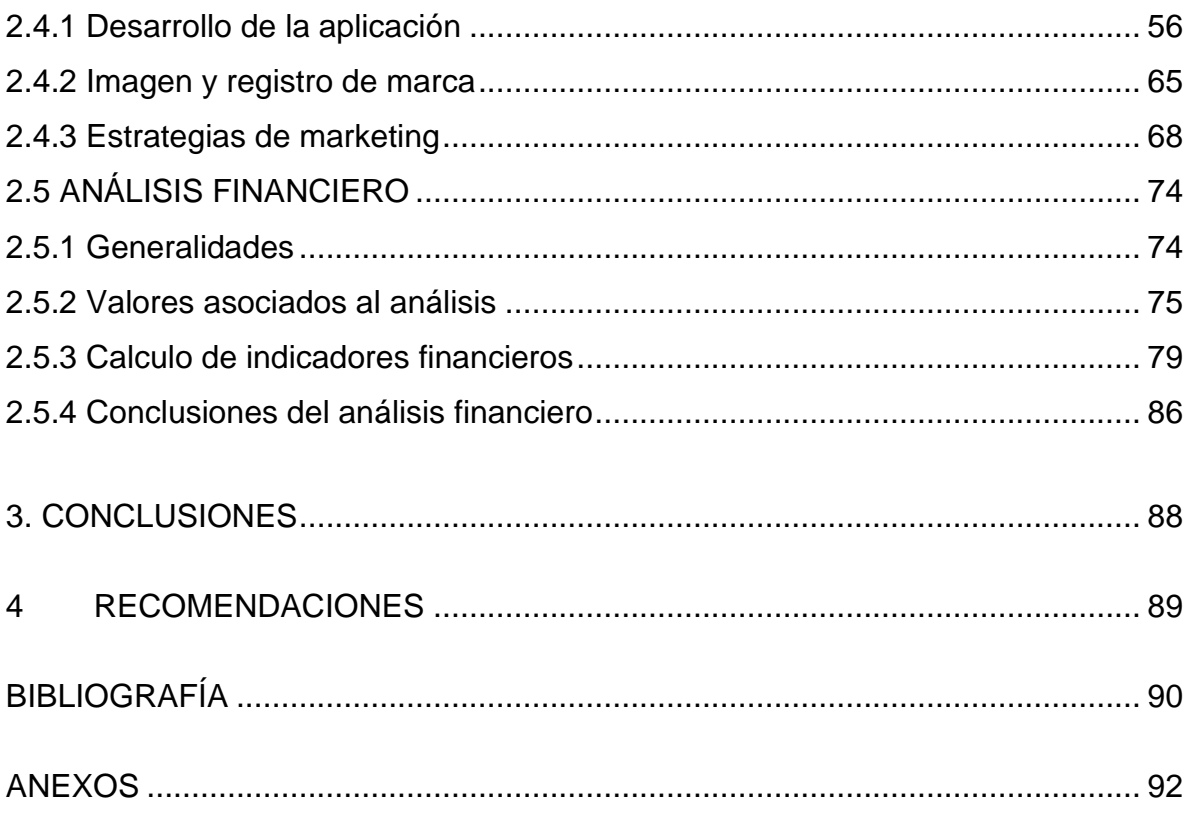

## **LISTA DE CUADROS**

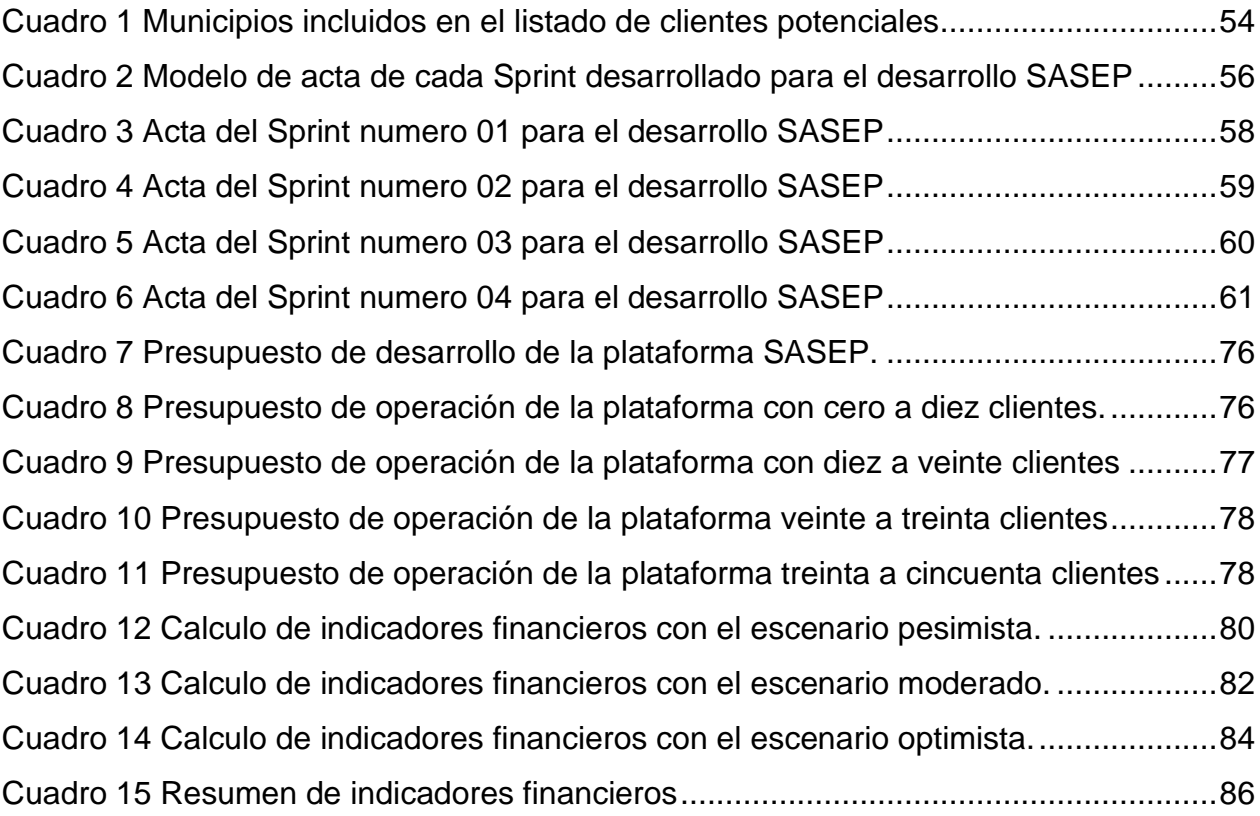

# **LISTA DE IMÁGENES**

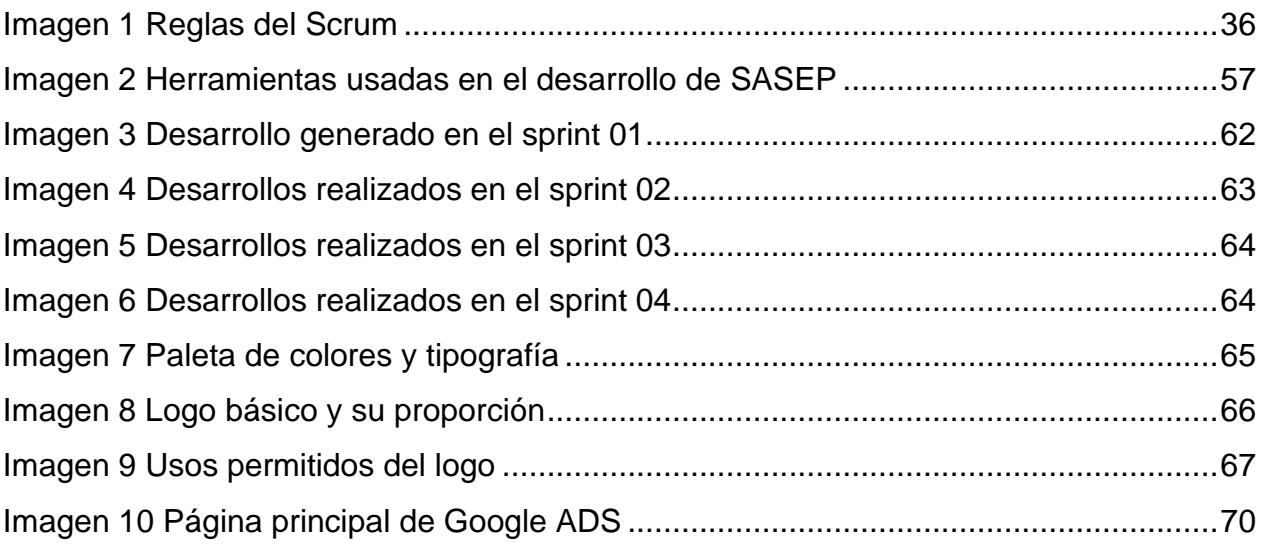

# **LISTA DE GRÁFICOS**

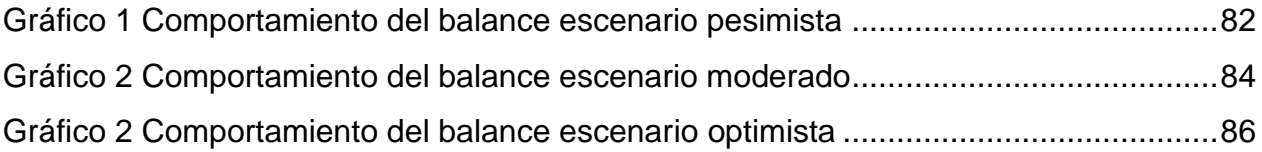

## **LISTA DE ANEXOS**

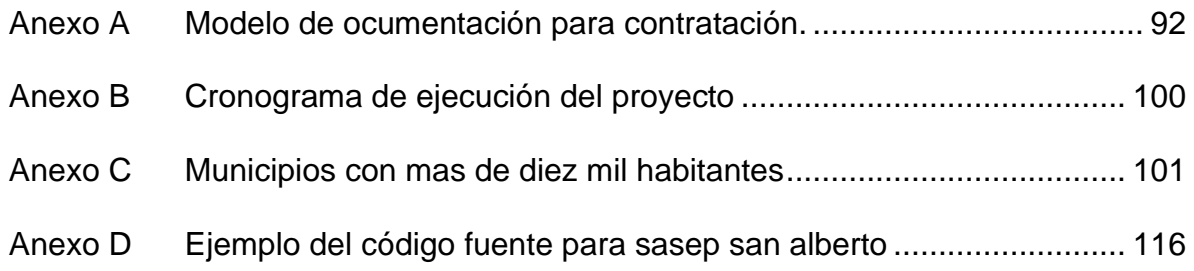

#### **RESUMEN**

**TÍTULO:** DESARROLLO DE UN PLAN DE NEGOCIO PARA IMPLEMENTAR UN SOFTWARE DE ADMINISTRACIÓN DE REDES DE SERVICIOS PÚBLICOS PARA MUNICIPIOS CUYO PAGO SEA POR DEMANDA\*

**AUTOR:** EDGAR JESUS ROJAS RAMIREZ\*\*

**PALABRAS CLAVE:** SERVICIOS PÚBLICOS, SOFTWARE, PLATAFORMA, SISTEMA DE INFORMACIÓN GEOGRÁFICA.

**DESCRIPCIÓN:** El presente trabajo de grado se compone por dos temas principales, por una parte el uso de una metodología ágil en la creación de una aplicación de software enfocada en la administración de los datos geo referenciados y alfanuméricos asociados a las redes de servicios públicos y que su costo se derive del uso, por lo tanto sea cancelado no como un producto sino como un servicio de manera mensual o anual, para lograr este primer objetivo se realiza la investigación acerca de las metodologías ágiles y su uso en el desarrollo de software, logrando establecer claramente los pasos los roles los incrementos y en general todos los elementos de la metodología. Por otra parte, como ya se tiene el producto gracias a la aplicación de la metodología ágil o por lo menos una versión utilizable del mismo, es necesario implementar un plan de negocios para poder monetizar el esfuerzo realizado en la creación de este producto. En la segunda parte de este trabajo se genera este plan de negocios con todos los temas que incluye este tipo de documentos entre los cuales se encuentran la idea de negocio, el modelo de negocio, el valor añadido para el cliente, el estudio financiero y las estrategias de marketing que le permitirán a la empresa patrocinadora obtener rendimientos asociados a la venta de este producto.

<sup>\*</sup>Trabajo de grado

<sup>\*\*</sup> Facultad de ciencias Fisicomecánicas. Escuela de estudios industriales y empresariales. Maestría es evaluación y gerencia de proyectos. Director: Javier Eduardo Arias. Magister en Administración.

#### **ABSTRACT**

**TITLE**: DEVELOPMENT OF A BUSINESS PLAN TO IMPLEMENT A PUBLIC SERVICE NETWORKS SOFTWARE FOR MUNICIPALITIES WHOSE PAYMENT MIGHT BE GIVEN BY THE DEMAND\*

**AUTHOR:** EDGAR JESUS ROJAS RAMIREZ\*\*

**KEY WORDS:** PUBLIC SERVICES, SOFTWARE, PLATFORM, GEOGRAPHICAL SYSTEM INFORMATION

**DESCRIPTION:** This study is about two main topics, the application of an agile methodology in order to make a software focused on georeferenced and alphanumeric data related to public services networks and how to get its cost through the use, therefore, it can be paid as a service not as a product monthly or annually. To achieve this goal, a research was carried out to identify agile methodologies, its use in the software development, its different steps, elements and roles about this method.

With the application of this procedure, a useful product was created and a business plan was necessary to monetize the effort pun into this project. The mentioned plan contains all the required elements such as the business idea and its corresponding model, its valueadded for the customers, its corresponding financial analysis, marketing research and all the strategies to get the yield associated with the product sales.

<sup>\*</sup>Degree Work

<sup>\*\*</sup> Faculty of Physicomechanical Sciences. School of Industrial and Business Studies. Master in Project Evaluation and Management. Director: Javier Eduardo Arias Master in Administration

#### **INTRODUCCIÓN**

<span id="page-12-0"></span>En la actualidad los servicios públicos se han convertido en parte de la cotidianidad de la gran mayoría de los seres que habitan este planeta, es difícil imaginar un mundo sin tener el servicio de agua permanente o el servicio de energía eléctrica y últimamente el servicio de internet; la gran mayoría de estos servicios se prestan de manera domiciliaria, esto quiere decir que el servicio llega hasta la vivienda del usuario, quien realiza un pago que normalmente es mensual como contraprestación, existe otro tipo de servicios que aunque son servicios públicos no son domiciliarios como por ejemplo el alumbrado público, este servicio se considera público porque presta un beneficio a la comunidad de generar luz en las zonas públicas, pero no existe una cantidad de luminarias asociadas a un usuario específico y la cancelación de servicio se realiza de manera común por medio de un impuesto.

La administración de estos servicios públicos es un tema complejo porque alrededor de ésta se teje una cantidad muy alta de variables como por ejemplo la cuantificación del uso que ejecuta cada usuario de un servicio específico en el caso de los servicios públicos domiciliarios; otro tema interesante es la cuantificación de los usuarios asociados a un servicio específico, tema que normalmente está en constante cambio con el crecimiento de las zonas urbanas y la densificación de población de las zonas rurales.

La prestación de los servicios públicos normalmente se lleva a cabo por medio de redes, que pueden ser de electrificación, redes de transporte de agua potable, red de transporte de aguas residuales, redes de transporte de datos, etc.

Hoy en día la administración de estas redes se realiza por medio de herramientas de software que le permite a los administradores mantener al día la información de las mismas y tener los datos a la mano para ser usados en el momento que se necesiten;

sin embargo, estas herramientas de software normalmente son muy costosas. Para el caso de Colombia existen muchos operadores de redes de servicios públicos que no están en capacidad de pagar una herramienta de software de este estilo, dado que son muy especializadas y en la mayoría de los casos deben ser construidas a la medida para cada empresa.

Hablando específicamente de Colombia, todos los temas asociados a los servicios públicos tienen una regulación muy estricta y existen entidades gubernamentales encargadas de realizar la vigilancia a las empresas prestadoras de servicios públicos; una de las tareas que realizan estas empresas de vigilancia es la solicitud de informes de operación de las redes, de la cantidad de usuarios, del nivel de servicio que tiene cada una de esas redes, etc.

Todas las tareas mencionadas anteriormente pueden llevarse a cabo de manera más eficiente si se tiene la información ordenada y se maneja a través de bases de datos en herramientas informáticas.

Visualizado este panorama y teniendo en cuenta los aspectos mencionados y la evolución que ha tenido la industria del software, hoy en día la mayoría de las herramientas informáticas se consumen por demanda; esto quiere decir que el usuario no realiza un pago único para la compra de un producto, paga por la cantidad de tiempo que use el producto o la cantidad de transacciones que requiera. Existen diversos ejemplos con software muy conocidos y muchos de los servicios ya no requieren que el usuario tenga la herramienta en su propio computador, muchos temas se realizan en línea y se cancela en línea.

Con este entorno, la empresa INGCOR SAS quiere desarrollar una plataforma de administración de redes de servicios públicos llamada SASEP utilizando metodologías ágiles y paralelo a esto desarrollar un plan de negocio asociado a esta plataforma; lo novedoso es que los usuarios no tendrán que comprar una herramienta de software,

simplemente cargar su información, publicarla en internet y posteriormente podrán generar todos los informes solicitados por las entidades de control cancelando una contraprestación económica más acorde a la cantidad de los datos que cargan en la plataforma, esto quiere decir que un municipio grande tendrá que cancelar un valor mayor que un municipio pequeño puesto que el municipio grande tiene una red mucho más amplia de usuarios y de servicios que el municipio pequeño.

Con esto se busca que los municipios o empresas pequeños puedan llevar de forma ordenada los datos de las redes sus servicios públicos con una inversión pequeña y que siempre va a estar al día con la última tecnología evitando inconvenientes para los administradores públicos y haciendo más eficiente la administración de los datos.

## **1 GENERALIDADES**

### <span id="page-15-1"></span><span id="page-15-0"></span>**1.1 PLANTEAMIENTO DEL PROBLEMA**

Colombia cuenta con 1.122 áreas o entidades administrativas locales de las cuales 1.103 corresponden a municipios y 18 corresponden a zonas no municipalizadas y a la isla de San Andrés, en la gran mayoría de estos municipios se cuenta con servicios públicos domiciliarios, por lo menos en dos o más categorías, las más comunes son agua potable, energía eléctrica, aguas residuales, etc.

De estas 1.122 áreas administrativas la gran mayoría corresponden a municipios pequeños en cuanto a cantidad de habitantes; según el Departamento Nacional de Estadística DANE el país solo cuenta con 4 ciudades que superan el millón de habitantes<sup>1</sup>, estas ciudades son: Medellín, Bogotá D.C, Cali y Barranquilla, (DANE)

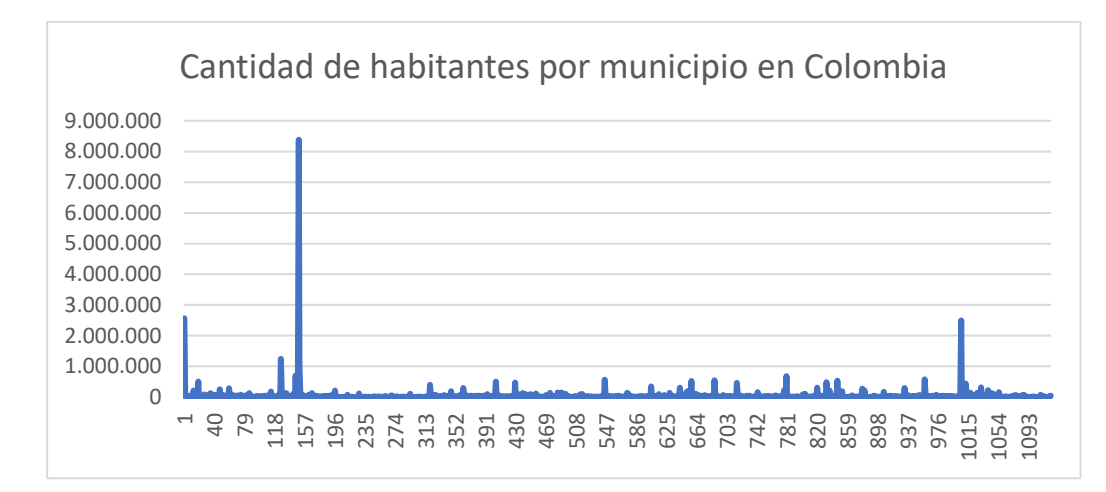

Gráfica 1. Cantidad de habitantes por municipio en Colombia.

Fuente: Información Departamento nacional de estadistica DANE

<sup>1</sup> Dato incluido en su publicación Estimación y [proyección de población nacional, departamental y municipal](https://www.dane.gov.co/files/investigaciones/poblacion/proyepobla06_20/Municipal_area_1985-2020.xls)  [total por área 1985-2020](https://www.dane.gov.co/files/investigaciones/poblacion/proyepobla06_20/Municipal_area_1985-2020.xls)

En la gráfica anterior se muestran todos los municipios del país con la cantidad de habitantes; revisando de forma más detallada esta información se encuentra que solo se cuenta con 65 municipios con una población mayor a 100 mil habitantes, de estos 65 solamente 13 tienen más de 500 mil habitantes, esto quiere decir que el 94,3% son municipios de menos de 100 mil habitantes, el 77% son municipios de menos de 30 mil habitantes (867) lo cual plantea una gran cantidad de municipios que aunque tienen redes de servicios públicos instaladas y en operación no cuentan con la capacidad económica para administrarlas por medio del uso de herramientas informáticas.

En este punto es factible preguntar si la capacidad económica de un municipio está directamente ligada a la cantidad de habitantes y la respuesta es que es una relación directamente proporcional dado que la gran mayoría de los recursos de los entes municipales son generados por los impuestos que pagan las personas que habitan los mismos, otro interrogante que surge a partir de este análisis es si existe una relación entre el uso de herramientas informáticas para la administración de las redes de servicios públicos y la capacidad económica de los municipios; de nuevo, la respuesta es afirmativa, dado que por su nivel de ingresos la generación de un software de administración de redes normalmente no es la prioridad en las inversiones que realizan las pequeñas empresas de servicios públicos municipales, además cuando las redes son pequeñas las empresas consideran que pueden administrarlas sin el uso de herramientas informáticas.

Observando el panorama planteado anteriormente se puede establecer que existe una gran cantidad de redes de servicios públicos en el país que no son administradas por medio de herramientas informáticas, con los inconvenientes que esto establece en la generación de procesos eficientes para la misma empresa y para las entidades de control, normalmente esto sucede por dos factores, el primero es el costo de las soluciones y el segundo es el acceso a las mismas, es allí donde se encuentra el problema central de este proyecto y se justifica el esfuerzo que será realizado, porque la plataforma desarrollada entrará a suplir las necesidades de administración de datos de una gran

cantidad de entidades ya sean municipios o empresas administradoras de servicios públicos de mediana o baja escala a costos razonables y con procedimientos de acceso permanentes.

### <span id="page-17-0"></span>**1.2 OBJETIVO GENERAL**

Planificar un proyecto por medio de la metodología PMI para un proceso de intraemprendimiento en la empresa INGCOR SAS con el fin de desarrollar una aplicación de software que le permita a los municipios administrar los datos asociados a sus redes de servicios públicos usando la metodología SCRUM.

### <span id="page-17-1"></span>**1.3 OBJETIVOS ESPECÍFICOS**

- Definir la cantidad de municipios y empresas de servicios públicos domiciliarios y no domiciliarios que pueden ser clientes potenciales de la plataforma SASEP (Análisis del entorno).
- Establecer los elementos de orden técnico asociados al desarrollo de la plataforma SASEP por medio del uso de la metodología SCRUM (Análisis técnico).
- Establecer los costos asociados a la operación de la plataforma SASEP, estableciendo gastos fijos y variables con el fin de definir el punto de equilibrio y la estructura de costos (Análisis financiero).
- Generar un plan de negocios para la comercialización de la plataforma SASEP, en este plan de negocios están incluidos le elementos de orden estratégico, comercial, jurídico que permitan comercializar la plataforma.

#### <span id="page-18-0"></span>**1.4 MARCO REFERENCIAL**

En este tema existen muy pocas referencias debido a que existen dos tipos de clientes muy diferenciados, por una parte están las compañías encargadas de servicios públicos a gran escala, entre ellas se encuentran las encargadas de servicios públicos de alta complejidad como por ejemplo la energía eléctrica y por otra parte los servicios públicos con complejidad un poco más baja como por ejemplo las redes de alcantarillado y sobre todo si se habla de municipios pequeños con un número limitado de usuarios, en el grupo de los servicios públicos de alta complejidad se pueden encontrar herramientas de software basadas en sistemas de información geográfica que permiten realizar una gestión eficiente de dichas redes, un ejemplo es la herramienta EnerGis de la empresa Electrosoftware, esta es una aplicación madurada a partir de más de 25 años de trabajo continuo y es utilizada por empresas como el grupo EPM.

Normalmente cuando se habla de este tipo de empresas las herramientas de software son construidas a la medida del tamaño de las mismas y tienen que ver mucho con la cultura empresarial y el tipo de servicio que se presta, el acueducto de Bogotá que es una de las empresas de servicios públicos más grandes del país también cuenta con desarrollos propios basados en sistemas de información geográfica que hacen muy eficiente sus procesos, pero que han llegado a un punto de madurez a partir de inversiones económicas muy grandes, mucho tiempo y esfuerzo.

Los ejemplos mencionados anteriormente se puede considerar exitosos por la fortaleza económica de las empresas en las que fueron desarrollados, normalmente una herramienta de software basada en sistemas de información geográfica requiere inversiones anuales muy grandes debido a la velocidad con la que se actualiza tanto la herramienta como la información base de la misma, con esto es claro que las empresas medianas o pequeñas encargadas de administrar servicios públicos no se encuentran en condiciones de mantener al día las herramientas del sistema de información geográfica y mucho menos los componentes cartográficos básicos, un ejemplo de esto es una

herramienta que desarrollada para la empresa pública de alcantarillado de Santander (EMPAS) en el año 2010 llamada SARA, que son las siglas en español de sistema de administración de redes de acueducto.

Esta aplicación entró en operación en el año 2010 y tuvo un tiempo de mantenimiento de 2 años, periodo en el cual se realizaron capacitaciones continuas dentro de la empresa para fomentar el uso de la misma, constaba de una base de datos en Oracle y un cliente geográfico en Arcgis, una vez terminó el periodo de mantenimiento, EMPAS no continuó con los procesos de actualización necesarios, lo que generó una falta de rigurosidad en la información que contenía la herramienta para finalmente entrar en desuso unos años después.

Este tipo de esfuerzos tanto económicos como técnicos deben darse de manera continua, porque de lo contrario toda la información que se captura y los esfuerzos técnicos de desarrollo corren el riesgo de perderse y entrar en desuso al poco tiempo de haber iniciado su operación.

Existen en el mercado del software comercial diferentes plataformas que permiten crear con poco esfuerzo de desarrollo herramientas de visualización de datos geográficos, dentro de los que se pueden mencionar el Arcgis Server; esta herramienta tiene una gran ventaja al tener una curva de aprendizaje muy corta, sin embargo se requiere una inversión de capital no tan fuerte como en el ejemplo de una empresa de administración de una red de alta complejidad pero que sigue siendo muy fuerte para la gran mayoría de empresas de administración de servicios púbicos del país.

<span id="page-20-0"></span>**1.4.1 Marco conceptual** Con el fin de unificar criterios y conceptos amparados en la ley vigente, para el marco conceptual de la presente propuesta se han tomado las definiciones contenidas en la ley 142 de 1994, conocida como Ley de Servicios Públicos de Colombia.

**1.4.1.1 Empresa de Servicios Públicos Mixta** Es aquella en que está constituida por capital público y capital privado, el capital público puede estar representado por instituciones nacionales, departamentales o locales.

**1.4.1.2 Empresa de Servicios Públicos Privada** Es aquella cuyo capital pertenece mayoritariamente a particulares o a entidades surgidas de convenios internacionales que deseen someterse íntegramente para estos efectos a las reglas a las que se someten los particulares.

**1.4.1.3 Plan de Expansión de Costo Mínimo** Plan de inversión a mediano y largo plazo, cuya factibilidad técnica, económica, financiera, y ambiental, garantiza minimizar los costos de expansión del servicio. Los planes oficiales de inversión serán indicativos y se harán con el propósito de garantizar continuidad, calidad, y confiabilidad en el suministro del servicio.

**1.4.1.4 Posición Dominante** Es la que tiene una empresa de servicios públicos respecto a sus usuarios; y la que tiene una empresa, respecto al mercado de sus servicios y de los sustitutos próximos de éste, cuando sirve al 25% o más de los usuarios que conforman el mercado.

**1.4.1.5 Red Matriz o Red Primaria** Es el conjunto de tuberías, accesorios, estructuras y equipos que conducen el servicio desde las plantas o centrales hasta las redes de distribución local o secundaria. Su diseño, construcción y mantenimiento está a cargo del prestador del servicio quien debe recuperar su inversión a través de tarifas de servicios públicos. (Decreto 1077 de 2015, Artículo **2.3.1.1.1).**

**1.4.1.6 Red Interna** Es el conjunto de redes, tuberías, accesorios y equipos que integran el sistema de suministro del servicio público al inmueble a partir del medidor. Para edificios de propiedad horizontal o condominios, es aquel sistema de suministro del servicio al inmueble a partir del registro de corte general cuando lo hubiere.

**1.4.1.7 Red Local** Es el conjunto de redes o tuberías que conforman el sistema de suministro del servicio público a una comunidad en el cual se derivan las acometidas de los inmuebles. La construcción de estas redes se rige por el Decreto 951 de 1989, siempre y cuando éste no contradiga lo definido en la Ley.

**1.4.1.8 Saneamiento Básico** Son las actividades propias del conjunto de los servicios domiciliarios de alcantarillado y aseo.

**1.4.1.9 Servicios Públicos Domiciliarios.** Son los servicios de acueducto, alcantarillado, aseo, energía eléctrica, telefonía pública básica conmutada, telefonía móvil rural y distribución de gas combustible, tal como se define en este capítulo.

**1.4.1.10 Entidad de Control o Regulatoria** Son aquellas entidades que por fuero constitucional y amparados en la ley son encargadas de establecer medidas de ejecución y control de actividades dentro de la economía.

**1.4.1.11 Sistema de Información Geográfica** Un sistema de información geográfica (SIG) es un sistema empleado para describir y categorizar la Tierra y otras geografías con el objetivo de mostrar y analizar la información a la que se hace referencia espacialmente.

**1.4.1.12 Plataforma Web** Plataforma es un concepto con varios usos. Una plataforma virtual es un sistema que permite la ejecución de diversas aplicaciones bajo un mismo entorno, dando a los usuarios la posibilidad de acceder a ellas a través de Internet.

#### <span id="page-22-0"></span>**1.4.2 Marco teórico**

**1.4.2.1 Evolución del modelo de negocio del Software.** De acuerdo con el objetivo general del proyecto planteado, la aplicación de software se desarrolla bajo dos modelos de negocio:

Modelo de negocio B2B2C (Business to Business/ Business to consumer), donde intervienen 3 actores, la empresa prestadora del servicio, la empresa contratante y el consumidor, que para este modelo es el consumidor de la información; que puede ser un usuario o una empresa pública o privada que necesite la información.

Modelo B2G (Business to Goverment). En este modelo intervienen 2 actores, la empresa prestadora del servicio y la empresa contratante que pertenece al gobierno y por ende es de carácter público y/o de economía mixta en la mayoría de los casos. Aunque en Colombia está muy poco desarrollado, se puede ver en los portales que se usan para consulta de licitaciones, en Colombia se pueden analizar los portales de contratación SECOP I y SECOP II.

Los dos modelos de negocio mencionados anteriormente, se podría decir que son modalidades genéricas de hacer negocios y aplican para muchos temas, comenzado a ser específicos. En el mundo del software los tipos de negocio han ido cambiando con el

tiempo; hace unos años el modelo de negocio estaba basado en los productos y se veía a las aplicaciones de software como productos, fue allí, en esta filosofía de trabajo sobre la cual las empresas de informática basaron la mayoría de sus ingresos por muchos años por medio de la venta de licencias de uso de las aplicaciones desarrolladas que no eran más de una copia protegida legalmente del producto original desarrollado por la empresa y de este tipo de negocios se tienen muchos ejemplos empresariales como Microsoft, Oracle, etc.

Con el tiempo el negocio comenzó a sufrir algunas variaciones, estas variaciones se fueron dando en la medida que apareció una nueva tendencia en el mundo llamada software libre, además de la masificación de la internet como una red mundial de comunicaciones, estos eventos propiciaron una competencia llevando a las empresas de software a modificar la manera de hacer negocios y dándose diferentes vertientes o caminos, el primero de ellos, la disminución en los costos de las licencias de uso de las herramientas, esta disminución acompañada con un fuerte proceso de masificación en el uso de las mismas, de esta forma las empresas comienzan a pensar más en cantidad de usuarios que en valor por copia única.

Otro de los fenómenos dados en esta época (finales de los 90) es el de los servicios complementarios ofrecidos por las empresas de software para poder generar fidelidad en sus clientes.

A principio del siglo XXI la especialización de los negocios de software y da un nuevo paso, dejando de ver el software como un producto y comenzando a pensar en este como un servicio, uno de los primeros intentos de este nuevo estilo lo dio la empresa Oracle desarrollando un modelo de negocio para sus motores de bases de datos en el cual los usuarios no pagan nada por la herramienta y los costos se basan en la cantidad de transacciones que realiza el motor de base de datos en un tiempo determinado que podía ser mensual o anual, dando buenos resultados hasta cierto punto. Otro de los modelos probados en esta época fue el de instalar el software sin costo, pero pagar un valor

pequeño por la información necesaria para usarlo, este modelo se aplicó con mucho éxito en las plataformas musicales de la época como Itunes de la empresa Apple, esta herramienta se descargaba, se instalaba y por medio electrónicos se podía comprar el contenido a precios económicos.

Al igual que los esfuerzos iniciales, este dio resultados muy satisfactorios pero las técnicas de encriptación de la época y la piratería desanimó a muchas empresas de software para seguir con este camino.

Otro modelo de negocio que creció muy rápidamente fue el de ofrecer servicios gratuitos con plataformas totalmente instaladas en la WEB que no requerían casi ninguna capacidad técnica de los usuarios, en este modelo de negocio el real producto de las empresas de software son los clientes y sus datos, sobre este modelo se crearon y crecieron las empresas de software más grandes del mundo como Facebook y Google, cuyo potencial es prácticamente infinito dado que su penetración en el mundo es tan amplia que cada día sus datos son más valiosos y existen muchas empresas dispuestas a pagar por ellos, monetizando servicios que aparentemente son gratuitos.

Con el crecimiento en la eficiencia del internet, las redes móviles y los teléfonos inteligentes nace un nuevo modelo de negocio basado totalmente servicios de software llamados Apps, estas son pequeñas aplicaciones totalmente especializadas en una sola tarea específica y cuya forma de monetizar se basa en el servicio que prestan, algunos servicios son pagados por el usuario y otros no, un ejemplo claro de la evolución son las plataformas musicales anteriormente mencionadas, la gente instala la aplicación y compra el contenido, hoy en día los usuarios instalan la aplicación y pagan un alquiler mensual por el uso de una gran base de datos de contenido que se encuentra disponible, algunos de los ejemplos más conocidos son Spotify, Dezzer o Youtube music.

Otro de los ejemplos de esta evolución y el dominio de las plataformas en la actualidad del software es uno de los paquetes ofimáticos más conocidos en el mundo, Microsoft

Office, hoy en día se tiene la posibilidad de usar este tipo de aplicaciones sin comprar una licencia, basta con hacerse miembro de una comunidad y pagar una membresía anual, este sistema de uso presenta muchísimas ventajas con el sistema tradicional, la primera de ellas es el costo de la misma que se ubica en menos del 20% de lo que cuesta una licencia completa del paquete ofimático, otra es la posibilidad de utilizar las herramientas en diferentes dispositivos sobre diferentes plataformas y la más importante es el uso de la nube para mantener a la mano los contenidos generados en cualquier parte del mundo.

**1.4.2.2 Metodología Scrum** La metodología scrum es tal vez la más conocida de las llamadas metodologías ágiles, estas metodologías son muy utilizadas en los procesos de desarrollo de software debido a su filosofía de trabajo que permite generar victorias tempranas, lo que busca un equipo de trabajo por medio del uso de la metodología scrum es generar productos operativos en muy poco tiempo e ir agregando funcionalidades en la medida que va pasando el tiempo y se van conociendo a fondo las necesidades del cliente, en la actualidad existen muchos ejemplos de desarrollos exitosos qué han utilizado como base las metodologías ágiles y específicamente la metodología Scrum, como por ejemplo el software de reproducción musical llamado Spotify.

La gran mayoría de las metodologías ágiles basa su forma de trabajo en un documento conocido como el manifiesto ágil, este documento plantea una serie de reglas o principios que deben conocer todos los equipos de trabajo para poder focalizar su labor el objetivo a corto plazo y cómo se ha mencionado, en victorias tempranas.

A continuación, se presentan las 12 reglas o principios del manifiesto ágil.

1. "Nuestra principal prioridad es satisfacer al cliente a través de la entrega temprana y continua de software de valor.

- 2. Son bienvenidos los requisitos cambiantes, incluso si llegan tarde al desarrollo. Los procesos ágiles se doblegan al cambio como ventaja competitiva para el cliente.
- 3. Entregar con frecuencia software que funcione, en periodos de un par de semanas hasta un par de meses, con preferencia en los periodos breves.
- 4. Las personas del negocio y los desarrolladores deben trabajar juntos de forma cotidiana a través del proyecto.
- 5. Construcción de proyectos en torno a individuos motivados, dándoles la oportunidad y el respaldo que necesitan y procurándoles confianza para que realicen la tarea.
- 6. La forma más eficiente y efectiva de comunicar información de ida y vuelta dentro de un equipo de desarrollo es mediante la conversación cara a cara.
- 7. El software que funciona es la principal medida del progreso.
- 8. Los procesos ágiles promueven el desarrollo sostenido. Los patrocinadores, desarrolladores y usuarios deben mantener un ritmo constante de forma indefinida.
- 9. La atención continua a la excelencia técnica enaltece la agilidad.
- 10.La simplicidad como arte de maximizar la cantidad de trabajo que se hace es esencial.
- 11.Las mejores arquitecturas, requisitos y diseños emergen de equipos que se autoorganizan.
- 12.En intervalos regulares, el equipo reflexiona sobre la forma de ser más efectivo y ajusta su conducta en consecuencia."

Otros elementos muy importantes en las metodologías ágiles y específicamente la metodología Scrum son los valores, estos son normas qué podría llamarse de conducta, normas culturales o de comportamiento que deberían adoptar las personas que hacen uso de las metodologías ágiles específicamente para temas de desarrollo de software, con estas reglas se ha llegado a valorar más:

- A los individuos y su interacción, por encima de los procesos y las herramientas.
- El software que funciona, por encima de la documentación exhaustiva.
- La colaboración con el cliente, por encima de la negociación contractual.
- La respuesta al cambio, por encima del seguimiento de un plan.

El marco técnico de la metodología Scrum consta de 3 elementos principales: los roles, los artefactos y los eventos, cada uno de ellos tiene una función específica dentro de los procesos de desarrollo, las cuales se explican a continuación.

#### **Eventos**

**Sprint:** Este es el nombre que recibe cada una de las iteraciones de desarrollo, estos sprint normalmente representan tiempos de trabajo cortos entre una y dos semanas y generan productos operativos, el avance o modificaciones de un sprint y otro se le denomina incremento.

**Reunión de planificación del sprint**: La reunión de planificación del sprint se lleva a cabo una vez se tienen claros los objetivos sobre los cuales se va a trabajar en cada uno de los sprint y en esta reunión se explica al equipo de trabajo cuáles serán los incrementos que deben realizarse.

**Scrum diario**: el scrum diario es una breve reunión del equipo de trabajo con un tiempo no mayor a 10 minutos en la cual se verifica sí todos tienen claros los objetivos de trabajo.

**Revisión del sprint**: la revisión del Sprint es el proceso por el cual se verifica si el incremento logrado está acordé con los objetivos planteados al inicio del sprint.

**Retrospectiva del sprint**. en la retrospectiva, aunque también es una reunión de revisión no se verifican los objetivos planteados o incrementos sino por el contrario la reunión se enfoca en las labores operativas asociadas a estos incrementos generando posibles cambios o mejoras para los próximos sprint

#### **Roles**

Los roles Como su nombre lo indica define la participación de cada una de las personas dentro del equipo de trabajo, los roles principales son:

**El equipo Scrum**: normalmente está compuesto por el equipo desarrollador, su tamaño es variable a lo largo del proyecto y obedece a las necesidades en cada una de las iteraciones de trabajo, esto quiere decir que en una primera iteración puede ser necesario con personal específico con conocimientos en base de datos por ejemplo y más adelante los conocimientos en bases de datos ya no son tan necesarios y los desarrollos se centran el lenguaje de publicación web.

**El dueño del producto:** otra de las características principales de las metodologías ágiles y especialmente la metodología Scrum es que se establece una interacción directa entre el equipo de trabajo y el dueño del producto siendo este último el principal interesado en aportar las solicitudes qué terminarán convirtiéndose en requisitos.

**El Scrum Máster**: generalmente el scrum Master es el encargado de liderar el equipo desarrollo o equipo Scrum, su función principal es la de gestionar las facilidades necesarias para que el equipo pueda desarrollar su labor de la forma más eficiente posible.

#### **Artefactos**

Se denominan artefactos a los documentos que se generan en cada una de las iteraciones de la metodología, en estos documentos es en los que se consignan los requisitos solicitados por el cliente y los alcances establecidos para cada una de las mencionadas iteraciones, deben ser diligenciados de forma sencilla y clara y normalmente tienen formatos que son establecidos por el mismo equipo de trabajo para que todos puedan entenderlos, en lo posible no deben existir tareas sujetas a interpretación.

**Pila del producto**: en la pila del producto se establecen los requisitos solicitados por el cliente.

**Pila del sprint:** en la pila del sprint se establecen los requisitos establecidos para un sprint o iteración específica, de esta forma puede suceder que la pila de producto se incluyan 20 requisitos y para poder concluir o formular estos 20 requisitos se requieren varios sprint, por lo tanto, en la pila del sprint se establecen únicamente los que se incluyen en el sprint que se está trabajando.

**Incremento:** el incremento es el cambio o mejora que sufren las herramientas de software de un sprint a otro.

<span id="page-29-0"></span>**1.4.3 Marco jurídico** De acuerdo a la ley 142 de 1994, los usuarios y las entidades pertenecientes al régimen de los servicios públicos domiciliarios tienen las siguientes obligaciones y funciones:

Los siguientes párrafos son tomados textualmente como están descritos en la ley y se incluyen como argumento para la idea de negocio y como determinador para que las empresas administradoras de servicios públicos contraten los servicios de la empresa INGCOR SAS.

**1.4.3.1 Obligaciones de las entidades Oficiales** Parágrafo 2o. Las empresas oficiales de servicios públicos deberán, al finalizar el ejercicio fiscal, constituir reservas para rehabilitación, expansión y reposición de los sistemas.

**Artículo 18. Objeto.** La Empresa de servicios públicos tiene como objeto la prestación de uno o más de los servicios públicos a los que se aplica esta Ley, o realizar una o varias de las actividades complementarias, o una y otra cosa.

Las comisiones de regulación podrán obligar a una empresa de servicios públicos a tener un objeto exclusivo cuando establezcan que la multiplicidad del objeto limita la competencia y no produce economías de escala o de aglomeración en beneficio del

usuario. En todo caso, las empresas de servicios públicos que tengan objeto social múltiple deberán llevar contabilidad separada para cada uno de los servicios que presten; y el costo y la modalidad de las operaciones entre cada servicio deben registrarse de manera explícita.

Las empresas de servicios públicos podrán participar como socias en otras empresas de servicios públicos; o en las que tengan como objeto principal la prestación de un servicio o la provisión de un bien indispensable para cumplir su objeto, si no hay ya una amplia oferta de este bien o servicio en el mercado. Podrán también asociarse, en desarrollo de su objeto, con personas nacionales o extranjeras, o formar consorcios con ellas.

**Parágrafo**. Independientemente de su objeto social, todas las personas jurídicas están facultadas para hacer inversiones en empresas de servicios públicos. En el objeto de las comunidades organizadas siempre se entenderá incluida la facultad de promover y constituir empresas de servicios públicos, en las condiciones de esta Ley y de la ley que las regule. En los concursos públicos a los que se refiere esta Ley se preferirá a las empresas en que tales comunidades tengan mayoría, si estas empresas se encuentran en igualdad de condiciones con los demás participantes.

**1.3.1.1 Derechos de los Usuarios** Artículo 9o. Derecho de los usuarios**.** Los usuarios de los servicios públicos tienen derecho, además de los consagrados en el Estatuto Nacional del Usuario y demás normas que consagren derechos a su favor, siempre que no contradigan esta ley, a:

**9.1.** Obtener de las empresas la medición de sus consumos reales mediante instrumentos tecnológicos apropiados, dentro de plazos y términos que para los efectos fije la comisión reguladora, con atención a la capacidad técnica y financiera de las empresas o las categorías de los municipios establecida por la ley.

**9.4.** Solicitar y obtener información completa, precisa y oportuna, sobre todas las actividades y operaciones directas o indirectas que se realicen para la prestación de los servicios públicos, siempre y cuando no se trate de información calificada como secreta

o reservada por la ley y se cumplan los requisitos y condiciones que señale la Superintendencia de Servicios Públicos Domiciliarios.

**1.4.3.2 Obligaciones de la Superintendencia de Servicios Públicos** Artículo 65.3. La Superintendencia tendrá a su cargo el diseño y la puesta en funcionamiento de un sistema de vigilancia y control que permita apoyar las tareas de los comités de desarrollo y control social de los servicios públicos domiciliarios.

Deberá proporcionar a las autoridades territoriales, el apoyo técnico necesario, la tecnología, la capacitación, la orientación y los elementos de difusión necesarios para la promoción de la participación de la comunidad.

**Artículo 77. Modificado por el art. 12 de la Ley 689 de 2001.** Dirección de la Superintendencia. La representación legal de la Superintendencia de Servicios públicos domiciliarios corresponde al Superintendente. Este desempeñará sus funciones específicas de control y vigilancia con independencia de las comisiones y con la inmediata colaboración de los Superintendentes delegados. El Superintendente y sus delegados serán de libre nombramiento y remoción del presidente de la República.

**Artículo 79.10.** Evaluar la gestión financiera, técnica y administrativa de las empresas de servicios públicos, de acuerdo con los indicadores definidos por las comisiones; publicar sus evaluaciones; y proporcionar en forma oportuna toda la información disponible a quienes deseen hacer evaluaciones independientes. El Superintendente podrá acordar con las empresas programas de gestión para que se ajusten a los indicadores que hayan definido las comisiones de regulación, e imponer sanciones por el incumplimiento.

**Artículo 3. Instrumentos de la intervención estatal.** Constituyen instrumentos para la intervención estatal en los servicios públicos todas las atribuciones y funciones asignadas a las entidades, autoridades y organismos de que trata esta Ley, especialmente las relativas a las siguientes materias:

**Artículo 3.5.** Organización de sistemas de información, capacitación y asistencia técnica.

**1.4.3.3 Funciones de los Ministerios en Relación con los Servicios Públicos** Artículo 67. Funciones de los Ministerios en relación con los servicios públicos. El Ministerio de Minas y Energía, el de Comunicaciones y el de Desarrollo, tendrán, en relación con los servicios públicos de energía y gas combustible, telecomunicaciones, y agua potable y saneamiento básico, respectivamente, las siguientes funciones:

**Artículo 67.5.** Recoger información sobre las nuevas tecnologías, y sistemas de administración en el sector, y divulgarla entre las empresas de servicios públicos, directamente o en colaboración con otras entidades públicas o privadas.

**Artículo 67.7.** Desarrollar y mantener un sistema adecuado de información sectorial, para el uso de las autoridades y del público en general.

**1.4.3.4 Información de las Empresas de Servicios Públicos** Artículo 53. Sistemas de Información. Corresponde a la Superintendencia de Servicios Públicos, en desarrollo de sus funciones de inspección y vigilancia, establecer los sistemas de información que deben organizar y mantener actualizados las empresas de servicios públicos para que su presentación al público sea confiable.

**Artículo 59. Causales, modalidad y duración.** El Superintendente de servicios públicos podrá tomar posesión de una empresa, en los siguientes casos:

**Artículo 59.3.** Cuando sus administradores hayan rehusado dar información veraz, completa y oportuna a una comisión reguladora o a la Superintendencia, o a las personas a quienes éstas hayan confiado la responsabilidad de obtenerla.

#### <span id="page-33-0"></span>**1.5 METODOLOGÍA**

<span id="page-33-1"></span>**1.5.1 Plan de negocio** En el siguiente plan de trabajo se establece la idea de negocio a realizar, el modelo de negocio a llevar a cabo y la definición de la oferta, así como sus alcances y bondades, este permite dimensionar las necesidades previas al inicio de la oferta de servicios y las necesidades para su puesta en marcha.

Otro elemento importante es, que en el desarrollo del trabajo se llevan a cabo dos procesos de manera paralela, por un lado, la ejecución del desarrollo usando la metodología Scrum y por otro lado el plan de negocio, que implica la generación de diferentes tareas asociadas a las labores comerciales y de marketing.

Finalmente, y como un componente esencial se definen los elementos jurídicos asociados a la comercialización de la idea de negocio, la experiencia le ha enseñado a las personas de la empresa patrocinadora que la propiedad intelectual es un valor esencial que debe ser protegido, además del clausulado de los contratos que debe ser totalmente claro y blindar a la empresa y al producto contra posibles reclamaciones en el futuro.

**1.5.1.1 Establecimiento del valor agregado** Con todos los datos obtenidos en las etapas anteriores y el conocimiento de los interesados se busca la forma de aprovechar la experiencia de la empresa y generar un valor agregado o valor diferenciador de la plataforma ofrecida con respecto a la posible competencia existente en el mercado.

Además de lo anterior se establecen en este componente las bondades de usar la plataforma desarrollada, en el momento en el que ya se encuentre totalmente operativa para agilizar los procesos de administración de los datos asociados a las redes de servicios públicos.

#### <span id="page-34-0"></span>**1.5.2 Análisis del entorno**

**1.5.2.1 Identificación de clientes** El proceso de identificación de clientes es la primera tarea del plan de negocios, en esta parte se verifica realmente el tamaño del mercado potencial y se realiza la identificación de los demás interesados, como por ejemplo las empresas de tecnología que desarrollan los productos de software que se usan como soporte de la plataforma, además de esto se clasifican los clientes potenciales entre clientes privados y públicos y otras clasificaciones que permitan refinar mejor las estrategias que se deben aplicar al momento de comenzar la etapa de comercialización propiamente dicha.

**1.5.2.2 Evaluación de la competencia** En la identificación de los interesados existe un grupo muy especial que son los que se podrían considerar como competidores, empresas o personas naturales que presten el mismo o un servicio parecido, este segmento debe estudiarse con mucho cuidado y un alto nivel de detalle con el fin de conocer los productos que ofrecen, precios, formas de pago ofrecidas, etc. De esta forma mejorar la oferta del mercado con el ánimo de ser competitivos.

## <span id="page-35-0"></span>**1.5.3 Análisis técnico**

## **1.5.3.1 Creación inicial del producto**

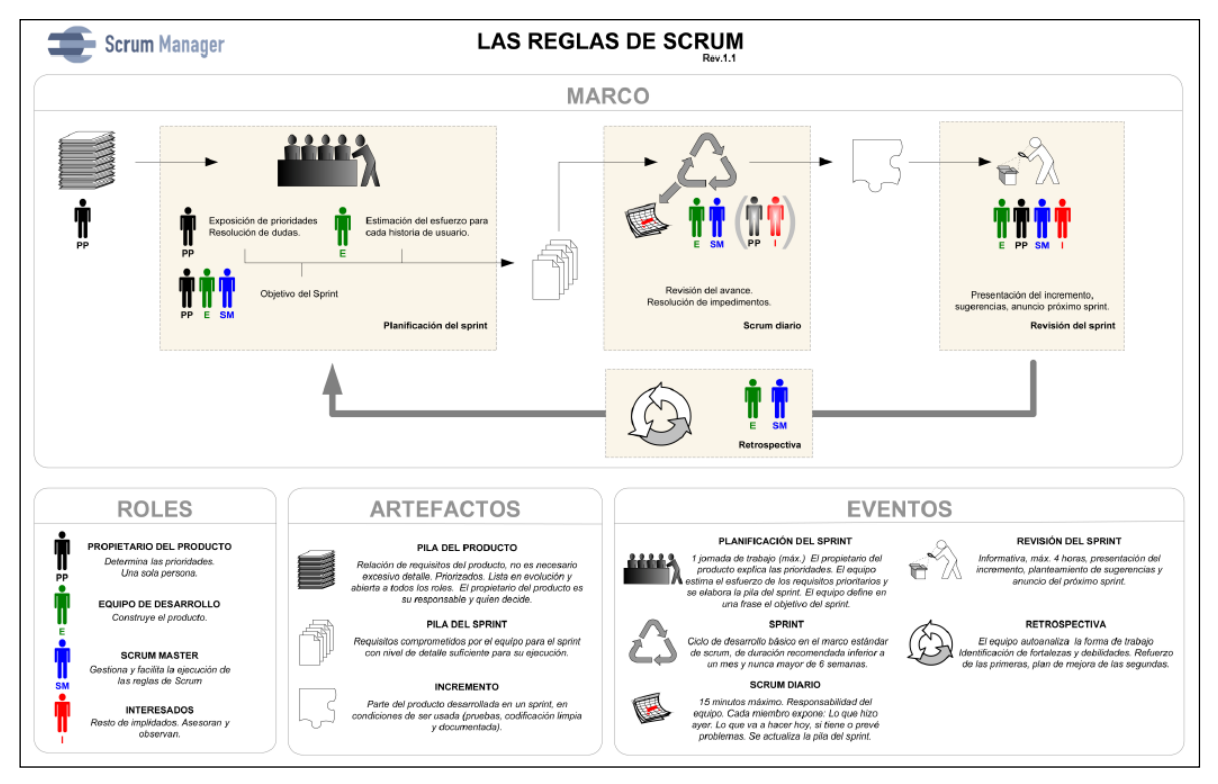

<span id="page-35-1"></span>Imagen 1 Reglas del Scrum

Fuente: Libro Scrum Manager I página 19

En esta primera etapa se genera una versión inicial del producto con un alcance muy sencillo, este se puede considerar el SCRUM numero 01 para poder ver datos georreferenciados publicados en internet por medio del uso de diferentes herramientas informáticas como por ejemplo leatleft, php, javascript y otras (I, 2015)
**1.5.3.2 Creación de la imagen del producto** Una vez se tiene la primera versión de la plataforma se hace necesario generar una imagen de producto, con todos los elementos asociados a esto, generar unos colores de trabajo, logo de la plataforma, formatos de uso de los colores, etc.

**1.5.3.3 Registro de producto** Con todos los elementos visuales de la plataforma más un producto operativo se debe realizar un registro de producto, en este proceso se establece la protección jurídica del producto de manera que quede completamente establecida la propiedad de la plataforma y blindado su uso y de esta forma poder comercializarlo con tranquilidad.

**1.5.3.4 Realización de procesos de marketing** Reuniendo todos los elementos anteriores se inician los procesos asociados a la difusión, publicidad y marketing de la plataforma, además de la búsqueda e implementación de las estrategias de negocios asociadas a este tipo de productos.

#### **1.5.4 Análisis financiero**

**1.5.4.1 Generación de documentación de contratación** En esta etapa ya se encuentra el producto listo para comenzar su proceso de venta o comercialización, sin embargo, al momento de establecer una relación comercial con algún cliente deben existir conceptos totalmente claros acerca de aspectos muy importantes como el valor de los pagos, la frecuencia de estos, la propiedad intelectual de la plataforma, la propiedad de la información incluida en la plataforma, etc.

Todos estos aspectos se incluyen en un formato de contrato que debe estar establecido antes de comenzar a ofrecer el producto de manera que al momento de cerrar algún negocio asociado a esta plataforma de publicación de datos geográficos no sea necesario volver a escribir un contrato para cada cliente.

**1.5.4.2 Estudio financiero del proyecto** uno de los elementos que debe ser analizado con especial énfasis y detalle son los costos asociados a la producción y operación de la plataforma, es esta parte se abordan elementos tan detallados como las políticas y costos de los alojamientos de información en la nube, lo datos económicos asociados a las transacciones de información, la cantidad estimada de usuarios por cada proyecto, para construir un modelo financiero que permita establecer el costo que debe cobrarse por el servicio y el punto de equilibrio del negocio.

**1.5.4.3 Operación y ventas** Inicio de la etapa de operación de la plataforma e inicio de la etapa de ventas de esta, al inicio de esta etapa se establecen unas metas comerciales que se tratan de cumplir por medio de la implementación de las estrategias necesarias.

#### **2 DESARROLLO DEL PROYECTO**

#### **2.1 PLAN DE NEGOCIO**

**2.1.1 Idea de negocio** La empresa Ingeniería y consultoría especializada Rojas Ramírez (INGCOR SAS), desarrolla una aplicación multiplataforma que permite a las entidades, operadores o empresas administradores de servicios públicos implementar un sistema de información geográfica (SIG) para mantener el control del catastro de los componentes su red local de servicios públicos; los clientes de este sistema pueden llevar un control de inventario, seguimiento y administración de los elementos de la red, la empresa contratante puede acceder a dicha información en tiempo real y a través de diversos dispositivos.

Este sistema se denomina SASEP (Sistema de administración de servicios públicos) y está diseñado para ser usado aprovechado la capacidad de las redes de comunicación actuales y el internet, además de tecnologías como los sistemas de posicionamiento global (GPS) de uso muy común actualmente, otro de los temas o tecnología que se pretende aprovechar es el uso de los teléfonos inteligentes para poder realizar tareas como la captura de datos en campo o la consulta de estos en tiempo real.

**2.1.2 Modelo de negocio** Dicho todo lo anterior acerca de la evolución del negocio del software en el marco teórico de este documento y teniendo en cuenta el tipo de clientes para la plataforma SASEP, se plantea un tipo de negocio en el cual el cliente use la plataforma de forma totalmente remota y la totalidad de la responsabilidad por mantener la plataforma actualizada en términos de software pertenece al proveedor, mientras que la totalidad de la responsabilidad en el mantenimiento de los datos incluidos en la plataforma pertenece al cliente, así queda completamente clara y dividida la responsabilidad y la propiedad de cada una de las partes, asociado a este esquema de uso se plantea un esquema de pago por arrendamiento mensual, de esta forma las empresas encargadas de la operación de las redes de servicio público no se desvían de su misionalidad y tercerizan (si se puede decir) el mantenimiento de los datos asociados a los elementos de la red.

El valor de la mensualidad es establecido a partir del estudio financiero que se realiza en este mismo documento y las condiciones de uso y pago de la plataforma se establecen en el componente jurídico de este plan de negocio.

**2.1.3 Valor agregado para el cliente** Como se ha mencionado en diferentes ocasiones en este documento, el principal valor agregado para las empresas que se conviertan en usuarios de la plataforma es la versatilidad y su bajo costo, sumado a la posibilidad de publicar la información de la red de servicio público en una plataforma geográfica lo que implica poder manejar los datos en cualquier dispositivo que se encuentre conectado a la red mundial incluidos los teléfonos inteligentes.

Esta versatilidad trae muchas ventajas para las empresas administradoras de servicios públicos, la primera de ellas es la de poder actualizar en tiempo real los datos de los diferentes elementos de la red desde el terreno, con el consiguiente ahorro en tiempo y sobre todo en procesos, lo que genera finalmente mayor calidad en los datos que se obtienen e inmediatamente pasan a ser parte del inventario de la empresa, uno de los

módulos planteados en el desarrollo de la plataforma es el módulo de valoración económica de los activos, este módulo permite que las empresas administradoras de servicios públicos conozcan el valor económico de cada uno de los componentes de su red, valor que se calcula a partir de los precios unitarios establecidos en la empresa y afectado por un proceso de depreciación, esta fórmula de depreciación depende de la naturaleza de cada uno de los servicios y de cada una de las empresas.

Otro de los aspectos importantes que se puede tomar como un valor agregado es que las empresas que se conviertan en clientes de esta plataforma se encuentran al día con la normatividad asociada a la administración de servicios públicos y por lo tanto están blindando a su empresa frente a posibles multas o sanciones de las empresas reguladoras del orden nacional.

Finalmente el valor añadido de mayor importancia que tienen los usuarios de la plataforma es que a partir de los datos incluidos en la misma se generan de manera automatizada todos los informes solicitados por las diferentes empresas de regulación legislativa en la prestación de los diferentes servicios públicos en Colombia, esto quiere decir que la información que se presenta en esos informes es una información correcta y fue calculada por la plataforma sin la intervención de la mano humana lo que significa una reducción significativa en la posibilidad de presentar datos erróneos.

En resumen y tal como se puede ver, existen diferentes ventajas en el uso de esta plataforma para poder administrar los datos de las redes de los servicios públicos, ventajas de orden técnico cómo tener la información a la mano en cualquier lugar, de orden administrativo cómo tener la capacidad de producir los informes en tiempo real, de orden financiero al tener la posibilidad de conocer el costo de la red en cualquier momento y por último, de orden jurídico al blindar a la empresa prestadora de servicios frente a cualquier proceso de reclamación multa o sanción.

**2.1.4 Componente jurídico** Uno de los temas más importante y sobre los cuales se debe hacer especial énfasis en la definición de las condiciones de cada uno de los negocios que se realicen con esta plataforma, porque si se realiza un estudio claro acerca de este tema se puede garantizar que las condiciones iniciales se cumplan a cabalidad por cada una de las partes, con el fin de establecer estas condiciones de forma clara para todas las partes involucradas es necesario definir algunos documentos importantes como el modelo de contrato, el acuerdo de confidencialidad, un documento en el cual se establezca claramente la propiedad de cada uno de los elementos del negocio, etc.

Sobra decir que todos los documentos que se generen alrededor del uso de la plataforma SASEP deben cumplir con la legislación mercantil colombiana, apegarse a las leyes de derechos de autor y en ningún caso contradecir el ordenamiento jurídico del país.

En el anexo (A) de este documento presenta un modelo de documento de entendimiento y contrato con un cliente potencial que requiera un servicio estándar de publicación de datos geográficos y alfanuméricos del catastro del sistema de alumbrado público de un municipio en la plataforma SASEP.

#### **2.2 ANÁLISIS DEL ENTORNO**

Para realizar un análisis completo del entorno se deben establecer varios factores; el primero de ellos es la responsabilidad en el tema de los servicios públicos en el territorio Colombiano, una vez establecido el tema de la responsabilidad en la prestación de los servicios se debe establecer un marco jurídico que en el caso de los servicios públicos es un tema demasiado extenso, por lo tanto se delimita el análisis al servicio de alumbrado público y alcantarillado, ya que estos son los primeros servicios cubiertos con el desarrollo de la plataforma SASEP que es el objeto de este proyecto.

La responsabilidad principal en la prestación de los servicios públicos sean domiciliarios o no domiciliarios en Colombia la tienen las entidades territoriales, ya sean municipios o gobernaciones, sin embargo, esta responsabilidad puede ser delegada en una unidad especial de servicios públicos, en un operador privado a través de la figura de una concesión o simplemente en una empresa prestadora de servicios públicos; estas empresas prestadoras de servicios públicos o "ESP" pueden ser de naturaleza publica, privada o mixta.

De esta forma, aunque la responsabilidad recae en los entes territoriales rara vez son estos los que prestan los servicios públicos y normalmente este proceso es tercerizado en alguna de las diferentes opciones que presenta para esto la legislación colombiana.

Dicho la anterior se establece que no es sencillo definir un conjunto de empresas operadoras de servicios públicos en el país, sin embargo y con el ánimo de obtener la información más confiable posible se realizan las investigaciones y consultas en las entidades interesadas en estos temas como por ejemplo la Presidencia de la República a través de su programa de datos abiertos, en esta plataforma se logra establecer que en Colombia existen 12.516 empresas prestadoras de servicios públicos<sup>2</sup>, encontrándose

<sup>2</sup> Dato obtenido del registro único de empresas prestadoras de servicios públicos

todos los servicios incluidos y para llegar a ser más específicos se puede establecer que del total de empresas incluidas en este listado 1.420 corresponden al servicio de alcantarillado, 291 corresponden al servicio de energía eléctrica, sin embargo en este listado no aparecen las empresas operadoras del servicio de alumbrado público.

Pensando en el análisis de las empresas operadoras de servicio de alumbrado público y tomando como base la información contenida en la cartilla preguntas frecuentes sobre alumbrado público que dice "La normatividad vigente establece que la responsabilidad por la prestación del servicio de alumbrado público está en cabeza de los **municipios o distritos**, quienes podrán prestar dicho servicio en forma directa o a través de empresas de servicios públicos domiciliarios u otros prestadores del servicio de alumbrado público que demuestren idoneidad en la prestación del mismo." 3 , se realiza el análisis desde el punto de vista de los entes municipales, no sin antes establecer el marco legal que genera un entorno favorable para la creación y puesta en funcionamiento de una plataforma como SASEP.

**2.2.1 Marco legal alumbrado público en Colombia** La norma que regula el alumbrado público en Colombia es el decreto 943 de 30 de mayo de 2018, emitido por el Ministerio de Minas y Energía de La República de Colombia. Este decreto establece normas para prestar el servicio de alumbrado público. En él se determinan las definiciones del servicio, los prestadores del servicio, los beneficiarios de este y las áreas de cobertura por municipio. De igual manera se establecen los procedimientos para la adjudicación y escogencia de los operadores del servicio de alumbrado público, así como las responsabilidades y controles a los que son expuestos.

<sup>3</sup> Referencia tomada de la cartilla de preguntas frecuentes sobre alumbrado público de la comisión de regulación de energía y gas CREG

# **2.2.1.1 Definición del concepto de alumbrado público Decreto 943 de 2018 (COLOMBIA, 2018)**

Servicio de alumbrado público: "Servicio público no domiciliario de iluminación, inherente al servicio de energía eléctrica, que se presta con el fin de dar visibilidad al espacio público, bienes de uso público y demás espacios de libre circulación, con tránsito vehicular o peatonal, dentro del perímetro urbano y rural de un municipio o distrito, para el normal desarrollo de las actividades.

Se excluyen del servicio de alumbrado público la iluminación de carreteras que no se encuentren a cargo del municipio o distrito, con excepción de aquellos municipios y distritos que presten el servicio de alumbrado público en corredores viales nacionales o departamentales que se encuentren dentro su perímetro urbano y rural, para garantizar la seguridad y mejorar el nivel de servicio a la población en el uso de la infraestructura de transporte, previa autorización de la entidad titular del respectivo corredor vial, acorde a lo dispuesto por el artículo 68 de la Ley 1682 de 2013 (COLOMBIA C. D., 2013)<sup>4</sup>.

Sistema de Alumbrado Público: Comprende el conjunto de luminarias, redes eléctricas, transformadores y postes de uso exclusivo, los desarrollos tecnológicos asociados al servicio de alumbrado público, y en general todos los equipos necesarios para la prestación del servicio de alumbrado público que no forman parte del sistema de distribución de energía eléctrica."

#### **2.2.1.2 Principales conclusiones del decreto 943 de 2018**

• El estado debe garantizar la prestación del servicio de alumbrado público a todos los habitantes del territorio nacional.

<sup>4</sup> CONGRESO DE COLOMBIA. Ley 1682. (22, noviembre, 2013). Por lo cual se adoptan medidas y disposiciones para los proyectos de infraestructura de transporte y se conceden facultades extraordinarias.

- La Ley 1150 de 2007 dispone en su artículo 29 que los municipios o distritos pueden entregar a terceros en concesión, la prestación del servicio de alumbrado público, contrato que se sujeta a las disposiciones del Estatuto General de Contratación de la Administración Pública.
- El parágrafo 2 del artículo 349 de la Ley 1819 del 2016 (COLOMBIA C. D., Ley 1819, 2016)<sup>5</sup>, establece que el "Gobierno Nacional reglamentará los criterios técnicos que deben ser tenidos en cuenta en la determinación del impuesto, con el fin de evitar abusos en su cobro".
- El artículo 359 de dicha ley establece que para ello, los municipios deben considerar como criterio de referencia el valor total de los costos estimados de prestación en cada uno de los componentes del sistema de alumbrado público. De igual modo, los municipios deben realizar un estudio para determinar los costos del servicio de alumbrado público.
- Artículo 2°. Adiciónese una definición a las contenidas en el artículo 2.2.3.1.2 del Decreto Único Reglamentario del Sector Administrativo de Minas y Energía, 1073 de 2015 (ENERGIA, 2015)<sup>6</sup>, del siguiente tenor: "Desarrollos tecnológicos asociados al servicio de alumbrado público: Se entienden como aquellas nuevas tecnologías, desarrollos y avances tecnológicos para el sistema de alumbrado público, como luminarias, nuevas fuentes de alimentación eléctrica, tecnologías de la información y las comunicaciones, que permitan entre otros una operación más eficiente, detección de fallas, medición de consumo energético, georreferenciación, atenuación lumínica, interoperabilidad y ciberseguridad."

<sup>5</sup> CONGRESO DE COLOMBIA. Ley 1819. (diciembre, 2016). Por medio de la cual se adopta una Reforma Tributaria estructural, se fortalecen los mecanismos para la lucha contra la evasión y la elusión fiscal, y se dictan otras disposiciones.

<sup>6</sup> COLOMBIA. MINISTERIO DE MINAS Y ENERGÍA. Decreto 1073. (26, mayo,2015). Por medio del cual se expide el Decreto Único Reglamentario del Sector Administrativo de Minas y Energía.

- Artículo 2.2.3.6.1.2.- Prestación del Servicio: Los municipios o distritos son los responsables de la prestación del servicio de alumbrado público, el cual podrán prestar de manera directa, o a través de empresas de servicios públicos domiciliarios u otros prestadores del servicio de alumbrado público que demuestren idoneidad en la prestación de/mismo, con el fin de lograr un gasto financiero y energético responsable. De conformidad con lo anterior, los municipios o distritos deberán garantizar la continuidad y calidad en la prestación del servicio de alumbrado público, así como los niveles adecuados de cobertura.
- Artículo 2.2.3.6.1.3.- Estudio Técnico de Referencia. De conformidad con lo dispuesto en el artículo 351 de la Ley 1819 de 2016, los municipios y distritos deberán realizar, dentro de un plazo razonable, un estudio técnico de referencia de determinación de costos estimados de prestación en cada actividad del servicio de alumbrado público, que deberá mantenerse público en la página web del ente territorial y contendrá como mínimo lo siguiente:

a) Estado actual de la prestación del servicio en materia de infraestructura, cobertura, calidad y eficiencia energética. **Este incluirá el inventario de luminarias y demás activos de uso exclusivo del alumbrado público y los indicadores que miden los niveles de calidad, cobertura y eficiencia energética del servicio de alumbrado público, establecidos de acuerdo a lo dispuesto en el artículo 2.2.3.6.1.11 del presente decreto.**

b) Definición de las expansiones del servicio, armonizadas con el Plan de Ordenamiento Territorial y con los planes de expansión de otros servicios públicos, RETIE, RETILAP, cumpliendo así al como con igual las del que normas Reglamento todas del aquellas Reglamento Técnico disposiciones de Técnico Iluminación técnicas de Instalaciones y Alumbrado que expida sobre la materia el Ministerio de Minas y Energía.

c) Costos desagregados de prestación para las diferentes actividades del servicio de alumbrado público, incluido el pago por uso de activos de terceros para este servicio, conforme con la metodología para la determinación de los costos por la prestación del servicio de alumbrado público en los términos del artículo 2.2.3.6.1.8 del presente Decreto.

d) Determinación clara del periodo máximo en el que el Estudio Técnico de Referencia será sometido a revisión, ajuste, modificación o sustitución atendiendo las condiciones particulares de cada territorio, sin que este periodo supere cuatro (4) años.

El Artículo 2.2.3.6.1.4.- Régimen de contratación para la prestación del servicio de alumbrado público a través de terceros. - Se basará en lo establecido en Ley 1508 de 2012 o la disposición que la modifique, complemente o sustituya (Estatuto General de Contratación de la Administración Pública)

Los Contratos de suministro de energía con destino al servicio de alumbrado público se regirán por las disposiciones de las leyes 142 y 143 de 1994, y la regulación expedida por la Comisión de Regulación de Energía y Gas.

Periodo de transición: Los contratos para la prestación del servicio de alumbrado público de que trata el artículo 2.2.3.6. 1.4 del presente Decreto suscritos antes de la entrada en vigencia del mismo, continuarán sujetos a las disposiciones aplicables a la fecha de su suscripción. No obstante, las prórrogas o adiciones de dichos contratos que se pacten posteriormente se regirán por lo establecido en este decreto.

**Criterios Técnicos para la determinación del impuesto de alumbrado Público**: Los municipios y distritos que adopten el impuesto de alumbrado público, a través de los concejos municipales y distritales, aplicarán al menos los siguientes criterios técnicos para la determinación del impuesto de alumbrado público, de acuerdo con lo establecido en el parágrafo 2 del artículo 349 de la Ley 1819 de 2016, con el fin de evitar abusos en su cobro. El acuerdo municipal que adopte dicho impuesto será publicado o divulgado según lo establecido en el artículo 65 de la Ley 1437 de 2011

**Costos Totales por actividad**: Se calculará con base en los costos que se incurra para la prestación del servicio; de igual manera, se tendrá en cuenta el histórico de los últimos 3 años del municipio y se proyectará en el tiempo que dure la prestación del contrato de servicio.

**Clasificación de los usuarios del servicio de alumbrado público**: "Se establecerá por Tipo (industrial, comercial, oficial, otros), por estrato socioeconómico, la ubicación geográfica (urbana o rural), la tarifa del servicio de energía eléctrica aplicable a cada tipo de usuario o de acuerdo con el impuesto predial.

De acuerdo con el consumo de energía eléctrica domiciliario: Se establecerá por sectores y de acuerdo al histórico de los últimos 3 años."

Consumo de energía del sistema de alumbrado público: Se obtendrá del promedio del consumo de los últimos 3 años del alumbrado público. Nivel de Cobertura, calidad y eficiencia energética del servicio de alumbrado público.

**Metodología para la determinación de los costos por la prestación del servicio de alumbrado público**: Para determinar los costos de la prestación del servicio de alumbrado público, el municipio o el operador deberá tener en cuenta los siguientes criterios:

Los costos totales y discriminados por unidades constructivas asociados a la inversión, modernización, expansión y reposición del Sistema de Alumbrado Público.

Los costos de referencia asociados a la administración, operación, mantenimiento y desarrollo tecnológico del Sistema de Alumbrado Público, para lo cual se deberán tener

en cuenta las diferentes tecnologías en fuentes luminosas y luminarias, así como las condiciones en las cuales opera el sistema (ambientales, geográficas, climatológicas, entre otras).

Los costos de las interventorías de los contratos para la prestación del servicio de alumbrado público.

Los costos de la actividad de suministro de energía.

Los costos asociados a la gestión ambiental de los residuos del Alumbrado público derivados de la aplicación del plan de manejo ambiental de disposición y/o reciclaje de dichos residuos con el que cuente cada ente territorial en concordancia con la Ley 1672 de 2013.

Artículo 2.2.3.6.1.10.- Control, inspección y vigilancia en la prestación del servicio de alumbrado público. - La prestación del servicio de alumbrado público estará sujeta al control, inspección y vigilancia de las siguientes entidades:

1) Control Técnico: El Sistema de Alumbrado público deberá cumplir con lo establecido en los reglamentos técnicos que expida el Ministerio de Minas y Energía.

2) Control Social: Para efectos de ejercer el control social establecido en el artículo 62 de la Ley 142 de 1994 los contribuyentes y usuarios del servicio de alumbrado público podrán solicitar información a los prestadores del mismo, a la Contraloría respectiva en el ámbito territorial y a la interventoría.

3) Control Fiscal: El control fiscal de que trata la Ley 42 de 1993, será ejercido por las contralorías departamentales, distritales y/o municipales, según corresponda la competencia del sujeto de control.

**2.2.2 Clasificación de los municipios en Colombia** El artículo 320 de la Constitución Política, dispone que la "ley podrá establecer categorías de municipios de acuerdo con su población, recursos fiscales, importancia económica y situación geográfica, y señalar distinto régimen para su organización, gobierno y administración". Esta norma de la Constitución Política fue reglamentada por la Ley 136 de 1994, que a su vez fue modificada por la Ley 1551 de 2012, en la cual se establecen siete categorías de municipios (Especial, Primera, Segunda, Tercera, Cuarta, Quinta y Sexta). Esta categorización obedece a cuatro criterios: número de habitantes, ingresos corrientes de libre destinación, importancia económica y situación geográfica, los ingresos corrientes de libre destinación hacen referencia a los ingresos tributarios y no tributarios y excluyendo las rentas de destinación específica, entendiendo por estas las destinadas por ley o acto administrativo a un fin determinado.

La importancia económica corresponde al peso relativo que representa el Producto Interno Bruto del municipio en relación con su departamento. El Departamento Administrativo Nacional de Estadística, -DANE- es la instancia responsable de calcular este indicador. Finalmente, la situación geográfica, obedece a que los municipios fronterizos con una población superior a setenta mil habitantes se ubicaran como mínimo en cuarta categoría.

Con base a los anteriores criterios (población- ingresos corrientes de libre destinaciónimportancia económica-situación geográfica) cada alcalde municipal debe determinar anualmente mediante decreto, la categoría a la que pertenece su municipio teniendo como referencia los certificados que expidan el Contralor General de la República y el DANE respecto de los cuatro criterios de categorización antes mencionados.

Para el presente análisis se toma como referencia la población de cada municipio para establecer una base de clientes potenciales para la plataforma SASEP.

### **2.2.2.1 PRIMER GRUPO: Grandes Municipios**

### **Categoría Especial**

Se establece en esta categoría a todos los municipios que tengan 500.000 o más habitantes.

### Primera Categoría

Aquellos municipios que tengan una población comprendida entre 100.001 y 500.000 habitantes.

## **2.2.2.2 SEGUNDO GRUPO: Municipios Intermedios**

Segunda Categoría

Se establecen en esta categoría aquellos municipios que tengan población entre 50.001 y 100.000 habitantes.

Tercera Categoría

A esta categoría pertenecen aquellos municipios con población entre 30.001 y 50.000 habitantes.

Cuarta Categoría Pertenecen aquellos municipios con población entre 20.001 y 30.000 habitantes.

## **2.2.2.3 TERCER GRUPO: Municipios Básicos**

### **Quinta Categoría**

A esta categoría pertenecen aquellos municipios con población en un rango entre 10.001 y 20.000 habitantes.

## **Sexta Categoría**

Por último, pertenecen a esta categoría aquellos municipios con población igual o inferior a 10.000 habitantes.

#### **2.3 CLIENTES POTENCIALES**

Como se establece en el Artículo 2.2.3.6.1.3.- Estudio Técnico de Referencia del decreto 943 del 2018 cada uno de los operadores está obligado a desarrollar un estudio técnico y dentro de éste uno de los componentes más importantes es el desarrollo de un inventario o catastro de los elementos asociados a la prestación del servicio de alumbrado público, por lo tanto todos los entes municipales se pueden establecer como clientes potenciales, sin embargo como también se observa en el análisis jurídico, la fuente de recursos para la operación de los alumbrados públicos del país no es otra que un impuesto generado o establecido por cada concejo municipal teniendo en cuenta varios parámetros establecidos en la ley.

Con este entorno claro SASEP busca satisfacer las necesidades de los operadores de alumbrado público de menos recursos, se puede establecer un límite superior y un limite inferior en las características de los municipios que integraran la población objetivo, a continuación, se presenta este análisis.

SASEP tiene como mercado objetivo aquellos municipios comprendidos o categorizados entre la primera y quinta categoría, es decir con poblaciones comprendidas entre 10.000 y 500.000 habitantes. Dicha selección arbitraria se basa en 2 premisas: los municipios de categoría especial por el tamaño poblacional y la cantidad de recursos que manejan se espera que ya tengan establecido un sistema similar a SASEP y se excluyen los municipios de la sexta categoría por el tamaño de la red de luminarias tan pequeño y por lo tanto el recaudo de este impuesto no alcanzaría para generar una operación efectiva de la plataforma SASEP, los datos son tomados del DANE en su censo con proyección 2005-2020) (DANE, www.dane.gov.co, s.f.)<sup>7</sup>

Se toma no sólo el aspecto poblacional de las cabeceras municipales, sino todo el conjunto poblacional, ya que la ley establece que se le debe garantizar a todos los habitantes el servicio de alumbrado público.

**2.3.1 Censo poblacional por municipios** De acuerdo con el censo poblacional en Colombia hay 674 municipios con poblaciones comprendidas entre 10.001 habitantes y 500.000 habitantes. Estos municipios se concentran distribuidos por departamento de la siguiente forma:

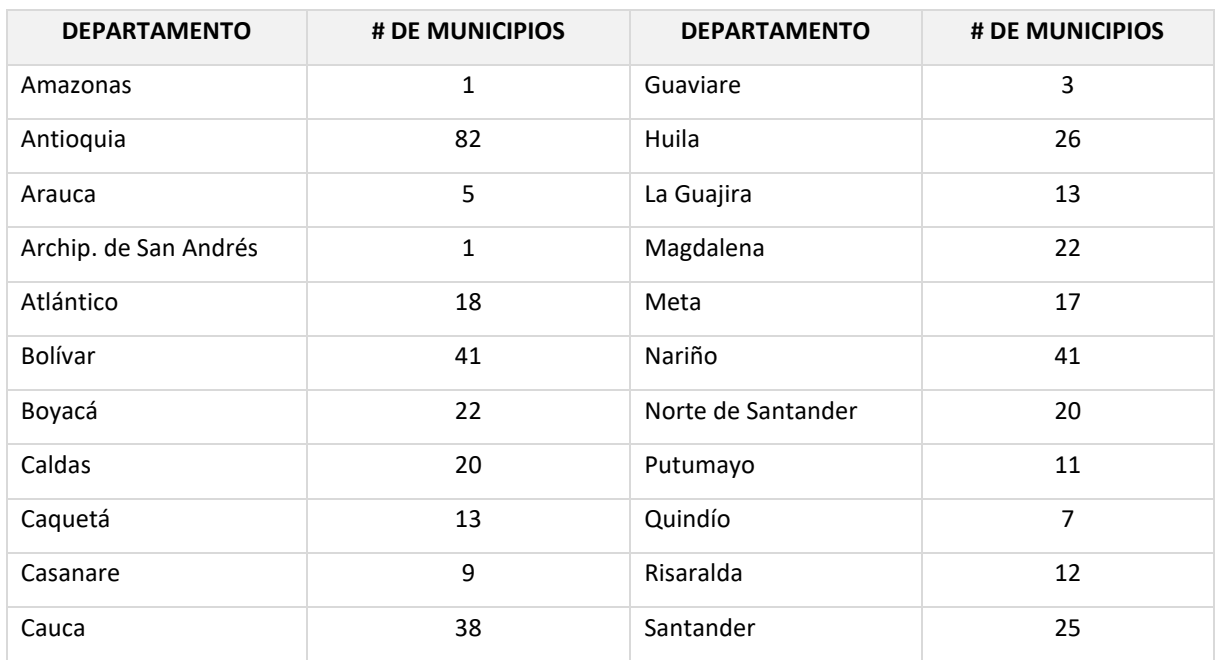

Cuadro 1 Municipios incluidos en el listado de clientes potenciales

<sup>7</sup>DEPARTAMENTO ADMINISTRATIVO NACIONAL DE ESTADÍSTICA. [Sitio web]. Bogotá: DANE Disponible en: [https://www.dane.gov.co/index.php/estadisticas-por-tema/demografia-y-poblacion/censo](https://www.dane.gov.co/index.php/estadisticas-por-tema/demografia-y-poblacion/censo-nacional-de-poblacion-y-vivenda-2018/informacion-tecnica)[nacional-de-poblacion-y-vivenda-2018/informacion-tecnica](https://www.dane.gov.co/index.php/estadisticas-por-tema/demografia-y-poblacion/censo-nacional-de-poblacion-y-vivenda-2018/informacion-tecnica)

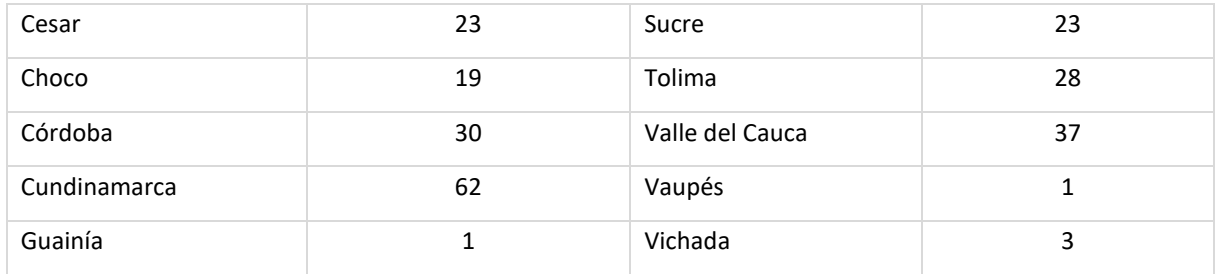

Buscando optimizar recursos para poder ofrecer un mejor servicio; los esfuerzos iniciales en temas de desarrollo de cliente se realizan en 10 departamentos que contienen el 60.8% de los municipios con población entre 10.001 y 500.000 habitantes. Estos departamentos son Antioquia, Bolívar, Cauca, Córdoba, Cundinamarca, Huila, Nariño, Santander, Tolima y Valle del Cauca, el listado total de los municipios que se consideran clientes potenciales se entrega como un anexo a este documento.

# **2.4 ANÁLISIS TÉCNICO**

**2.4.1 Desarrollo de la aplicación** La siguiente es la ficha generada en la empresa INGCOR SAS con el fin de documentar cada uno de los sprint que se van realizando.

Cuadro 2 Modelo de acta de cada Sprint desarrollado para el desarrollo SASEP

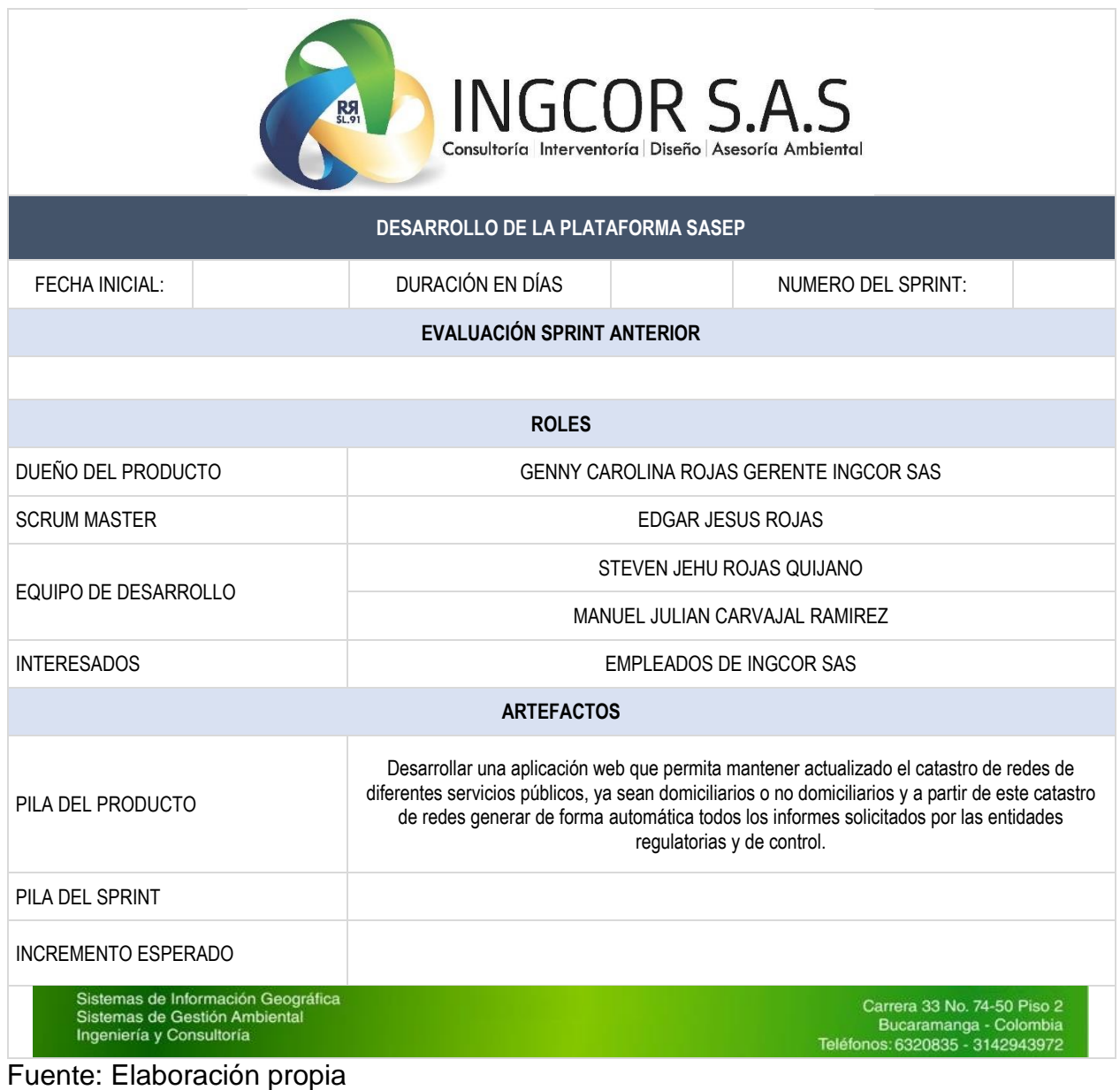

Para lograr el desarrollo y puesta en operación de la plataforma, en un principio se establecen los elementos de desarrollo y los perfiles del equipo de trabajo. Dentro del ambiente de desarrollo se establece que en esta primera instancia se desarrolla una aplicación web que tiene como arquitectura principal una base de datos en el motor Mysql, el cual se selecciona porque tiene una muy alta velocidad de consulta, además de su licenciamiento gratuito y el respaldo de una gran comunidad de desarrollo.

Los lenguajes de desarrollo establecidos o definidos son, primero que todo el lenguaje Html que permite construir sitios Web, el lenguaje PHP que permite interactuar de forma sencilla con los datos alojados en la base de datos Mysql, el lenguaje javascript que es en el que está escrito el motor de datos geográfico seleccionado, por lo tanto, es el ideal para interactuar con este motor de datos geográficos.

Imagen 2 Herramientas usadas en el desarrollo de SASEP

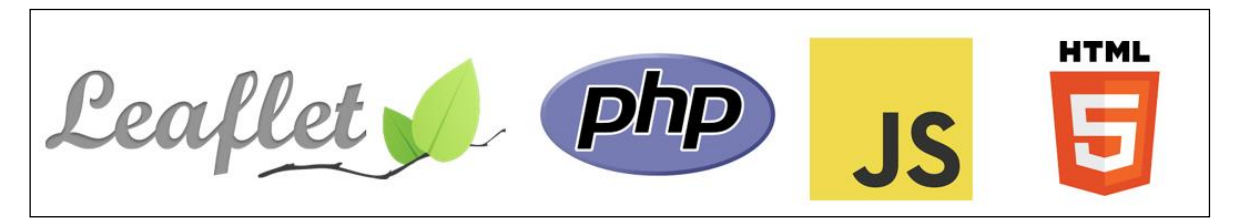

Fuente: Recopilación propia de diferentes fuentes en la Web

El motor de datos geográficos seleccionado se llama Leaflet, presenta un gran numero de ventajas frente a sus competidores, la primera de ellas es su lenguaje de desarrollo, este lenguaje es javascript que se ha convertido en un estándar en el desarrollo de sitios WEB, además es muy sencillo de usar, rápido y presenta interfaces muy apropiadas para este tipo de aplicaciones, sin mencionar que tiene licencia de código abierto situación que permite utilizarlo sin pagar ningún tipo de licenciamiento.

A continuación, se presentan las fichas de los sprint que deben llevarse a cabo para este desarrollo en una etapa inicial.

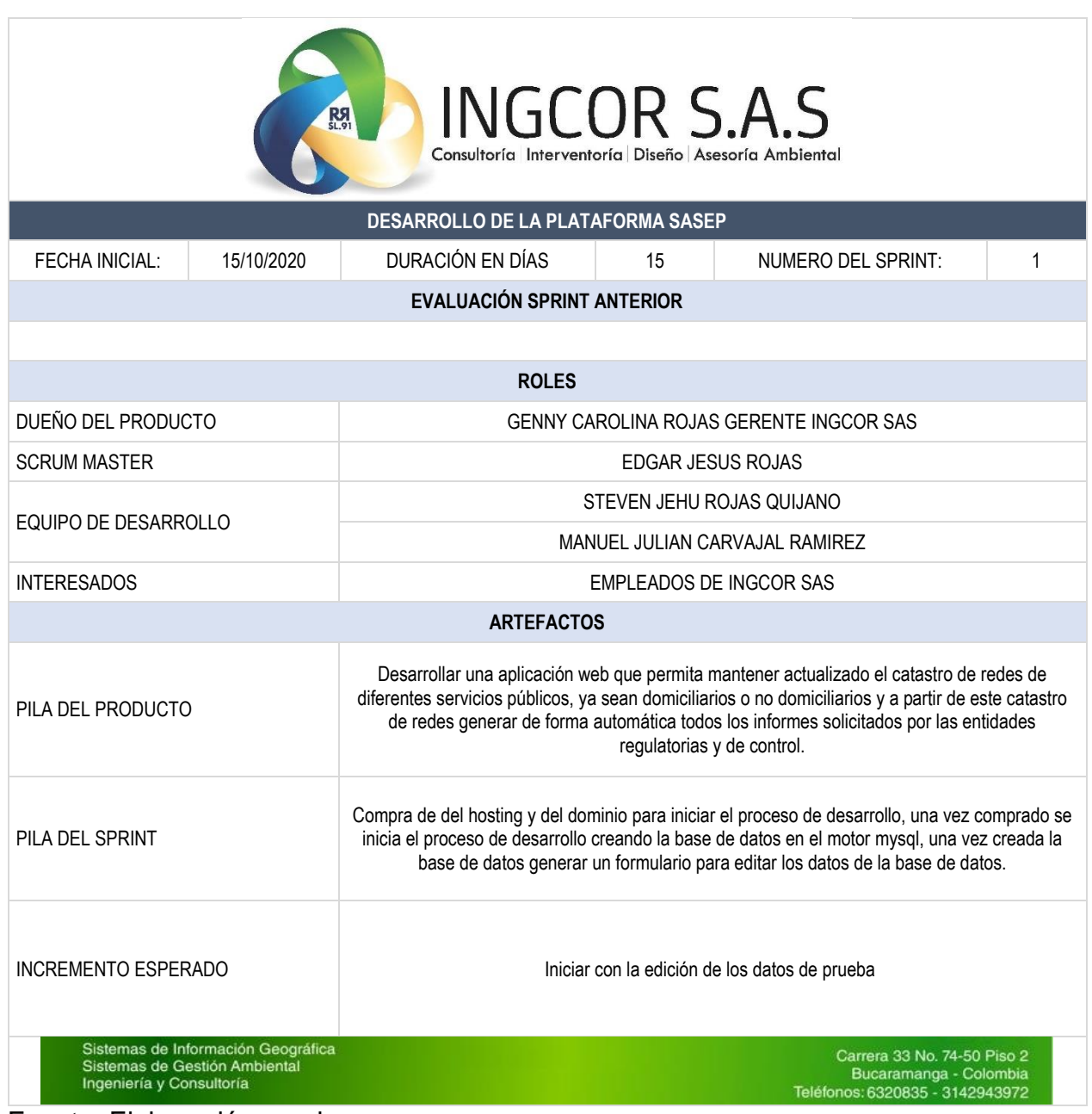

## Cuadro 3 Acta del Sprint numero 01 para el desarrollo SASEP

## Cuadro 4 Acta del Sprint numero 02 para el desarrollo SASEP

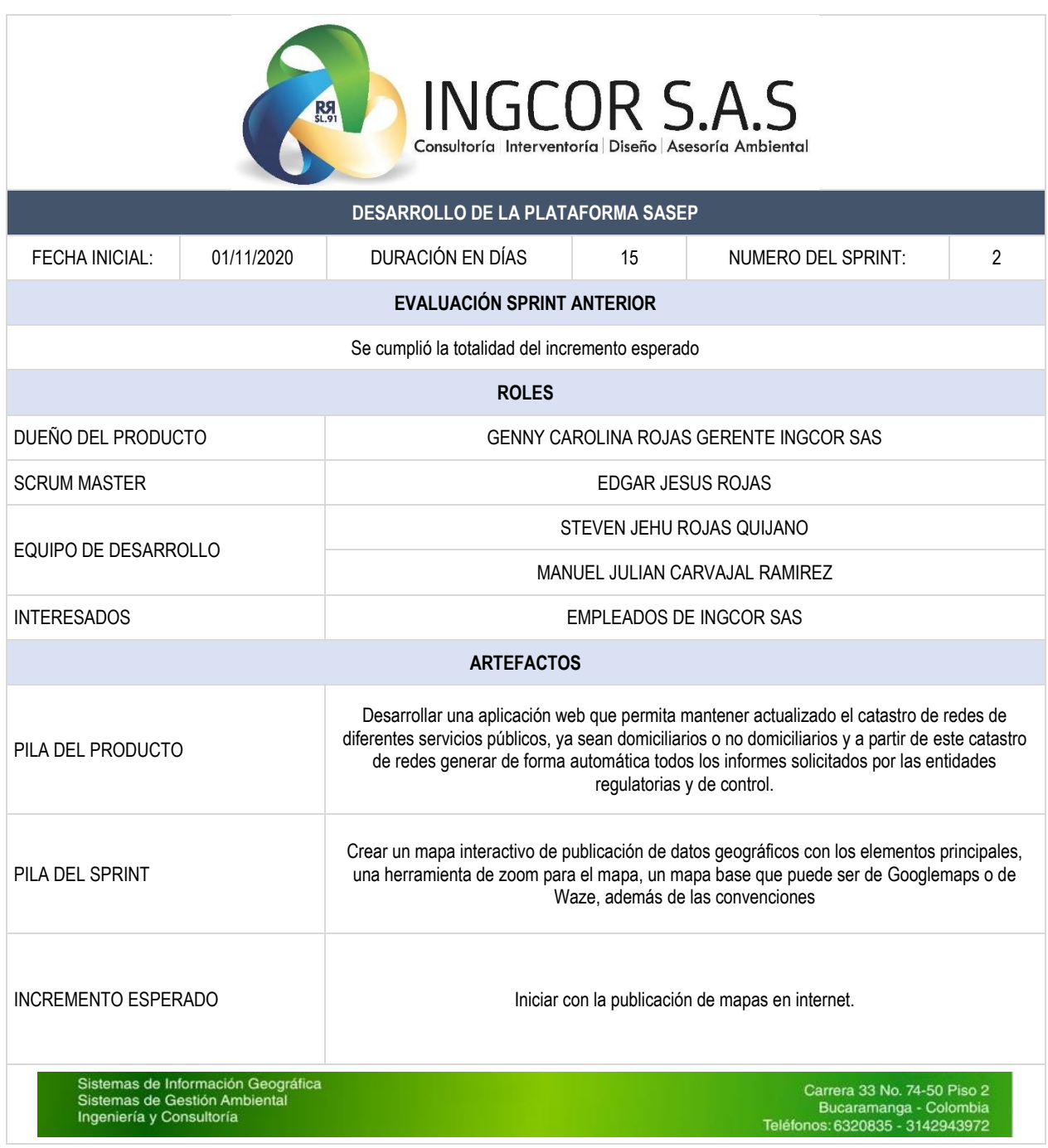

## Cuadro 5 Acta del Sprint numero 03 para el desarrollo SASEP

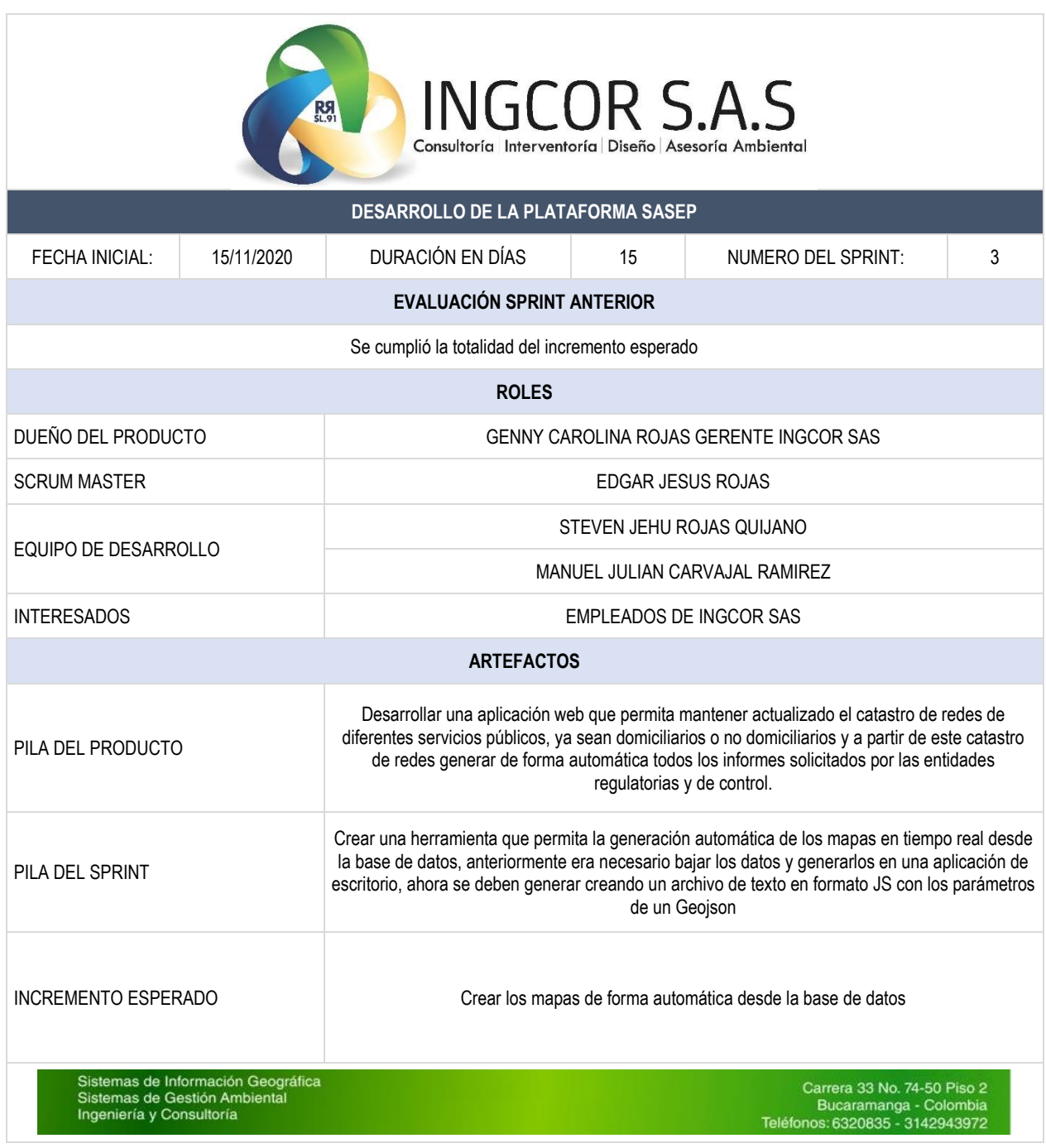

## Cuadro 6 Acta del Sprint numero 04 para el desarrollo SASEP

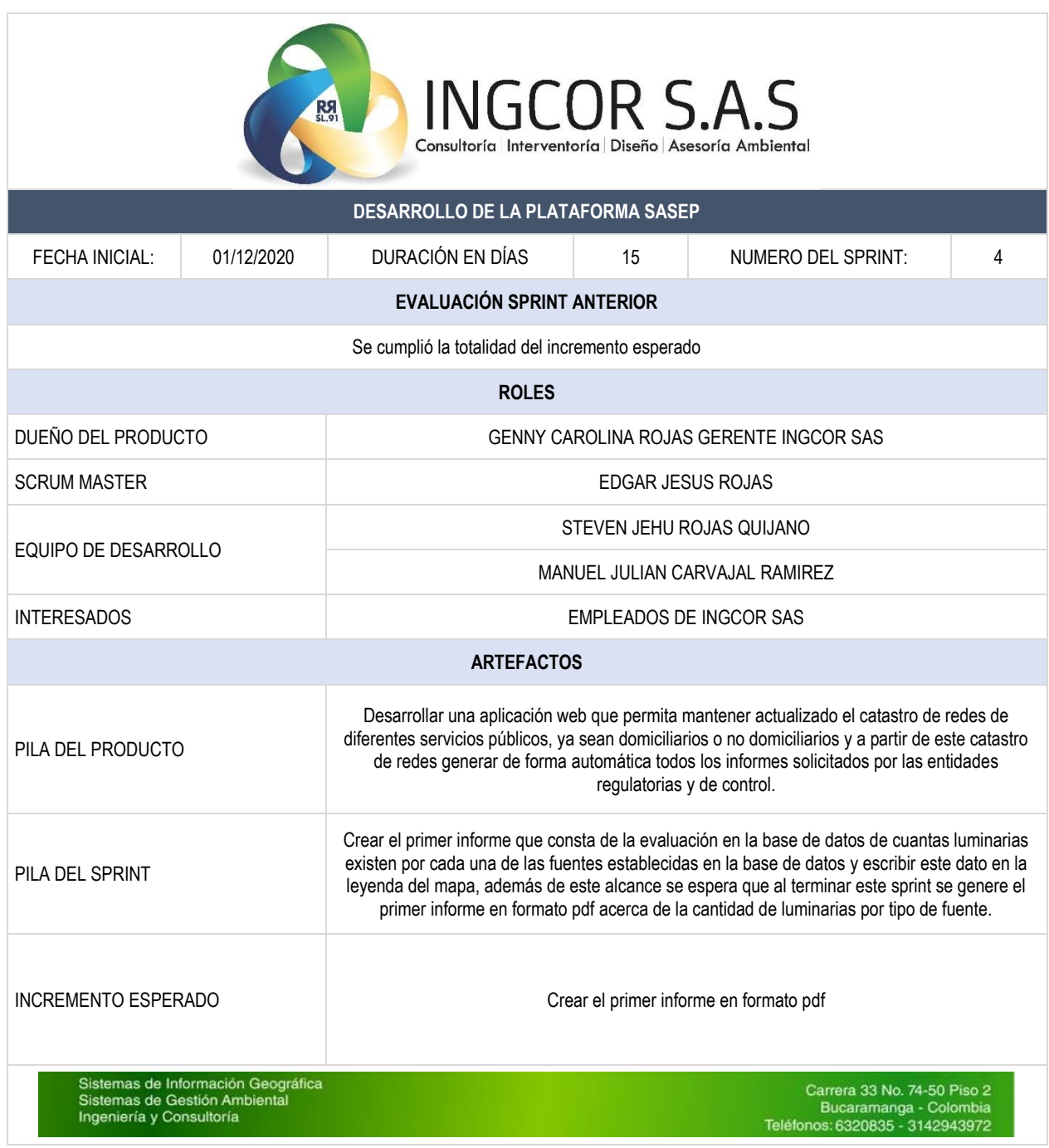

A continuación, se presenta una imagen del desarrollo de la aplicación hasta el momento actual, ya se tienen cumplidas todas las metas planteadas en los sprint anteriores, en la medida que se van cumpliendo las metas establecidas en cada uno de los sprint se establecen nuevas metas, una de las ventajas que se tiene con este desarrollo es que en el momento actual ya cuenta con tres clientes que han publicado sus datos en la plataforma.

Imagen 3 Desarrollo generado en el sprint 01

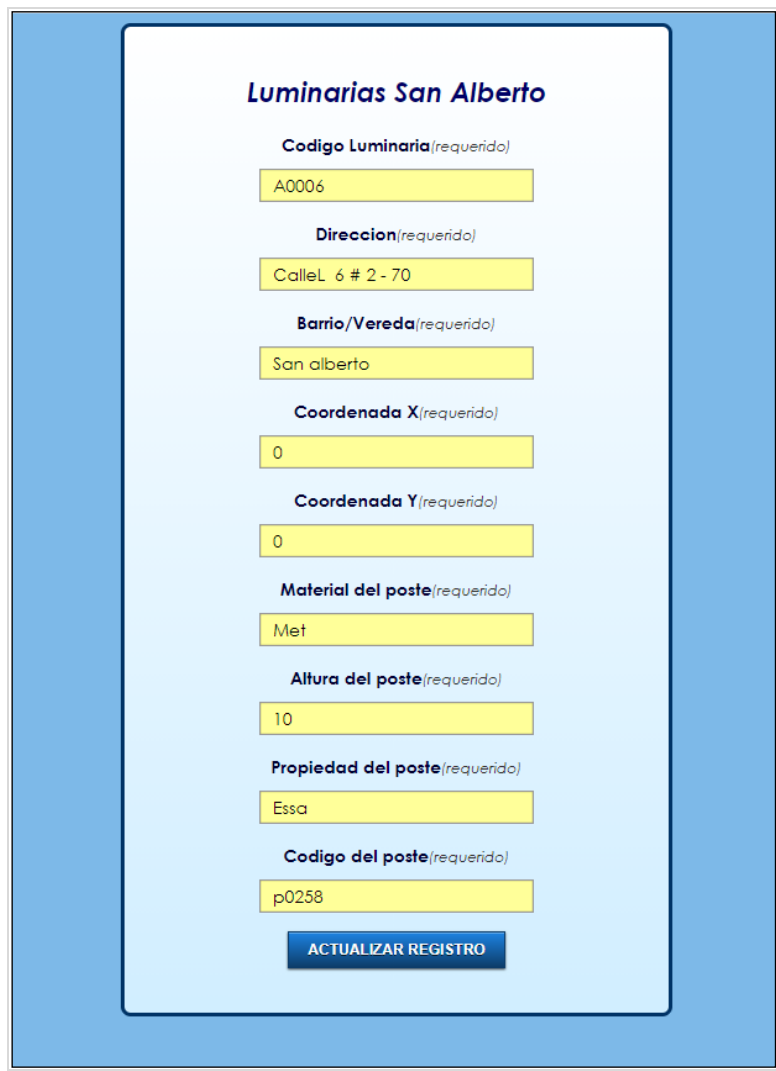

# Imagen 4 Desarrollos realizados en el sprint 02

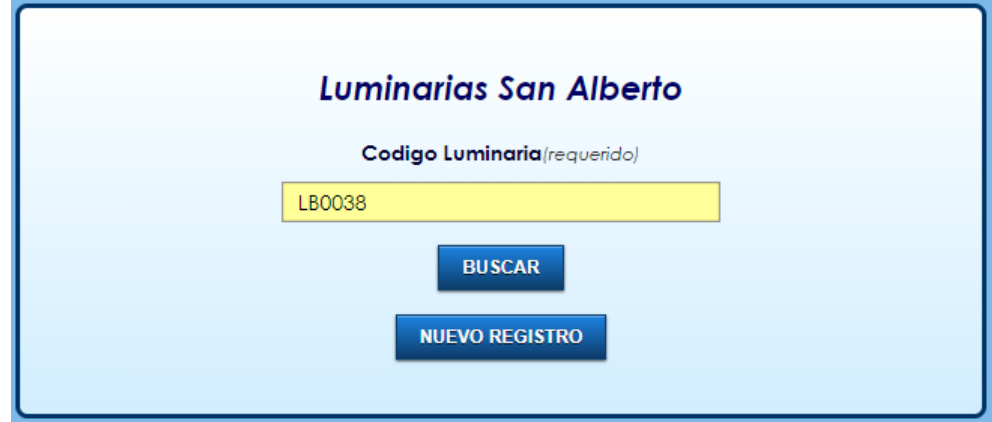

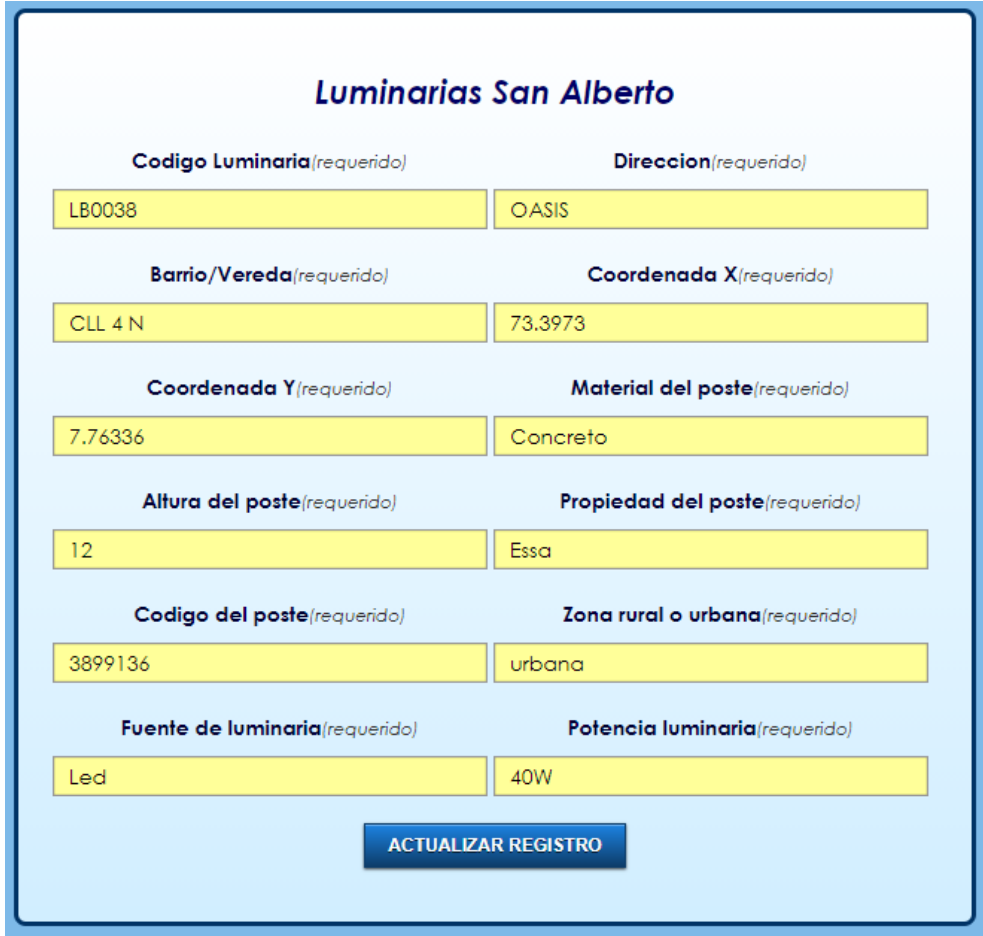

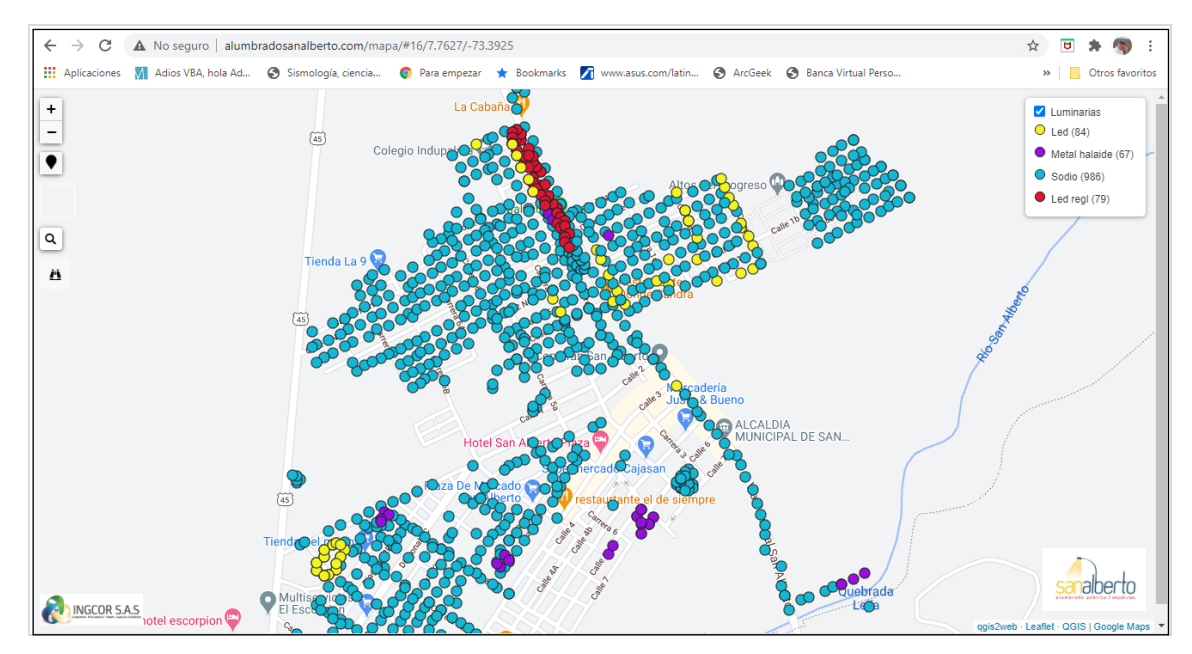

Imagen 5 Desarrollos realizados en el sprint 03

Fuente: Elaboración propia.

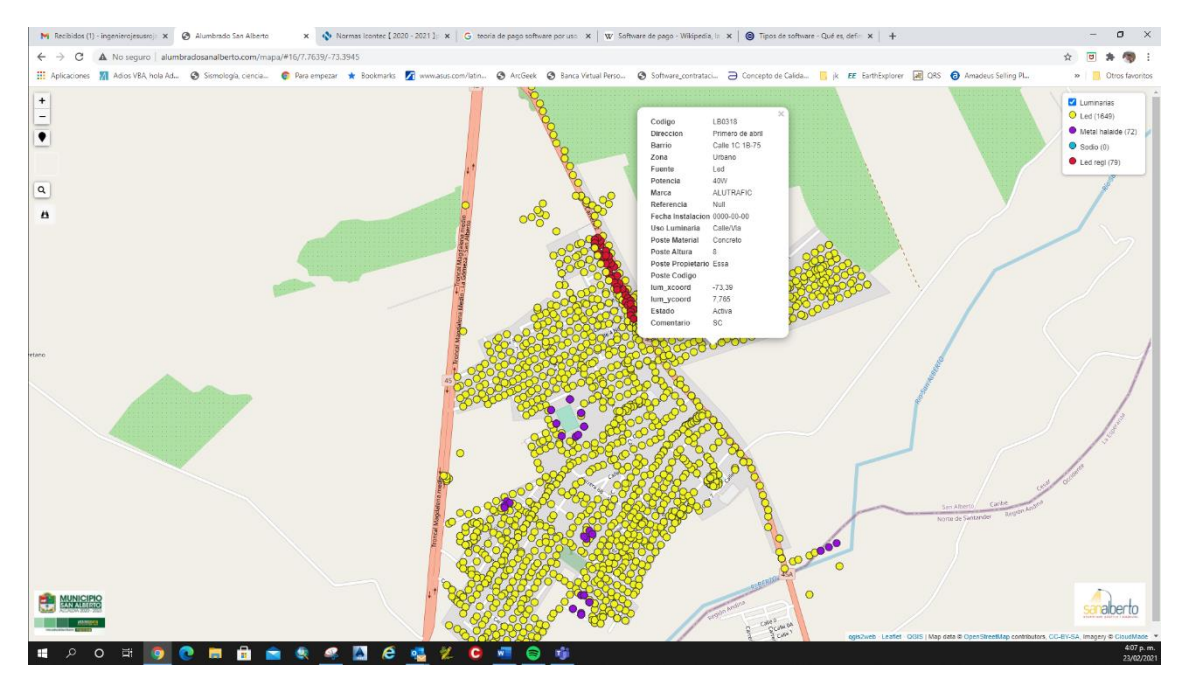

Imagen 6 Desarrollos realizados en el sprint 04

**2.4.2 Imagen y registro de marca** Otro de los temas importantes es la estrategia de recordación de la marca asociada a la plataforma, para este tema es necesario contar con la asesoría de una persona profesional en temas de publicidad, bajo esta asesoría y con las indicaciones del equipo de trabajo se desarrolla una imagen corporativa básica, que permite iniciar el proceso de generación de documentación con una imagen establecida, además de lo anterior es muy importante registrar la marca asociada a la plataforma y dentro de este registro también se debe incluir la imagen del producto, a continuación se presenta el producto final del proceso de generación de imagen del producto.

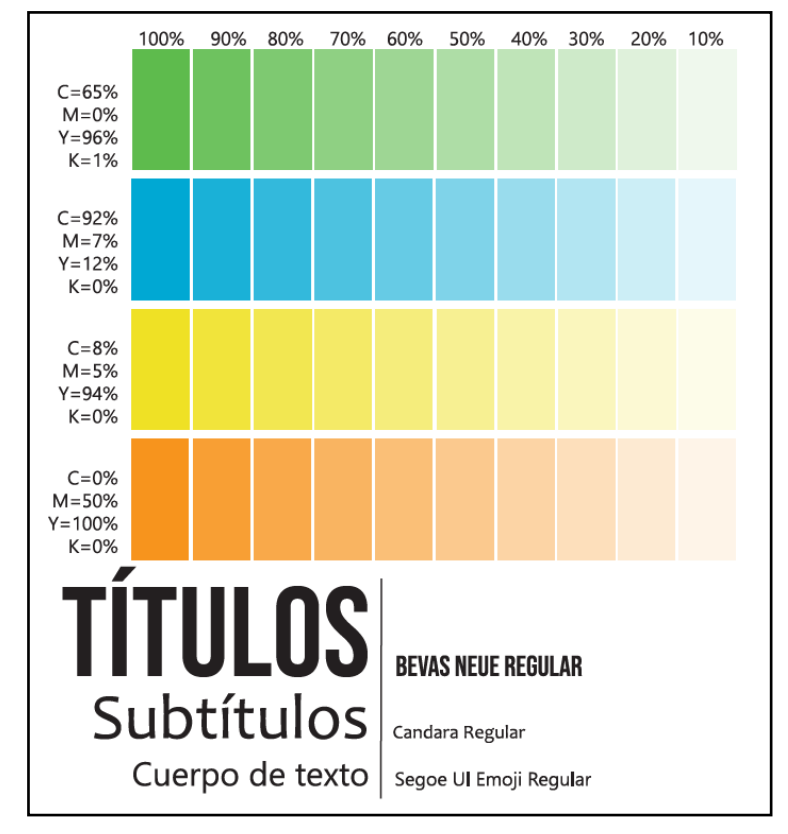

Imagen 7 Paleta de colores y tipografía

Fuente: Elaboración propia

Imagen 8 Logo básico y su proporción

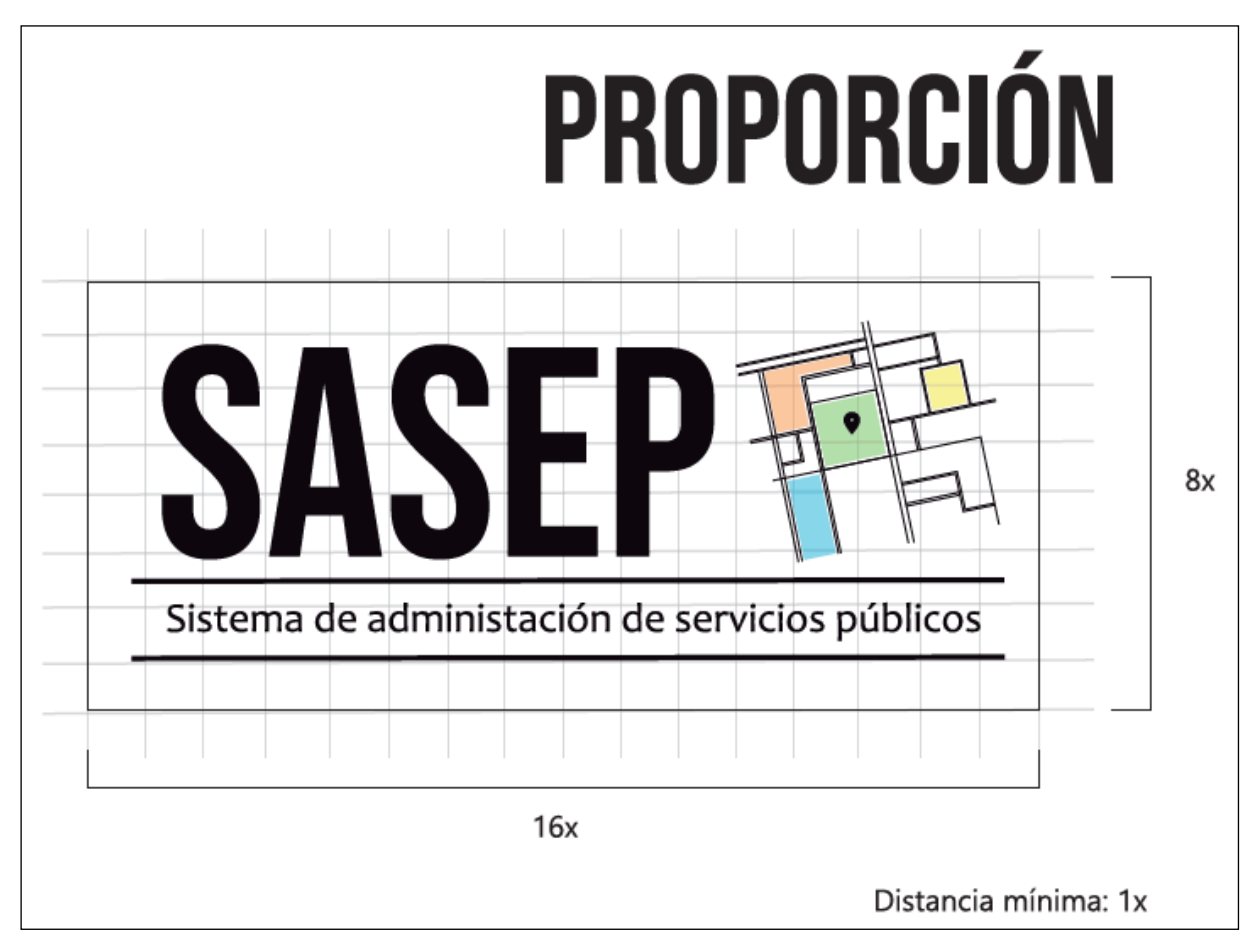

Fuente: Elaboración propia

Este logo hace una clara referencia a la ubicación de los elementos en el espacio por medio del uso de un mapa esquematico en la parte derecha, sin descuidar el objetivo principal de logo que es el de generar recordacion en los usuarios, resaltando la sigla del producto en la zona izquierda, que es desde donde se incian todas las lecturas en el idioma español, ademas de esto y como elemento de reafirmacion y total claridad en la parte de debajo de la sigla separado por una barra horizontal y en un tipo de letra mas pequeño se ubica el nombre completo de la plataforma, ademas de esto se ubica una nueva barra horizontal en la parte baja que funciona como un soporte para todo el logo y subraya o le da énfasis al nombre de la plataforma.

Imagen 9 Usos permitidos del logo

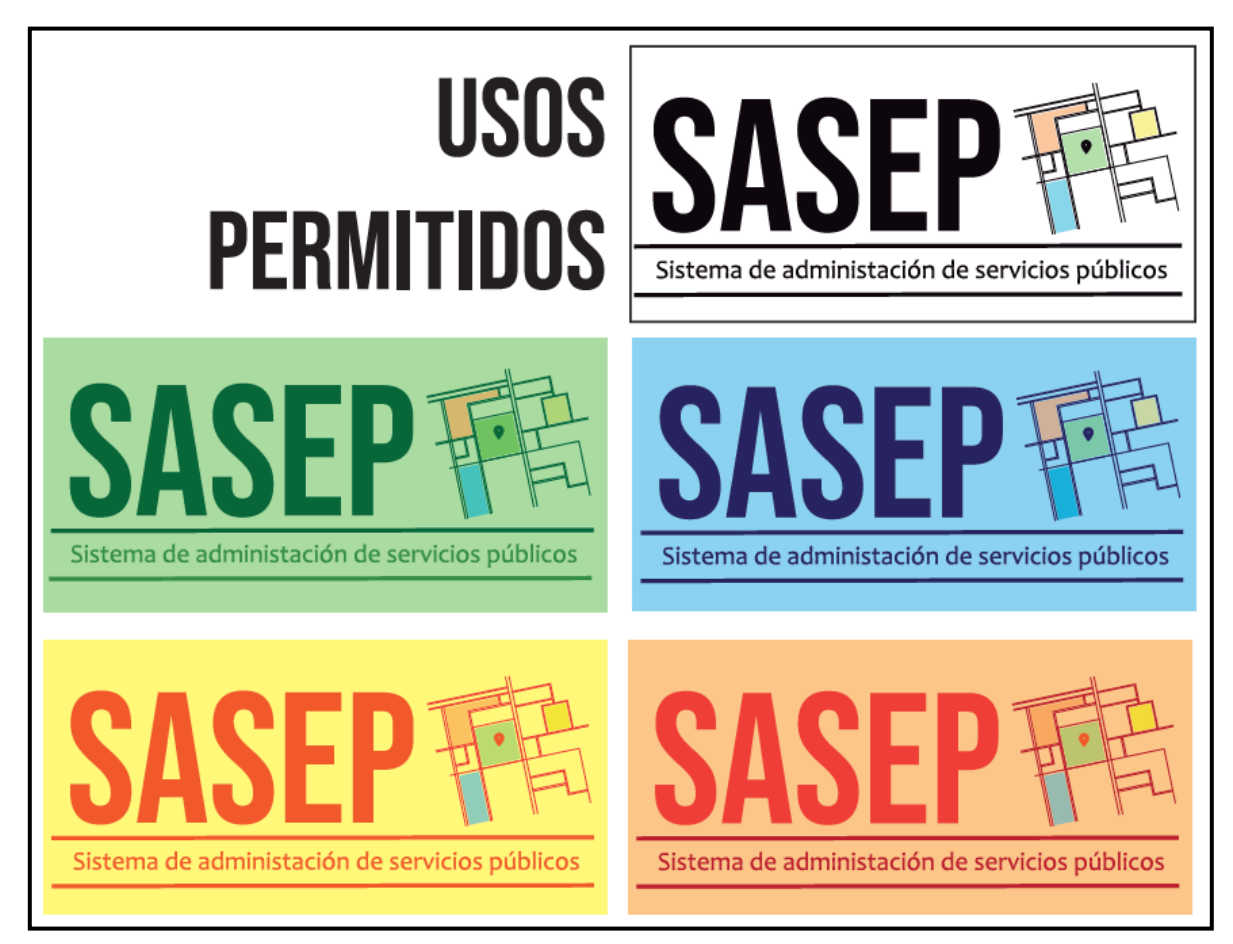

Fuente: Elaboración propia

Se ha planteado la utilización del mismo logo para todos los diferentes servicios públicos sobre los que puede trabajar la plataforma, pero diferenciándolos por colores según el tipo de servicio que se está inventariando.

Una vez establecida la imagen de marca, se lleva a cabo el proceso de registro en la Cámara de Comercio de Bucaramanga.

**2.4.3 Estrategias de marketing** Existen diferentes definiciones de marketing, en algunos casos están sesgadas hacia elementos publicitarios, mientras que en otros y dependiendo del autor se observan componentes financieros e incluso componentes administrativos, en algunos casos el marketing es un elemento que ayuda a ejecutar procesos de negocio en infinidad de campos, mientras que en otros casos el marketing es el negocio en sí mismo, con el ánimo de resumir, se encontró la siguiente definición:

"El Marketing se encarga de estudiar cómo se inician, estimulan, facilitan y desarrollan relaciones rentables de valor que buscan satisfacer las necesidades mejor que la competencia y permiten captar mayor valor de los clientes" (talaya, 2013)<sup>8</sup>.

Si se toma como base la definición anterior se debe hablar de dos conceptos, primero de una relación rentable, la cual se da cuando los dos componentes que para este caso serían la persona que ofrece el bien o servicio y el usuario encuentra un valor en establecer una relación, cada cual desde su necesidad, el primero desde la necesidad de vender el bien o servicio ofrecido y el segundo desde la necesidad de obtener el bien o servicio ofrecido a cambio de un pago de orden monetario. Otro elemento clave en esta definición es la satisfacción de las necesidades, si se tiene en cuenta el concepto puro y duro, vender sería simplemente crear un artículo o servicio y esperar a que los clientes asistan masivamente a comprarlo, sin embargo dentro del concepto de marketing no es solamente esperar a que el cliente se acerque y lo compre, es motivarlo para que realice el proceso de compra y esto se logra encontrando una necesidad que debe ser satisfecha y hacerlo mejor que la competencia.

El marketing de un producto o servicio es el conjunto de acciones que permiten generar valor sobre este y atraer de manera correcta y efectiva a los clientes que pueden verse satisfechos con su uso, por lo tanto son acciones que se deben plantear en los dos sentidos, no solamente conocer cuáles son los clientes potenciales o susceptibles de ser

<sup>8</sup> TALAYA ÁGUEDA, Esteban, Mondejar Juan Antonio, Fundamentos de Marketing, Madrid 2013 pág. 18

satisfechos con el producto o servicio que se tiene para ofrecer, sino informar de manera efectiva a estos clientes que se tienen un producto o un servicio que puede satisfacer una necesidad existente.

En todos los procesos de marketing existen dos momentos, un momento que es el de establecer quiénes serían los clientes potenciales y a partir de este perfilamiento de cliente establecer cuáles serían las mejores formas de comunicar la información que se les quiere hacer llegar, a esta parte se le conoce como las estrategias.

En el apartado 3.1.3 CLIENTES POTENCIALES de este documento se establece que el segmento de los clientes potenciales se encuentra en los municipios de categoría 1 a categoría 5, lo que significa que son municipios que tienen entre 10.000 y 500.000 habitantes y el resultado son 674 municipios, de los cuales se filtran los correspondientes a los 10 departamentos principales de Colombia y se obtiene un valor final de 404 municipios, siendo este listado la base para iniciar cualquier proceso de marketing, cabe aclarar que la plataforma SASEP se enfoca inicialmente en la administración de las redes de alumbrado público y de alcantarillado pero más adelante se espera que crezca a la administración de otras redes de servicios públicos.

En Colombia las empresas encargadas de realizar la administración de servicios públicos normalmente son empresas estatales, pero en algunos casos pueden ser empresas privadas que tienen el servicio público concesionado o empresas de economía mixta, esto se debe tener muy claro al momento de establecer las estrategias aplicadas en los procesos de marketing, al igual que el tipo de producto que se quiere ofrecer, para este caso es una plataforma de administración de datos geo referenciados de servicios públicos, todos los clientes son clientes corporativos, no existen clientes personales, teniendo claro este entorno se plantea la primera premisa: el producto que se está ofreciendo es en realidad un servicio, el de publicar la información en una plataforma en internet, este es un producto intangible y por lo tanto el enfoque en todos sus procesos de marketing deben estar gobernados por el marketing digital, englobando diferentes

estrategias como por ejemplo el marketing a través de correos electrónicos, la creación de productos escritos digitales que puedan ser compartidos a través de redes sociales o de redes de negocios, se evalúa la construcción de perfiles en redes sociales que permitan la publicación de actualización de contenido asociado a la plataforma, etc.

Después de un análisis teniendo en cuenta todos los parámetros mencionados anteriormente, se establece primero que con el fin de obtener y maximizar los resultados en cuanto a la curva de conocimiento que deben tener los clientes potenciales acerca del producto, lo primero que se debe desarrollar es un sitio web, este website debe ser completamente dinámico, no solamente en la cantidad de contenido sino en el tipo de contenido que se crea y se mantiene, además de permitir alojar las experiencias exitosas generadas por la plataforma, también debe ser el lugar de recepción de cualquier otra estrategia de marketing digital, de esta forma si se implementa una campaña por correo electrónico por ejemplo estos correos electrónicos deben apuntar al website del producto para poder ampliar la información y más adelante incluso poder contratar los servicios desde este punto.

Otra de las estrategias muy utilizadas es la realización de campañas de display, estas campañas normalmente se realizan sobre la plataforma de Google ADS, sobre esta plataforma es posible realizar una inversión económica y asociar la imagen de un producto o servicio con palabras claves en el motor de búsqueda, esto significa que cuando cualquier persona realice una búsqueda en el motor de Google y utilice palabras que se encuentren en el listado de palabras claves según los filtros, va a aparecer como un anuncio en el display la imagen del producto que se está ofreciendo, ese tipo de campañas han probado ser muy útiles sobre todo cuando se está arrancando con la implementación de un producto, de un servicio o de una marca y se quiere maximizar su presencia en internet.

Imagen 10 Página principal de Google ADS

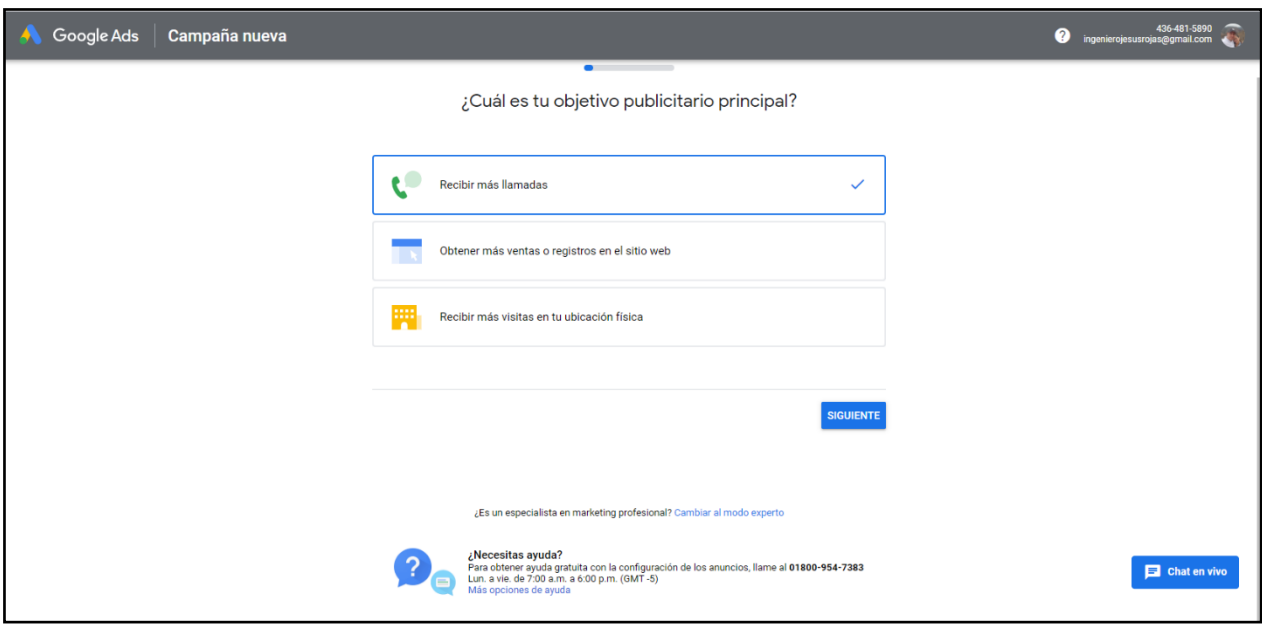

Fuente: Google

Los Google ads son las ventanas que aparecen en cualquier página web que sea el resultado de una consulta, normalmente el sistema utilizando inteligencia artificial muestra o establece cuáles son las mejores piezas de publicidad que aparecen en las consultas de cada tipo de persona maximizando el resultado que se obtiene con la inversión que se realiza, esto quiere decir, sí se está ofreciendo un producto sencillo como un par de zapatos deportivos la publicidad será relevante para personas que practiquen deporte y si los zapatos deportivos están enfocados en un deporte específico como el tenis el baloncesto o el fútbol pues esta publicidad aparecerá en el display de personas que practiquen alguno de estos deportes maximizando de esta forma la posibilidad de realizar una publicidad efectiva.

Otra forma de realizar marketing digital pero que requiere un poco más de tiempo y de trabajo es una estrategia que se conoce como posicionamiento orgánico, en los últimos años se ha popularizado un dicho que dice: "si no apareces en Google es porque no existes", en algunos casos esto es cierto, por ejemplo en el caso de las empresas si alguien requiere un servicio y no conoce a ningún proveedor o no tiene un proveedor o vendedor de confianza lo primero que realiza el 90% de las veces es preguntarle al buscador Google, por lo tanto la ubicación que tenga la empresa que presta ese bien o servicio en el resultado generado por el buscador Google, prácticamente define las opciones de compra del cliente potencial, dicho de otra forma, si la empresa aparece en la primera página de resultados tiene un 80% más de probabilidad de obtener una venta efectiva.

Teniendo en cuenta los datos anteriores, es muy importante aparecer en esa primera página de respuestas y existen estrategias muy conocidas por consultores SEO para mejorar la ubicación de una empresa específica en esa página de resultados y después de aparecer en la primera página comenzar a moverse hasta los primeros 5 lugares, estas estrategias se basan en ir modificando la página del producto o servicio que se está ofreciendo acomodándolo a las dinámicas de las consultas, este es un trabajo que toma tiempo y no se pueden garantizar los resultados, sin embargo si se logra posicionar un sitio web en la primera página de resultados normalmente dura en ese sitio por un buen tiempo.

Como resumen y después de realizar una investigación bastante detallada se determina para este producto específico aplicar las siguientes estrategias:

La primera es desarrollar un sitio web en el cual se cargue gran contenido acerca de las diferentes bondades que trae el uso de la plataforma para las empresas.

La segunda estrategia es generar una base de datos de clientes potenciales basados en la definición ya establecida y enviar un correo electrónico diseñado para causar impacto.

Además de las estrategias anteriores que se encuentran dentro del rango del marketing tradicional, también se plantea invertir en una estrategia de marketing tipo display con el grupo segmentado de clientes potenciales.
Por último, dentro de estas estrategias de marketing y como un tema a mediano y largo plazo se plantea contratar a un consultor SEO que tenga la experiencia necesaria para implementar un proceso de posicionamiento orgánico mejorando cada vez más la experiencia del usuario, creando contenido y actualizando el website del producto.

Una de las estrategias más utilizadas para cualquier producto es el uso de las redes sociales como Facebook, Instagram o Twitter, sin embargo, bajo la asesoría de un consultor SEO y un community manager se establece que el público objetivo o los clientes potenciales no se encuentran de manera masiva en este tipo de redes por lo tanto se descarta como estrategia de marketing.

#### **2.5 ANÁLISIS FINANCIERO**

**2.5.1 Generalidades** La evolución financiera de cualquier proyecto resulta el instrumento principal para establecer si el proyecto será exitoso o no en un horizonte de tiempo determinado, dentro de los conceptos asociados a esta evaluación financiera se encuentran algunos muy conocidos como por ejemplo los ingresos y los egresos, los gastos y por supuesto las proyecciones de ventas, sin embargo al tratarse de una aplicación de software se deben manejar algunos aspectos interesantes, aparecen nuevas aristas en este análisis, una de las principales es que en los análisis clásicos de empresas de producción, la gran mayoría de los valores de inversión están asociados a la ejecución de un producto específico, más claramente de una unidad de ese producto, en el mundo del software esto no funciona de manera lineal, dado que cuando se genera un producto este puede ser replicado de manera infinita, esta característica es la que ha generado que algunas de las empresas más grandes del mundo en términos económicos sean empresas de software como Microsoft, Google o Apple por citar sólo algunos ejemplos.

Después de revisar la teoría acerca de los análisis financieros, el cálculo de los flujos de caja y la generación de indicadores de rentabilidad como por ejemplo la tasa interna de retorno, es claro que para hacer realista esta evaluación se debe hablar específicamente de las habilidades necesarias para poder construir una aplicación de software y genera un valor para estas habilidades, esto es más claro si se plantea de la siguiente forma la empresa más rentable no es la que tiene los mejores equipos o la mejor infraestructura, la empresa más rentable es la que tiene un capital humano con mejores habilidades y realizar una devaluación monetaria o económica de estas habilidades resulta imposible.

Para este trabajo específico se han planteado en capítulos anteriores unas proyecciones de venta teniendo en cuenta los usuarios potenciales de esta aplicación, es claro que todo parte de un presupuesto, este presupuesto está construido haciendo claridad en que este producto de software será propiedad de una empresa que ya está constituida y que

cuenta con una infraestructura ya en operación, por lo tanto muchos de los valores iniciales requeridos dentro de una inversión común ya están surtidos por la empresa patrocinadora como por ejemplo el uso de un equipo de cómputo el uso de una red de internet y un espacio físico de trabajo, sin embargo y con el ánimo de hacer el análisis lo más real posible se incluyen estos elementos con unos porcentajes de uso teniendo en cuenta que estos elementos ya existen y son de propiedad de la empresa patrocinadora y simplemente serán utilizados para este proyecto.

Como ya se tiene un listado de usuarios potenciales se puede contrastar el valor de la operación mensual con el valor de ingresos esperados por el uso de esta aplicación teniendo en cuenta la proyección de ventas establecida, con el fin de realizar un análisis más completo se define un escenario optimista un escenario moderado y un escenario pesimista en cuánto a la cantidad de clientes incluidos en la plataforma en un tiempo determinado, el horizonte de análisis es de tres años que para el modelo de negocio serian 36 meses o periodos de análisis.

**2.5.2 Valores asociados al análisis** El primer valor que se establece es el presupuesto; este presupuesto se divide en dos partes, un presupuesto para la creación de la aplicación que sería un periodo de 4 meses, en estos cuatro meses se genera una versión operativa de la herramienta de software para poder comenzar a ofrecerla y generar ventas.

El segundo presupuesto supone que la herramienta ya está en operación y requiere menos capital porque la cantidad de desarrollo será muchísimo menor y solo requerirá ajustes sencillos y sobre todo soporte, para este caso el soporte será realizado por un empleado de la empresa patrocinadora a tiempo parcial, la cantidad de tiempo y por ende el costo de esta operación depende de la cantidad de clientes que tenga la plataforma, no es lo mismo atender a 10 clientes que atender a 50, a continuación (en los cuadros 2 a la 6), se presentan los diferentes presupuestos de desarrollo y de operación.

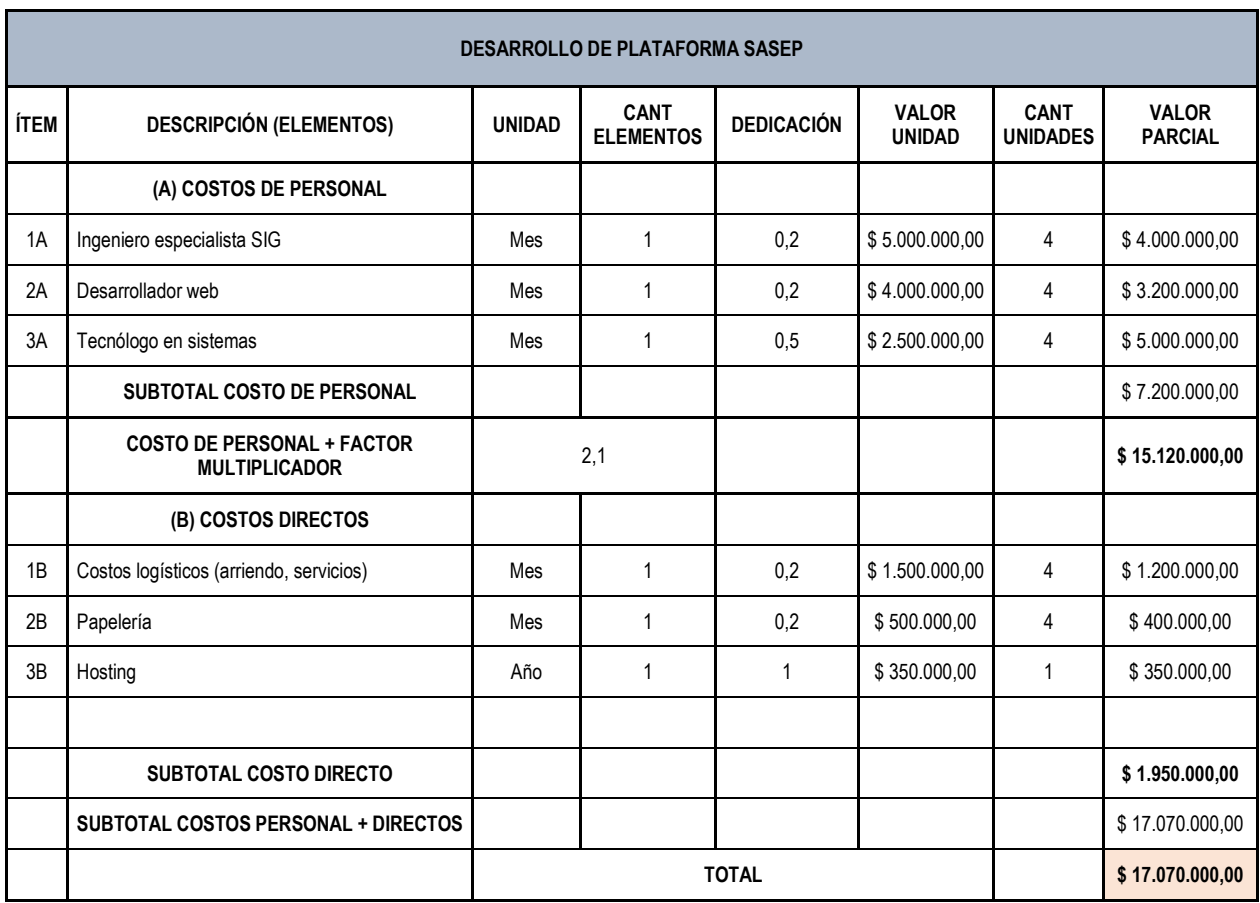

# Cuadro 7 Presupuesto de desarrollo de la plataforma SASEP.

Fuente: Elaboración Propia

\*

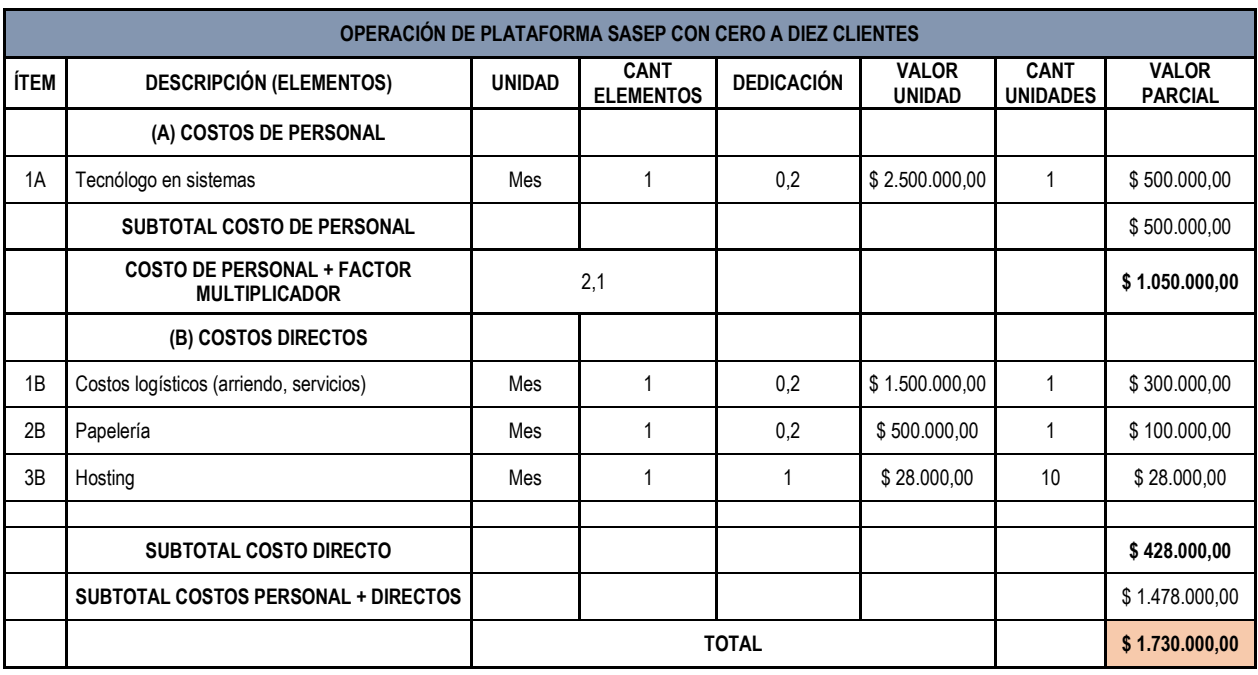

Cuadro 8 Presupuesto de operación de la plataforma con cero a diez clientes.

Fuente: Elaboración Propia

Cuadro 9 Presupuesto de operación de la plataforma con diez a veinte clientes

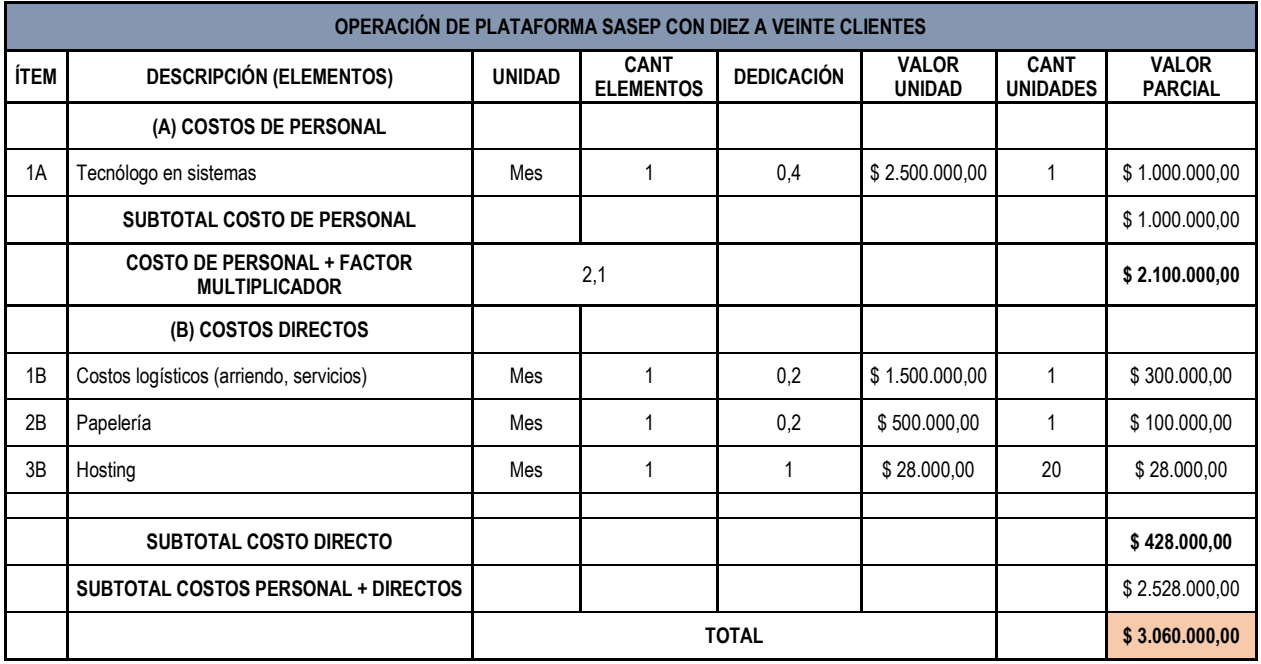

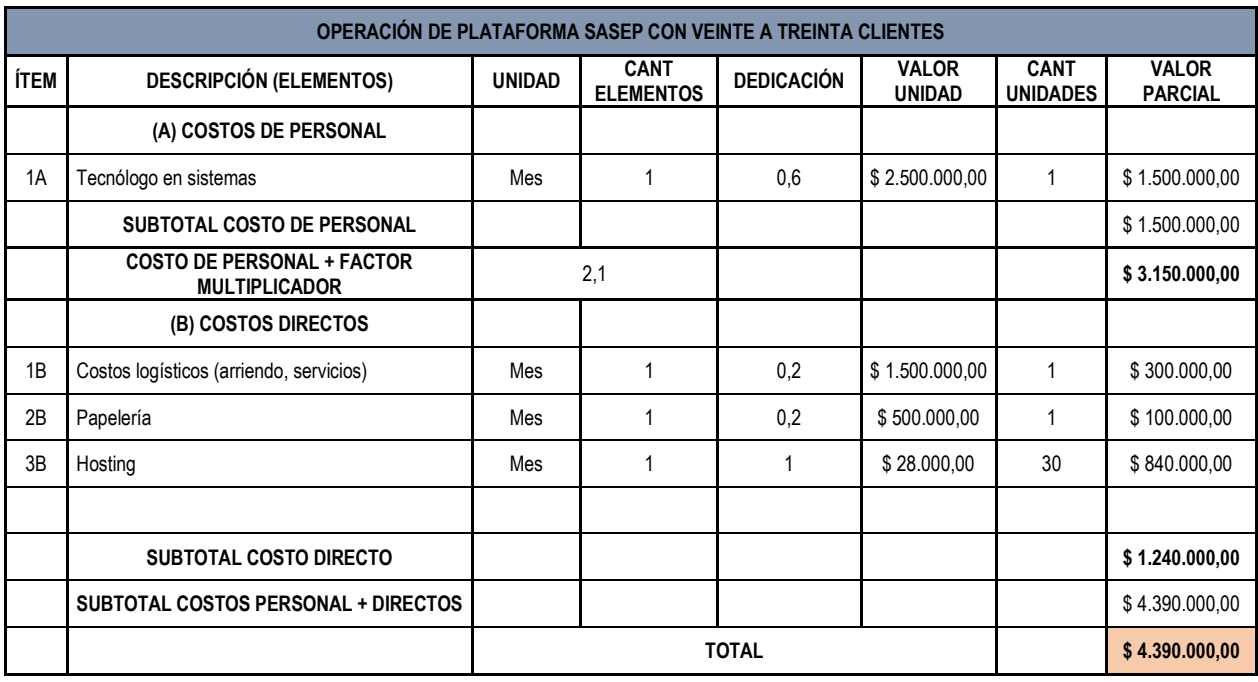

Cuadro 10 Presupuesto de operación de la plataforma veinte a treinta clientes

Fuente: Elaboración Propia

Cuadro 11 Presupuesto de operación de la plataforma treinta a cincuenta clientes

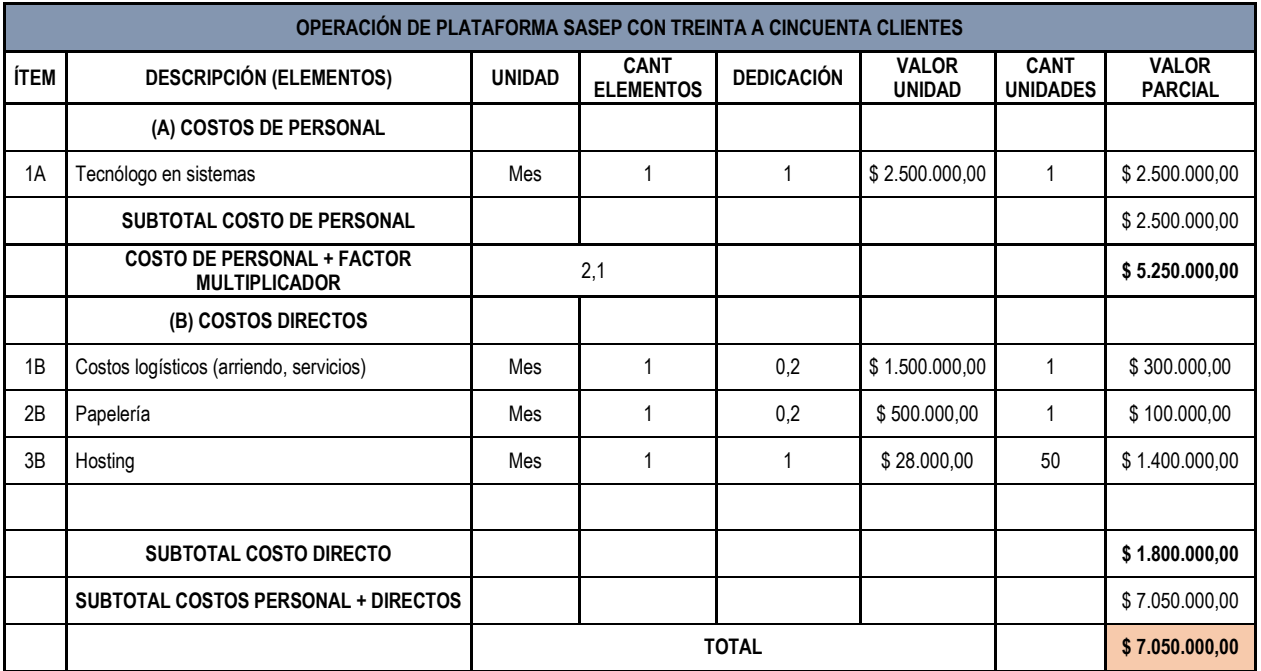

Después de generar los presupuestos de desarrollo y de operación es necesario establecer los demás parámetros financieros, por ejemplo, el valor de la tasa de descuento, esta tasa se establece en un valor de 1.4%, Mensual teniendo en cuenta que los periodos de análisis son meses y no años como en la mayoría de los proyectos; además de este se establece un incremento del 6% anual en el valor de los presupuestos de operación de la plataforma y por ultimo se define un horizonte de análisis de 36 meses, además de tres escenarios como ya se menciono uno moderado en el cual se espera sumar 10 usuarios anuales, uno pesimista en el cual se espera sumar 6 usuarios anuales y un optimista en el cual es espera sumar 15 usuarios anuales.

Otro elemento que vale la pena mencionar es que después de revisados los presupuestos generados en compañía con la empresa patrocinadora se decidió no usar apalancamiento bancario y desarrollar el proyecto con recursos propios de la empresa.

**2.5.3 Calculo de indicadores financieros** A continuación, se muestran los valores correspondientes a los cálculos generados en los tres escenarios establecidos, además de los valores sobre lo cuales se realizaron los cálculos de los indicadores se generan los gráficos en los cuales se puede establecer el punto de equilibrio esperado para el producto.

Cuadro 12 Calculo de indicadores financieros con el escenario pesimista.

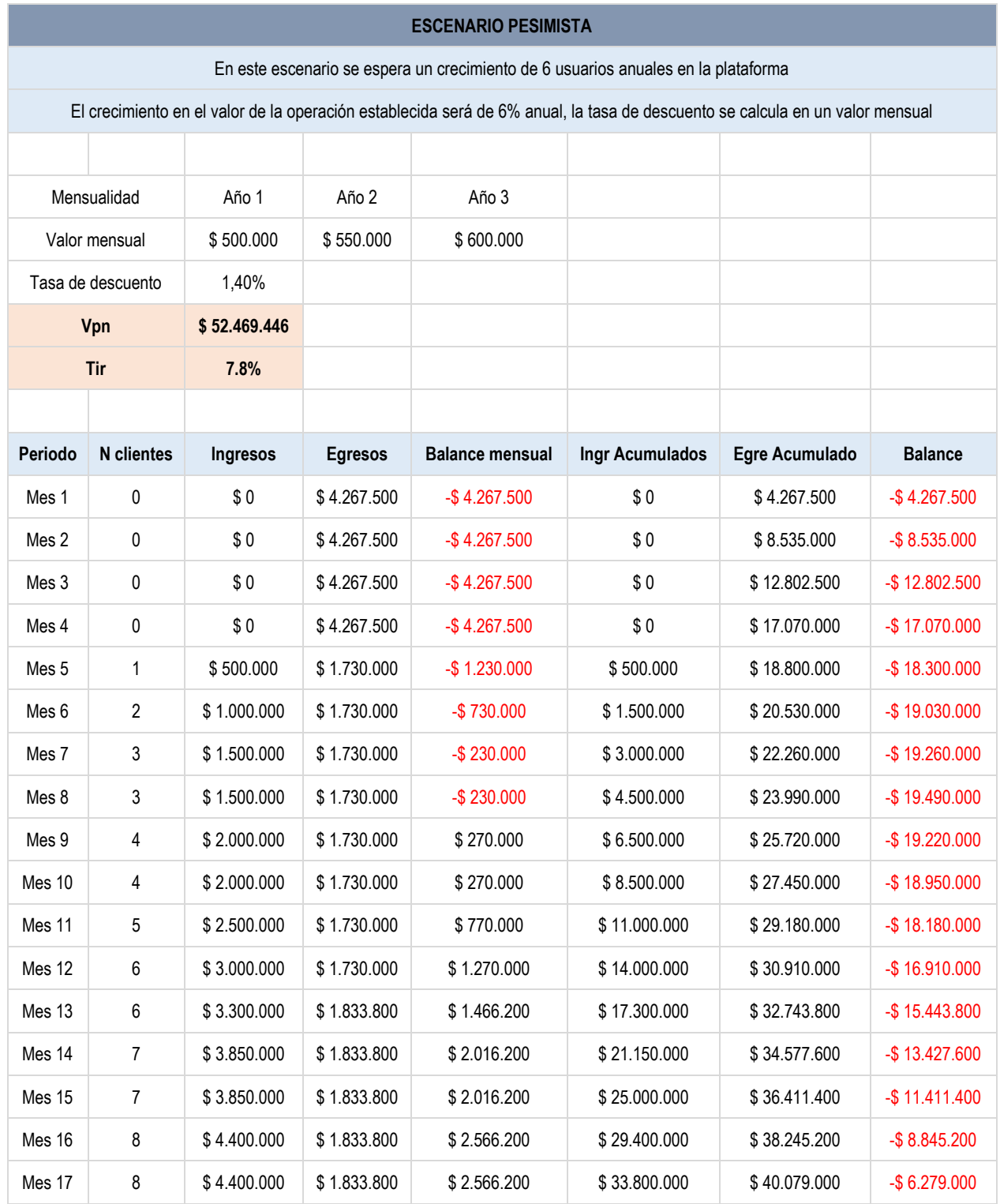

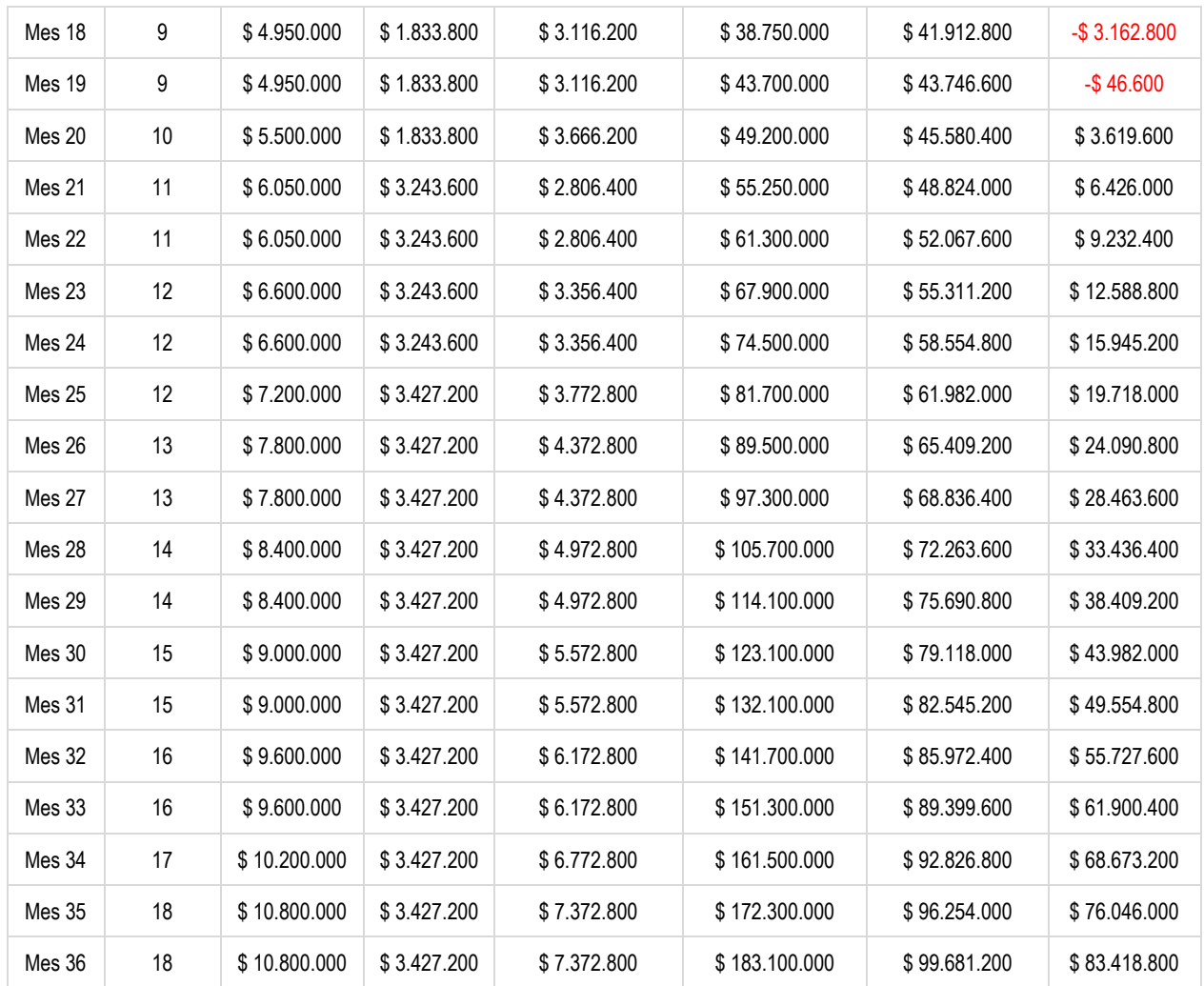

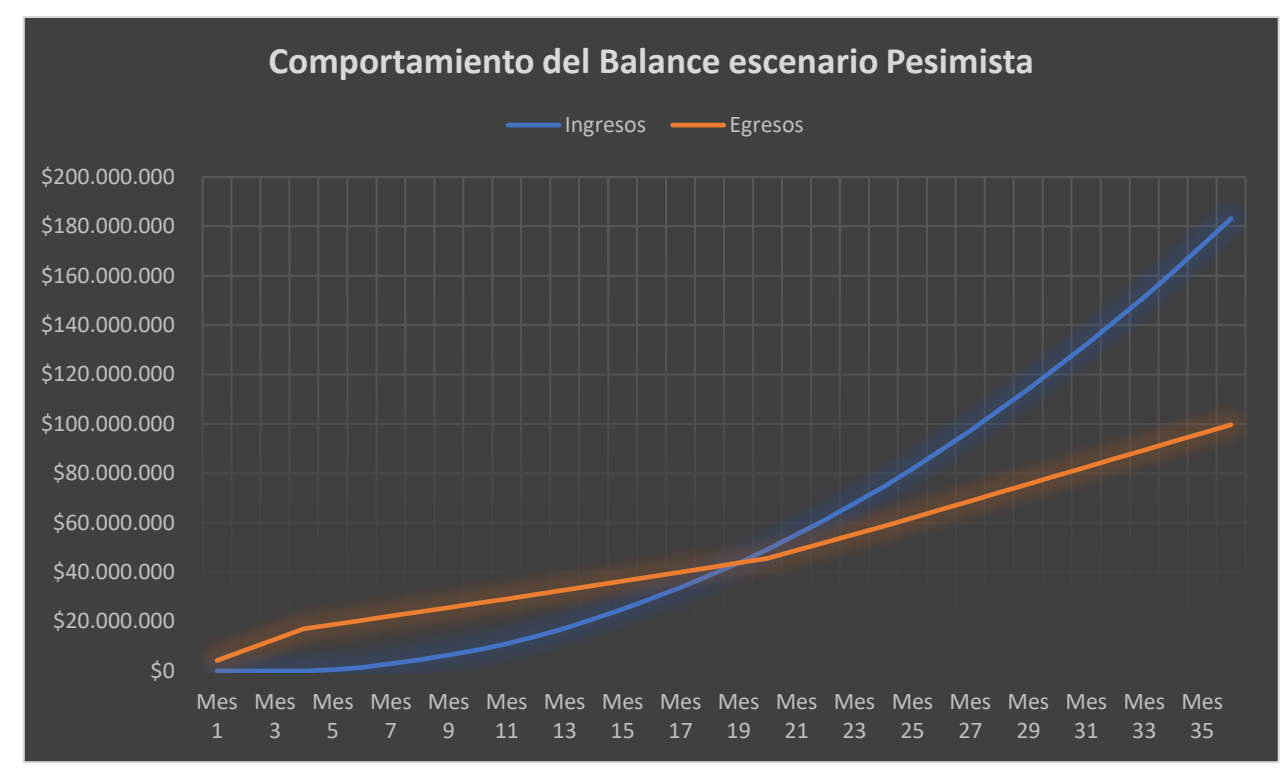

#### Gráfico 1 Comportamiento del balance escenario pesimista

Fuente: Elaboración Propia

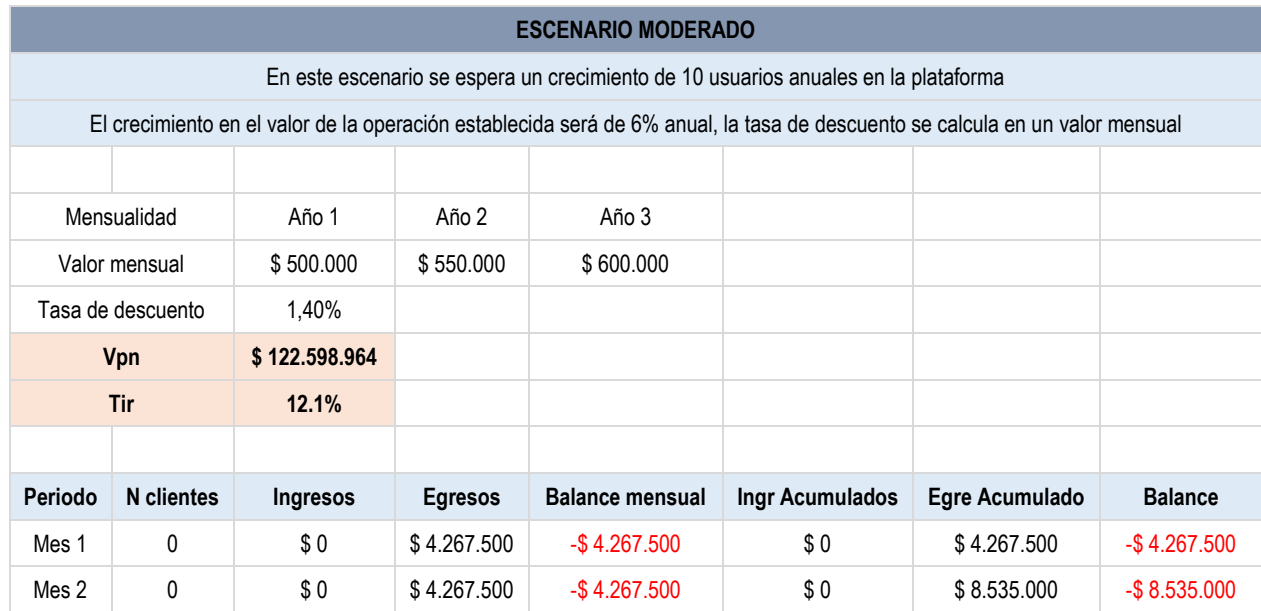

Cuadro 13 Calculo de indicadores financieros con el escenario moderado.

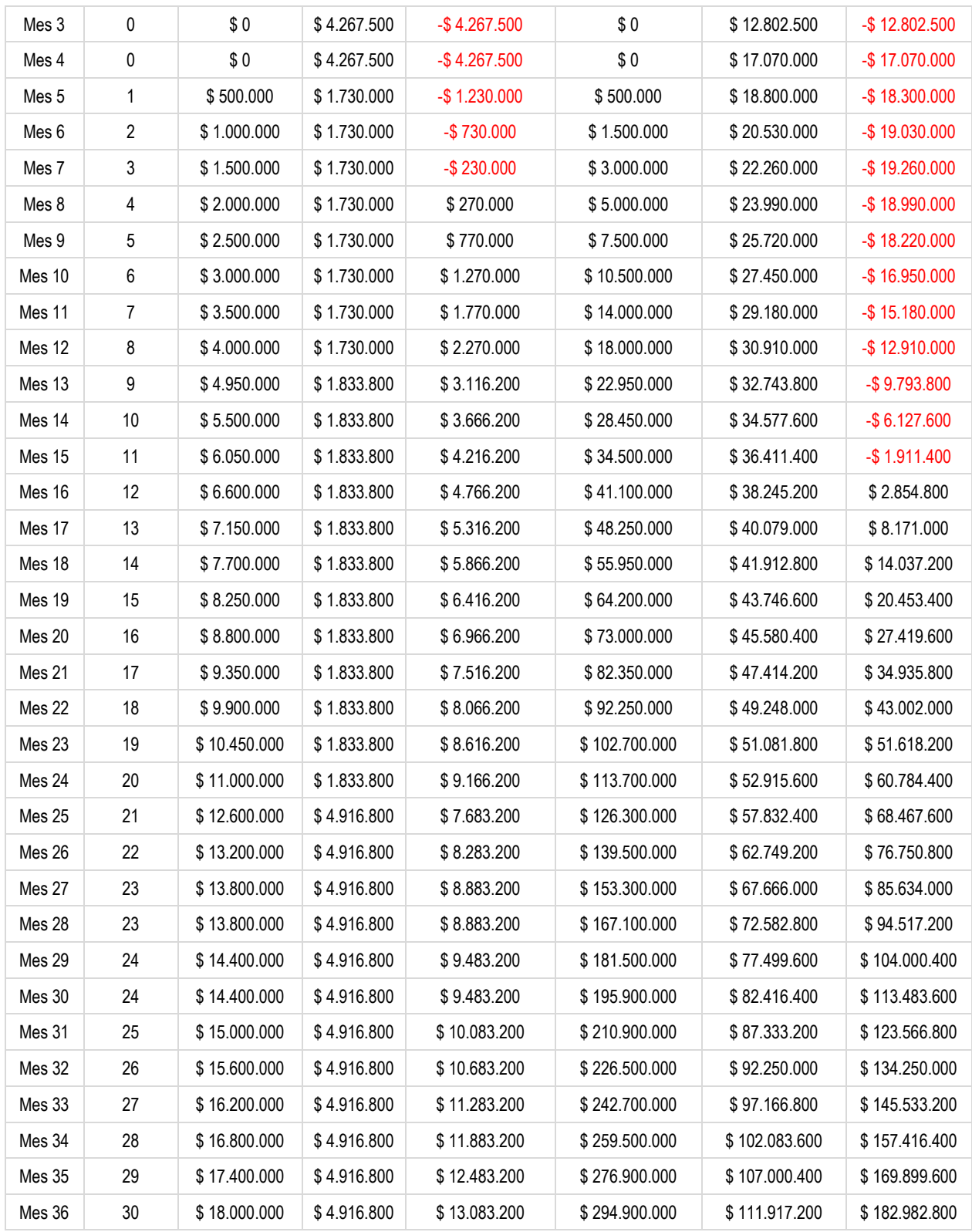

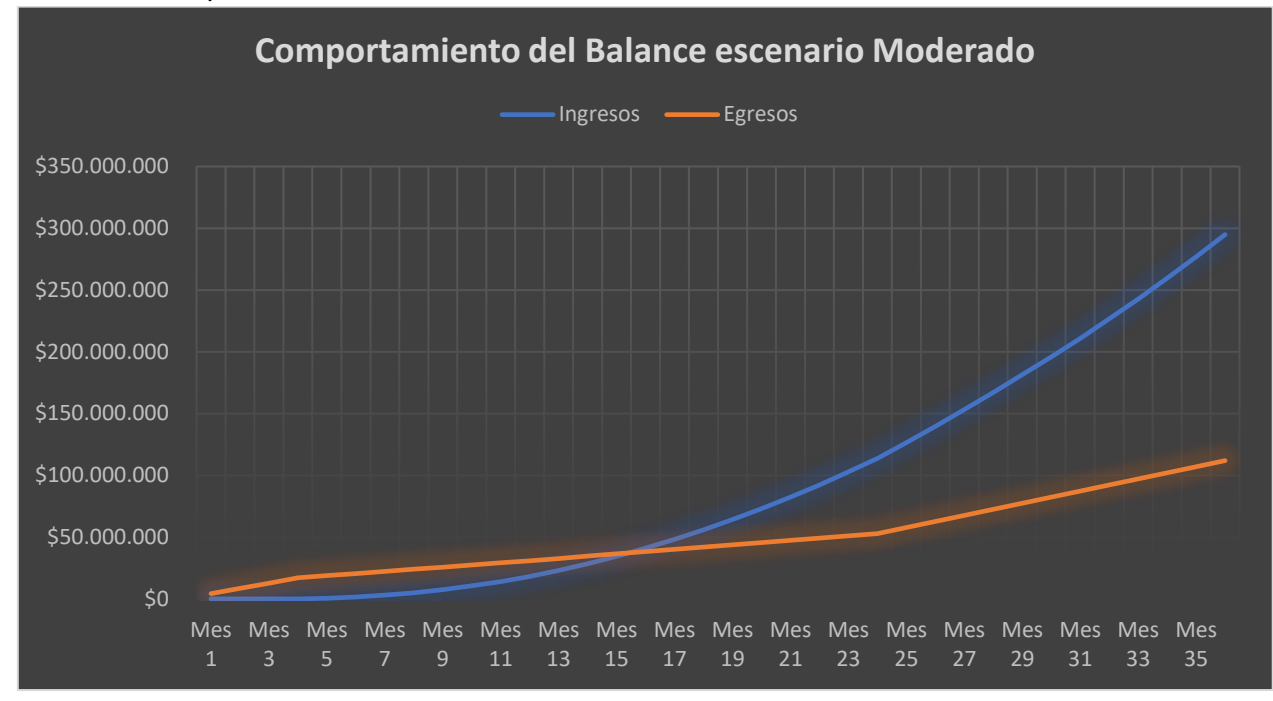

Gráfico 2 Comportamiento del balance escenario moderado

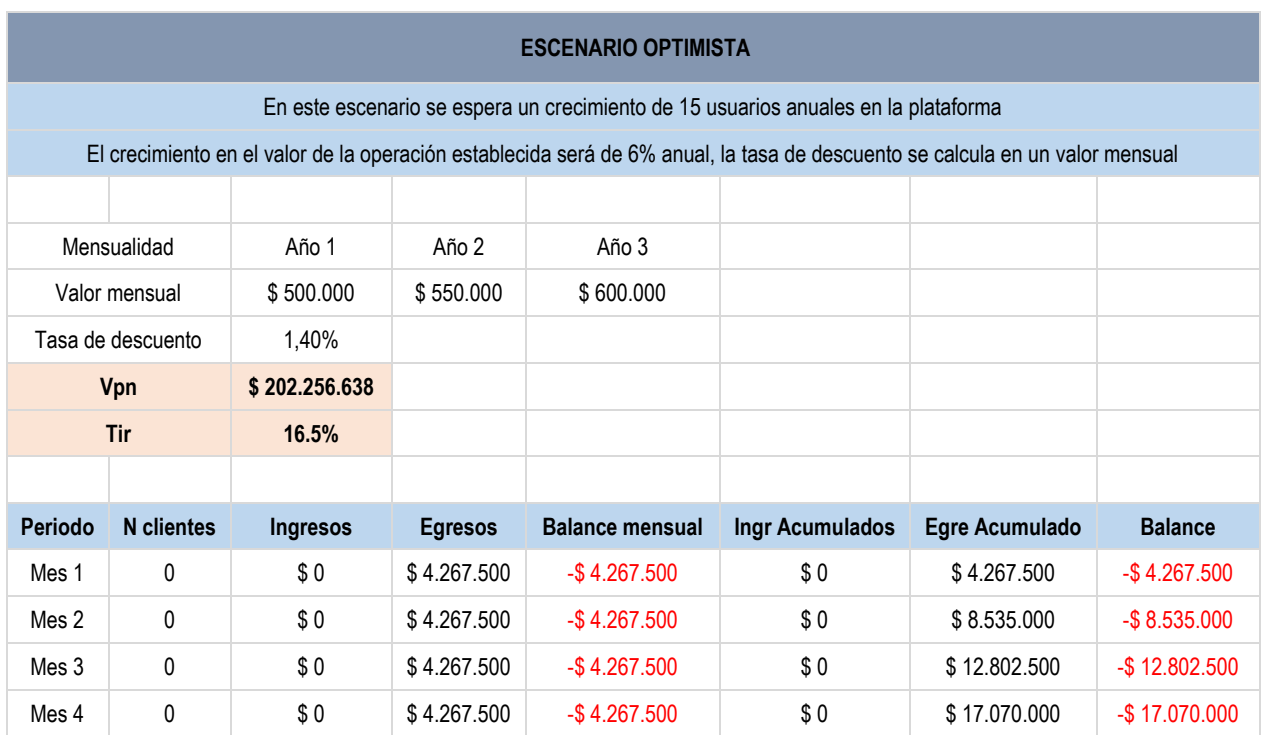

Cuadro 14 Calculo de indicadores financieros con el escenario optimista.

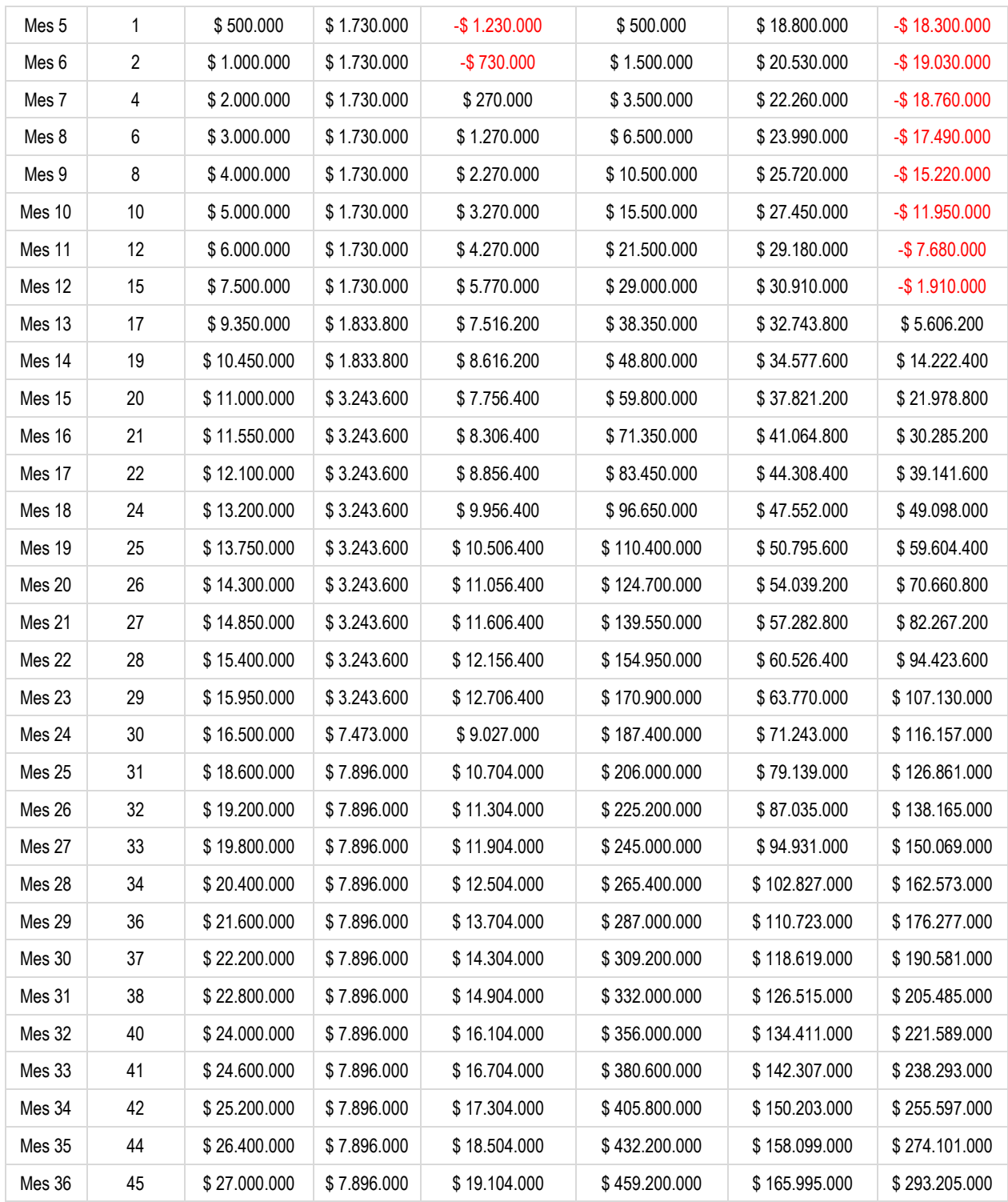

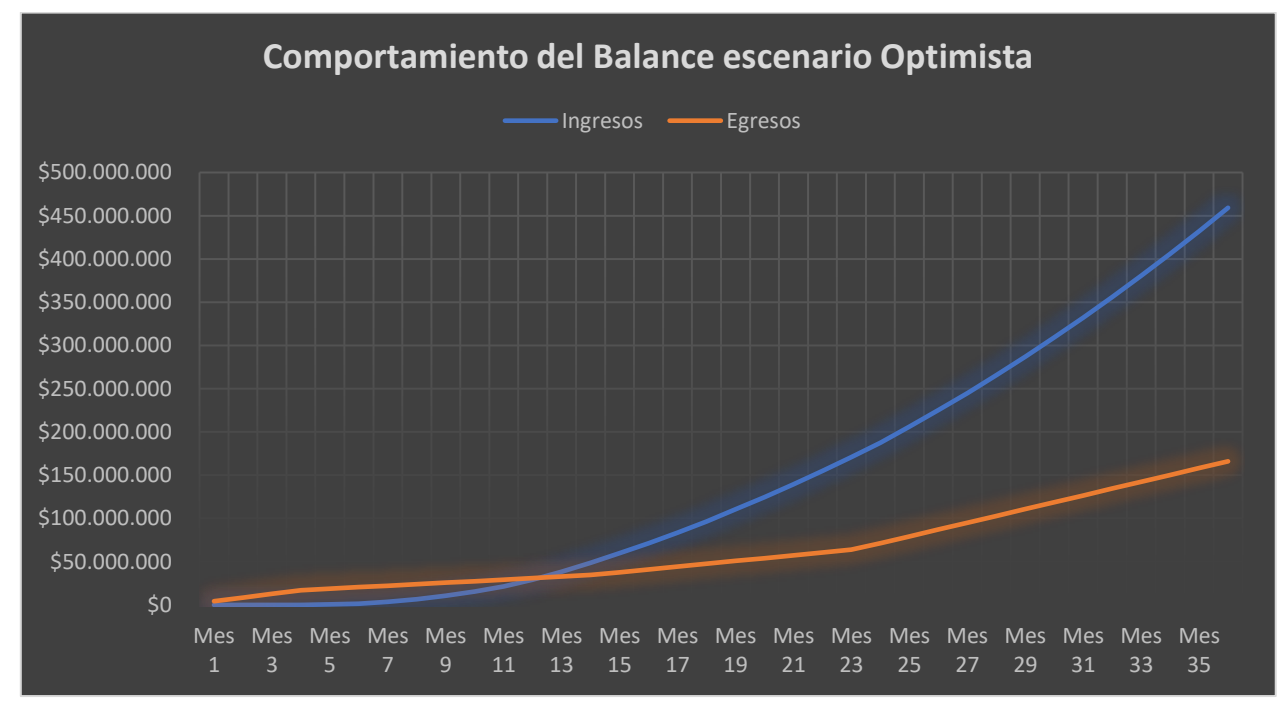

#### Gráfico 3 Comportamiento del balance escenario optimista

Fuente: Elaboración Propia

## **2.5.4 Conclusiones del análisis financiero**

Cuadro 15 Resumen de indicadores financieros

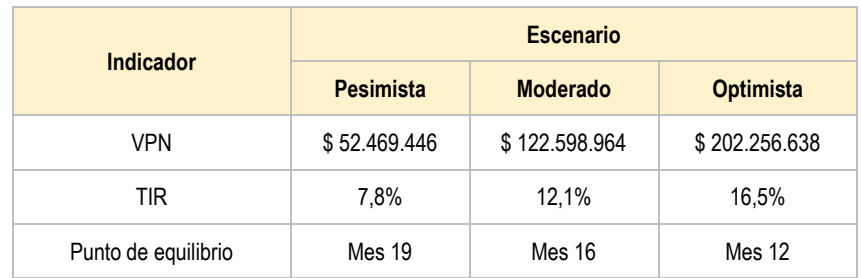

Después de realizados los cálculos pertinentes teniendo como de inicio la definición de usuarios potenciales de la plataforma, posteriormente se generó una estimación o proyección de ventas, se contrastó esta proyección contra los diferentes presupuestos generados en conjunto con la empresa patrocinadora de este proyecto para asegurar la fiabilidad de estos.

Analizando los tres escenarios planteados, un escenario pesimista un escenario moderado y un escenario optimista se llega a la conclusión que el proyecto es económica y financieramente viable teniendo en cuenta que el presupuesto o la inversión inicial es pequeña y por lo tanto será asumida con recursos propios por la empresa patrocinadora, esta condición hace más sencillos los cálculos y las proyecciones, al final se obtiene un valor presente neto positivo incluso en el escenario pesimista lo que indica que de cumplirse las proyecciones incluso en el escenario pesimista la empresa patrocinadora obtendría ganancias con la ejecución de este proyecto, por lo tanto y como conclusión final se recomienda la ejecución del mismo.

#### **3. CONCLUSIONES**

La primera conclusión que se genera a partir del desarrollo de este proyecto es que el uso de una metodología ágil cómo Scrum presenta ventajas significativas al momento de planificar el desarrollo de aplicaciones de software, la principal es la de poder tener victorias tempranas al plantear objetivos a corto plazo, además que al aplicar de manera rigurosa esta metodología se puede realizar un seguimiento real del avance en el proyecto.

Basado en la conclusión anterior y como el aporte más importante al patrocinador de este proyecto que es la empresa ingeniería y consultoría especializada Rojas Ramírez, se logra no solamente el objetivo sino penetrar en la cultura de la propia organización, dado que paralelo al desarrollo de este proyecto toda la empresa entra en el uso de metodologías ágiles en la generación e implementación de todos sus proyectos, llegando a modificar las políticas de seguimiento y control establecidas y con ello mejorando los tiempos de entrega de los proyectos.

Después de realizados todos los análisis técnicos, administrativos y financieros el proyecto es totalmente viable, prueba de ellos es que paralelo a la ejecución de este documento la empresa patrocinadora inicio el desarrollo del proyecto y al momento de la entrega de este como requisito de grado ya se encuentra en operación la plataforma y está generando dividendos para la empresa patrocinadora.

La conclusión anterior se da teniendo en cuenta que aun en el escenario pesimista se logra una tasa interna de retorno positiva (7,8%) lo cual indica que es un proyecto financieramente viable.

### **4 RECOMENDACIONES**

El uso de las metodologías ágiles se puede adaptar a la gran mayoría de los proyectos teniendo un nicho en los proyectos de software y en un mercado aún no explorado en su totalidad como son los proyectos de consultoría ambiental, por lo tanto, la recomendación es que las metodologías ágiles tomen un protagonismo mayor en el componente de pensum de la maestría en evaluación y gerencia de proyectos.

## **BIBLIOGRAFÍA**

COLOMBIA. MINISTERIO DE MINAS Y ENERGÍA. Decreto 943. (30, mayo, 2018). Por el cual se modifica y adiciona la Sección 1, Capítulo 6 del Título III del Libro 2 del Decreto Único Reglamentario del Sector Administrativo de Minas y Energía, 1073 de 2015, relacionado con la prestación del servicio de alumbrado público.

COLOMBIA. MINISTERIO DE MINAS Y ENERGÍA. Decreto 1073. (26, mayo,2015). Por medio del cual se expide el Decreto Único Reglamentario del Sector Administrativo de Minas y Energía.

CONGRESO DE COLOMBIA. Ley 1682 de 2013. (22, noviembre, 2013). Por lo cual se adoptan medidas y disposiciones para los proyectos de infraestructura de transporte y se conceden facultades extraordinarias.

CONGRESO DE COLOMBIA. Ley 1819. (diciembre, 2016). Por medio de la cual se adopta una Reforma Tributaria estructural, se fortalecen los mecanismos para la lucha contra la evasión y la elusión fiscal, y se dictan otras disposiciones.

DEPARTAMENTO ADMINISTRATIVO NACIONAL DE ESTADÍSTICA. [Sitio web]. Bogotá: DANE Disponible en: [https://www.dane.gov.co/index.php/estadisticas-por](https://www.dane.gov.co/index.php/estadisticas-por-tema/demografia-y-poblacion/censo-nacional-de-poblacion-y-vivenda-2018/informacion-tecnica)[tema/demografia-y-poblacion/censo-nacional-de-poblacion-y-vivenda-2018/informacion](https://www.dane.gov.co/index.php/estadisticas-por-tema/demografia-y-poblacion/censo-nacional-de-poblacion-y-vivenda-2018/informacion-tecnica)[tecnica](https://www.dane.gov.co/index.php/estadisticas-por-tema/demografia-y-poblacion/censo-nacional-de-poblacion-y-vivenda-2018/informacion-tecnica)

DEPARTAMENTO ADMINISTRATIVO NACIONAL DE ESTADÍSTICA. [Sitio web]. Bogotá: DANE Disponible en: [https://geoportal.dane.gov.co/geovisores/territorio/consulta-divipola-division-politico](https://geoportal.dane.gov.co/geovisores/territorio/consulta-divipola-division-politico-administrativa-de-colombia/)[administrativa-de-colombia/](https://geoportal.dane.gov.co/geovisores/territorio/consulta-divipola-division-politico-administrativa-de-colombia/)

DEPARTAMENTO ADMINISTRATIVO NACIONAL DE ESTADÍSTICA. Estimación y proyección de población nacional, departamental y municipal total por área 1985-2020.

PALACIO, Juan. SCRUM MANAGER I. Barcelona, 2015

TALAYA ÁGUEDA, Esteban, Mondejar Juan Antonio, Fundamentos de Marketing, Madrid 2013 pág. 18

#### **ANEXOS**

#### **Anexo A MODELO DE DOCUMENTACIÓN PARA CONTRATACIÓN.**

## **CONTRATO Y ACUERDO DE CONFIANZA PARA EL USO DE LA PLATAFORMA SASEP PARA PUBLICACIÓN DE DATOS DE SERVICIOS PÚBLICOS**

A través del presente documento, se define la autorización de uso de los datos de la red o redes de servicios públicos y su publicación en la PLATAFORMA SASEP por parte de la sociedad representada por, **XXXXXXXXXXXXX,** mayor de edad, identificada con cédula de ciudadanía número XXXXXXXXX, actuando en calidad de representante legal de la sociedad **XXXXXXXXXXXXX**, identificada con el N.l.T. XXXXXXX y con domicilio principal la ciudad de XXXXXXXXXX; sociedad que en adelante se denominará como EL USUARIO hacia **INGENIERIA Y CONSULTORÍA ESPECIALIZADA ROJAS S.A.S.** identificada con NIT 900.720.430-8, con domicilio en la ciudad de Bucaramanga, debidamente representado por **GENNY CAROLINA ROJAS RAMIREZ**, identificado con cédula de ciudadanía número 1.020.732.651 de Bucaramanga, quien se conocerá como el PROVEEDOR TECNOLÓGICO para efectos de la prestación del servicio de la Plataforma de administración de redes de servicios públicos (SASEP) en adelante PLATAFORMA SASEP.

#### **CONSIDERACIONES:**

**1.** El servicio de la PLATAFORMA SASEP requiere de un certificado de usuario, para subir la información a la PLATAFORMA SASEP que dispone el PROVEEDOR TECNOLÓGICO, de acuerdo con los procedimientos acordados y las capacitaciones realizadas al equipo técnico del usuario.

**2.** El PROVEEDOR TECNOLÓGICO, es el encargado de prestar a EL USUARIO el servicio de publicación de los datos geográficos y alfanuméricos asociados a la red de

servicios públicos que representa, utilizando su infraestructura tecnológica para lo cual requiere del certificado de usuario asignado al USUARIO.

**1.OBJETO:** EL USUARIO, autoriza al PROVEEDOR TECNOLÓGICO para realizar la recopilación, validación y publicación de los datos asociados a la red de servicio público de XXXXXXXX en el/los municipio(s) de XXXXXXXX en el departamento de XXXXXXX representada por EL USUARIO para que de esta manera el PROVEEDOR TECNOLÓGICO pueda prestar su servicio de PLATAFORMA SASEP, realizando el proceso de publicación de los datos geográficos y alfanuméricos en internet por medio de una plataforma personalizada para la empresa, municipio o concesionario que representa el USUARIO.

**PARÁGRAFO PRIMERO:** EL USUARIO conoce y acepta los términos y condiciones de uso de la PLATAFORMA SASEP.

**PARÁGRAFO SEGUNDO:** El permiso de uso autorizado por EL USUARIO, sobre los datos asociados a la red de servicio público al PROVEEDOR TECNOLÓGICO, se da exclusivamente para la finalidad establecida en este numeral, siendo el uso de los mencionados datos con finalidades diferentes, incumplimiento grave por parte del PROVEEDOR TECNOLÓGICO de las condiciones de autorización pactadas, como del servicio prestado, lo que facultará a EL USUARIO para interponer las acciones legales pertinentes para obtener la indemnización de los perjuicios causados, como el cese de tal conducta por parte del PROVEEDOR TECNOLÓGICO.

**PARÁGRAFO TERCERO:** Todos los datos que el USUARIO desea publicar en la plataforma SASEP deben ser suministrados por EL USUARIO, EL PROVEEDOR TECNOLÓGICO se compromete a realizar la capacitación necesaria al equipo de EL USUARIO para realizar la correcta recopilación en campo de la información necesaria, además de su organización, pero no es responsable por la calidad de los datos levantados en campo.

**2. AUTORIZACIÓN, USO DE DATOS.** EL USUARIO autorizan al PROVEEDOR TECNOLÓGICO para recibir y administrar la información inicial y las actualizaciones que se den lugar en el tiempo que dure la relación contractual y de la misma forma el PROVEEDOR TECNOLÓGICO, se compromete a realizar un uso ético de estos datos, cualquier otro uso diferente al de pertenecer a la plataforma mencionada debe ser autorizado por escrito por EL USUARIO.

**2.1 RESPONSABILIDAD POR EL USO DE LOS DATOS.** En cuanto al manejo de Los datos suministrados, el PROVEEDOR TECNOLÓGICO deberá mantener total confidencialidad y en caso de pérdida u olvido notificar inmediatamente a EL USUARIO, así como proceder a realizar de inmediato el procedimiento que resguarda la recuperación de la información en los términos en los que se encontraba, para no causar traumatismos al EL USUARIO o incumplimientos.

**3. RESPONSABILIDAD**: El PROVEEDOR TECNOLÓGICO puede acceder y utilizar la información de la red de servicio público sólo para el fin establecido en el numeral primero de estos términos y condiciones, así mismo manifiesta que: (i) no utilizará el Servicio para violar cualquier normatividad o regulación, así como transgredir los procedimientos reglados por la Entidad encargada de la regulación del servicio público; (ii) No infringir cualquier derecho intelectual o de propiedad de EL USUARIO, de la autoridad de regulación o de terceros, incluyendo, por ejemplo, software, código, derechos de autor, marcas registradas, marcas de servicio y patentes; (iii) no interferirá con la capacidad de otros USUARIOS para acceder o utilizar el Servicio; (iv) No interferirá o interrumpirá el Servicio de publicación o acceso a los datos de la autoridad de regulación, sus servidores o redes conectadas al mismo, o desobedecer cualquier requisito, procedimiento, política o normativa de las redes conectadas al Servicio; (v) No reproducirá, duplicará, copiará, utilizará, distribuirá, venderá, revenderá o explotará de cualquier otra forma, con fines comerciales, cualquier porción de los datos o el Servicio; (vi) No transmitirá o facilitará de otra manera la transmisión por cualquier persona de mensajes de correo electrónico no solicitados, erróneamente etiquetados y / o intencionalmente engañosos (por ejemplo, "spam" o "correo basura"); (Vii) No realizará acciones como copiar, reproducir, publicar, distribuir, modificar, crear obras derivadas de alquilar, vender, transferir, exhibir, transmitir, compilar o recopilar en una base de datos

o explotar comercialmente cualquier parte de los datos asociados al Servicio prestado por la PLATAFORMA SASEP, en su totalidad o en parte; O (viii) Mantener y garantizar la confidencialidad de los usuarios asignados, o de las claves temporales, asignadas con posterioridad por LA AUTORIDAD DE REGULACIÓN (si existe) y autorizadas para su uso por EL USUARIO. (ix) No "reflejará" el Servicio o cualquier contenido en cualquier otro servidor (x) Respetar los derechos de terceras personas y responsabilizarse frente a las mismas por los perjuicios que la mala utilización de los datos de terceros pueda causar, así como salir en defensa de LA AUTORIDAD DE REGULACIÓN y de EL USUARIO si alguna de ellas es demandada por cualquier circunstancia relacionada con la mala utilización del mismo (xi) Realizar y conservar por sus propios medios los archivos de respaldo o copias de seguridad de la información relacionada con los datos publicados.

**4. DERECHOS DE PROPIEDAD.** El PROVEEDOR TECNOLÓGICO reconoce que, en la utilización de los datos de la red de servicio público y todo el contenido disponible en el servicio son propiedad de EL USUARIO y de sus proveedores, que está protegido por leyes nacionales y tratados internacionales que cubren los derechos de propiedad intelectual, incluidos los derechos morales y patrimoniales de autor, así mismo EL USUARIO reconoce que la plataforma SASEP y todos los desarrollos que sean realizados durante la duración de la relación contractual son de propiedad de la empresa INGCOR SAS y que EL USUARIO no tiene la posibilidad de realizar reclamación alguna sobre la propiedad parcial o total del crecimiento de la plataforma, versiones presentes o futuras ya que esta existe en este momento y su crecimiento será dado por las condiciones del mercado.

**5. DISPONIBILIDAD.** EL USUARIO y EL PROVEEDOR TECNOLÓGICO aceptan que el acceso y uso del servicio es bajo su propia cuenta y riesgo, ni LA AUTORIDAD DE REGULACIÓN, ni sus proveedores subcontratados tienen que garantizar la disponibilidad al 100% de canales que soportan los Servicios.

#### **6. LIMITACIONES DE RESPONSABILIDAD**

**6.1. RESPONSABILIDAD POR LA VERACIDAD DE LA INFORMACIÓN DEL USUARIO:** El USUARIO asume todos los riesgos por perjuicios que pudieran derivarse de conductas como otorgar información falsa, suplantar la identidad de terceros, que sus empleados y contratistas generen datos o información incompleta o desactualizada.

**6.2. RESPONSABILIDAD POR DISPONIBILIDAD DEL SERVICIO:** EL USUARIO Y EL PROVEEDOR TECNOLÓGICO reconocen y aceptan que ni LA AUTORIDAD DE REGULACIÓN ni ningún representante, ni trabajador o socio suyo será responsable por la no disponibilidad que en algún momento pueda tener el servicio, no obstante, se compromete a obrar diligentemente para reducir al mínimo las posibilidades de fallas o interrupciones en el mismo.

**6.3. RESPONSABILIDAD POR LA FUNCIONALIDAD DEL SERVICIO EN LA INFRAESTRUCTURA DEL USUARIO:** El USUARIO será el único responsable de la provisión y el pago de los costos necesarios para asegurar la compatibilidad de los equipos utilizados para el levantamiento de la información de campo y la necesaria para visualizar la plataforma, incluyendo todo el hardware, software, componentes eléctricos y otros componentes físicos o lógicos requeridos para acceder y usar el mismo, incluyendo de forma enunciativa pero no limitativa servicios de telecomunicaciones, acceso y conexión a Internet, links, navegadores, u otros programas, equipos y servicios requeridos para acceder y usar el servicio.

**6.4. RESPONSABILIDAD FRENTE DELITOS INFORMÁTICOS:** En el evento en que el USUARIO sea víctima de alguna de las conductas tipificadas como delito, por la Ley 1273 de 2009 (Ley de delitos Informáticos), en sus sistemas de información, en sus aplicaciones e infraestructura tecnológica, en la ejecución transacciones electrónicas, o en el acceso y uso del servicio, ataques de phishing, suplantaciones de identidad, por negligencia en el manejo y confidencialidad de los datos asociados a la red de servicio público, por parte del PROVEEDOR TECNOLÓGICO, este será responsable y saneará los perjuicios a que haya lugar, toda vez que es su obligación adoptar las medidas de seguridad, políticas, campañas culturales, instrumentos legales y demás mecanismos para salvaguardar la confidencialidad y el buen uso de los datos asociados a la red de servicio público de EL USUARIO, los daños ocasionados a la red de servicio público física cuyos datos digitales están publicados en la plataforma no es responsabilidad de ninguna manera del PROVEEDOR TECNOLÓGICO, solo los daños asociados a los datos digitales.

**7. TERMINACIÓN.** EL USUARIO podrá en cualquier momento de acuerdo a los términos del contrato firmado solicitar al PROVEEDOR TECNOLÓGICO la suspensión del uso de los datos asociados a la red de servicio público o revocar unilateral y directamente el mismo, sin limitación o restricción alguna, en los casos que el actuar del PROVEEDOR TECNOLÓGICO, permita inferir a EL USUARIO que la conducta de este, es violatoria de las leyes vigentes en el territorio o es lesiva de los intereses de EL USUARIO o vulnera los derechos fundamentales o la integridad física o moral de cualquier otra persona.

Cualquier violación a los términos y condiciones establecidos en el presente acuerdo, dará lugar a la revocación inmediata de la autorización para el uso de los datos por parte del PROVEEDOR TECNOLÓGICO, o la revocación directa del mismo por parte de EL USUARIO. Sin previo aviso y sin notificación de por medio (en el segundo caso).

**8. LEY APLICABLE.** Los presentes Términos y Condiciones se regulan de acuerdo con lo establecido en las leyes de Colombia. Cualquier controversia que derive de este documento se someterá a los jueces del territorio nacional, y no podrá ser otorgada competencia a otra autoridad por fuera de este.

**9. VALIDEZ DE LAS COMUNICACIONES ELECTRÓNICAS.** Al aceptar los presentes términos y condiciones de uso, el PROVEEDOR TECNOLÓGICO adquiere obligaciones con plena validez y exigibilidad jurídica, de acuerdo con lo establecido en la Ley 527 de 1999, se debe tener en cuenta que las ofertas, mensajes y obligaciones consignadas en mensajes de datos, tienen plena validez y eficacia jurídica y probatoria.

Así mismo el PROVEEDOR TECNOLÓGICO acepta recibir comunicaciones de EL USUARIO electrónicamente. En ese orden de ideas, en caso de ser necesario, EL

USUARIO se comunicarán con EL PROVEEDOR TECNOLÓGICO por correo electrónico. EL PROVEEDOR TECNOLÓGICO entonces acepta que todos los acuerdos, avisos, divulgaciones y otras comunicaciones que se le proporcionen electrónicamente satisfacen cualquier requisito legal, equivalente a si dichas comunicaciones fueran por escrito.

**10. DIVISIBILIDAD.** En el caso de que cualquier disposición de estos Términos de Uso sea inaplicable o inválida en virtud de cualquier ley aplicable o de que así sea por decisión judicial aplicable, tal inaplicabilidad o invalidez no hará que este Acuerdo sea inválido o inválido en su conjunto y, Dicha disposición se modificará e interpretará de manera que se cumplan mejor los objetivos de dicha disposición dentro de los límites de la ley aplicable o de la decisión judicial pertinente.

**11 DURACIÓN DEL CONTRATO:** Inicialmente se plantea una duración de un año a partir de la firma de este documento, esta duración será renovada automáticamente según se mantenga la relación contractual entre las partes por un año más una vez se termine el primer término, salvo se presente alguna causal de terminación de la relación contractual según las causales mencionadas anteriormente.

**12 COSTO Y FORMA DE PAGO:** El valor del servicio prestado por la plataforma SASEP es de \$XXXXXXXX más IVA de pesos anuales por cada una de las redes involucradas en este contrato, lo que suma un valor total de XXXXXXXX más IVA de pesos que serán cancelados mensualmente o como quede convenido entre las partes dependiendo de las condiciones particulares de cada contrato.

Para constancia de lo anterior, se suscribe el presente contrato, en dos (2) ejemplares del mismo tenor, el día **[XX]** de **[XX]** del **[XXXX]**.

#### **XXXXXXXXXXXXXXXXXXX**

**C.C. No. Xxxxxxxxx Representante legal**

**GENNY CAROLINA ROJAS RAMIREZ CC 37.728.382 Representante legal INGCOR SAS**

# **Anexo B CRONOGRAMA DE EJECUCIÓN DEL PROYECTO**

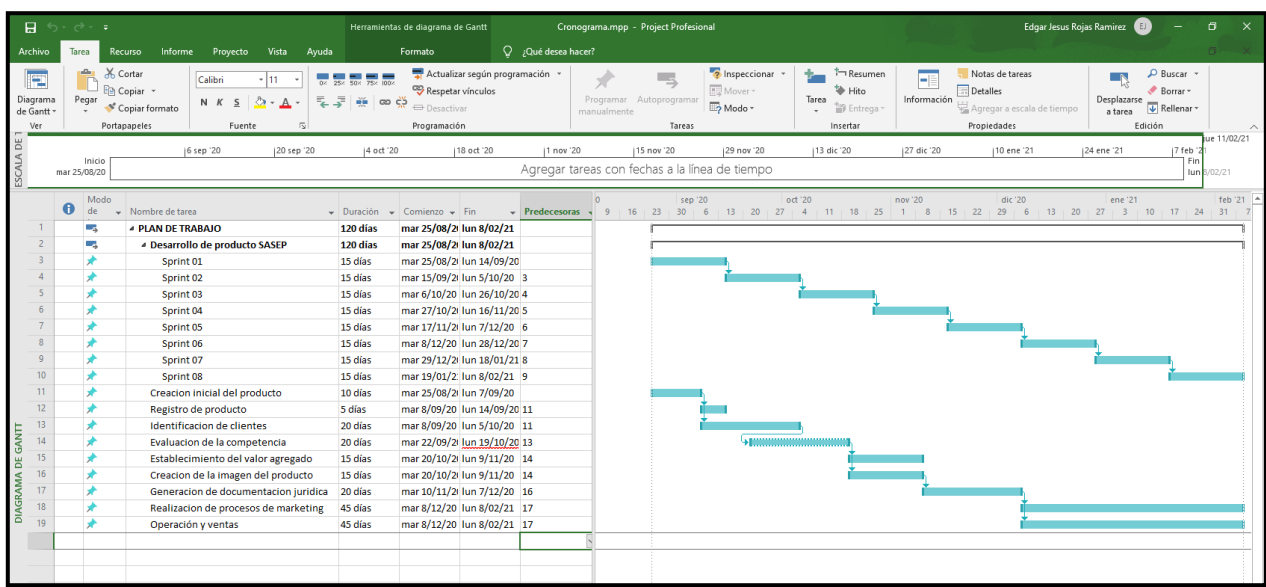

## **Anexo C MUNICIPIOS CON MAS DE DIEZ MIL HABITANTES**

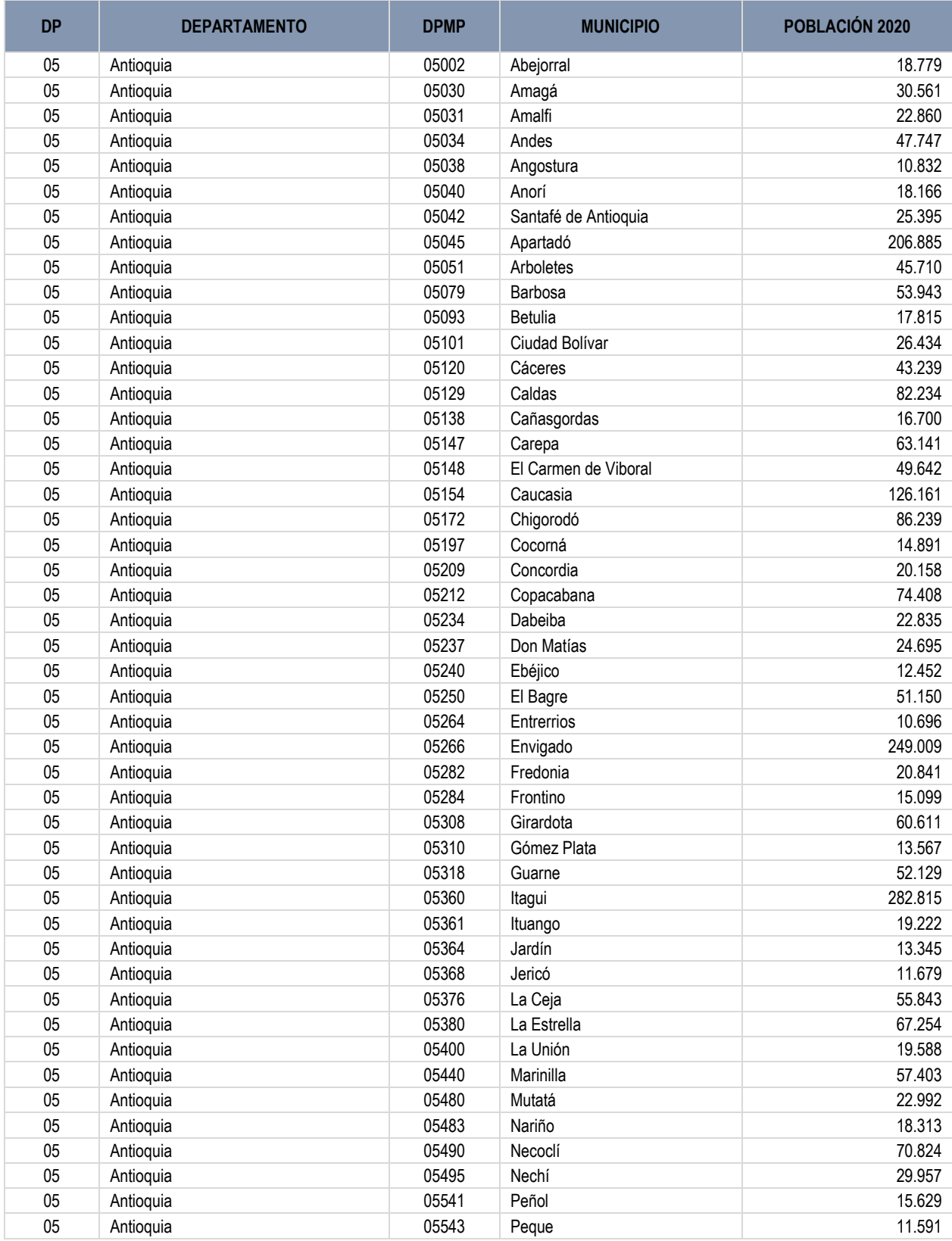

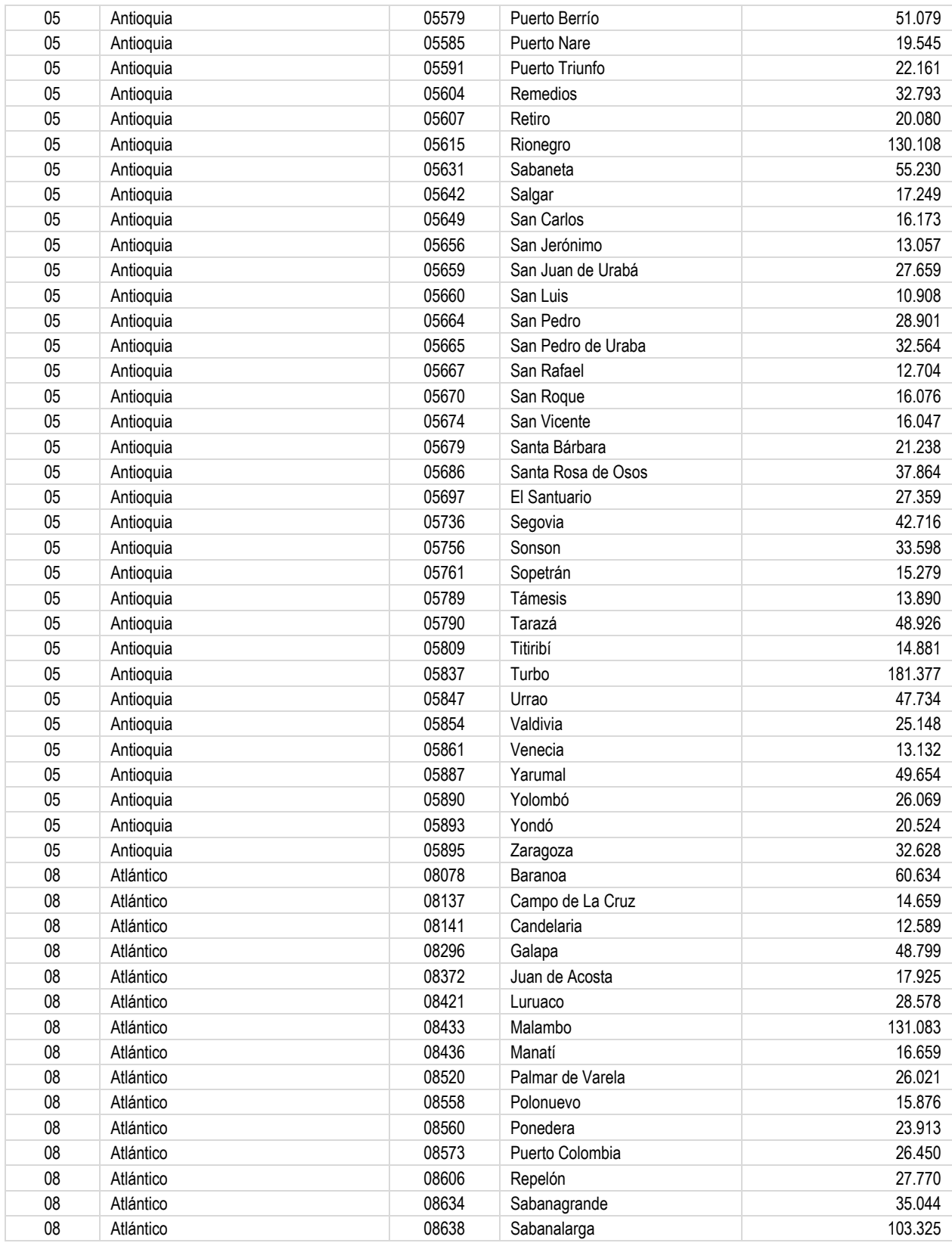

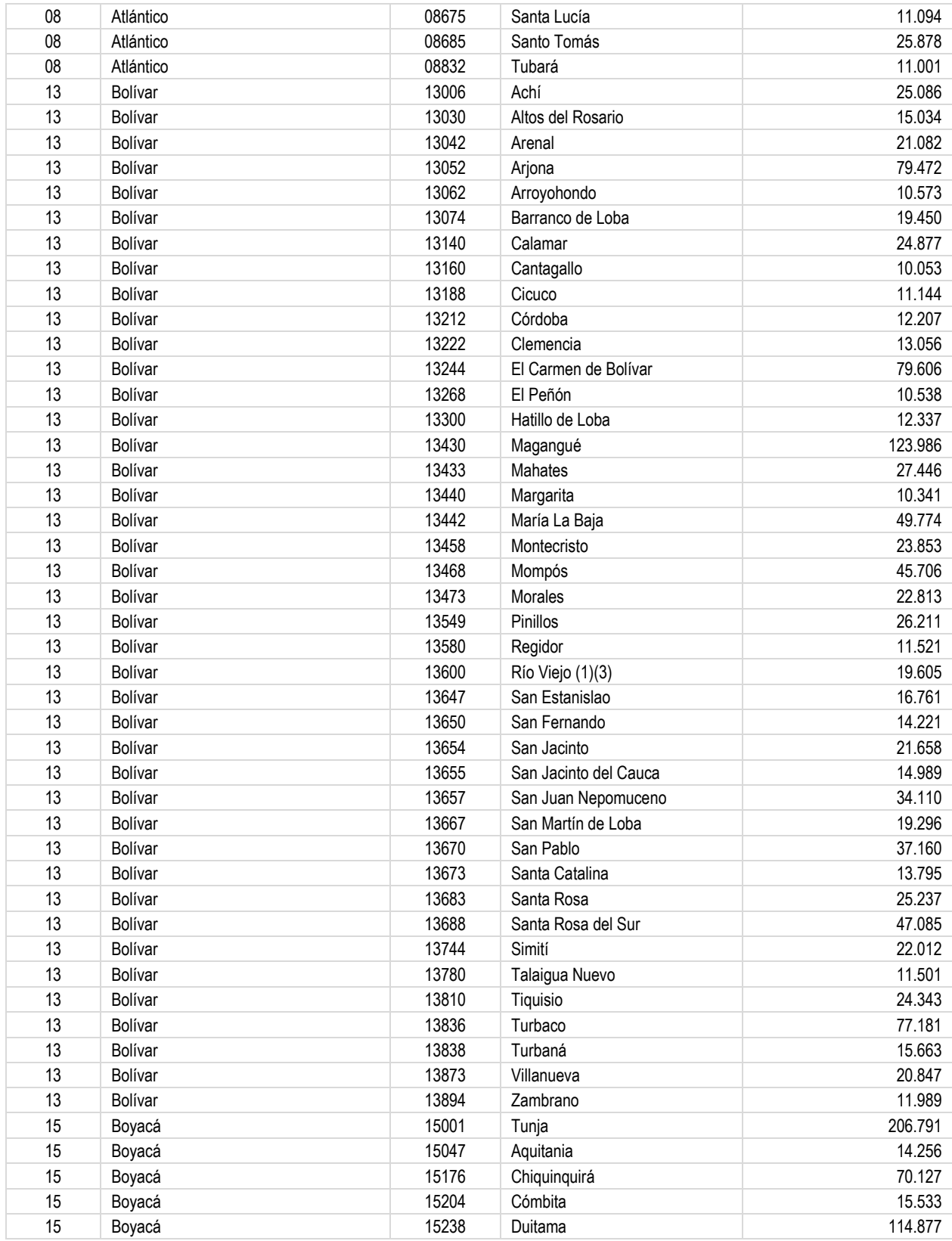

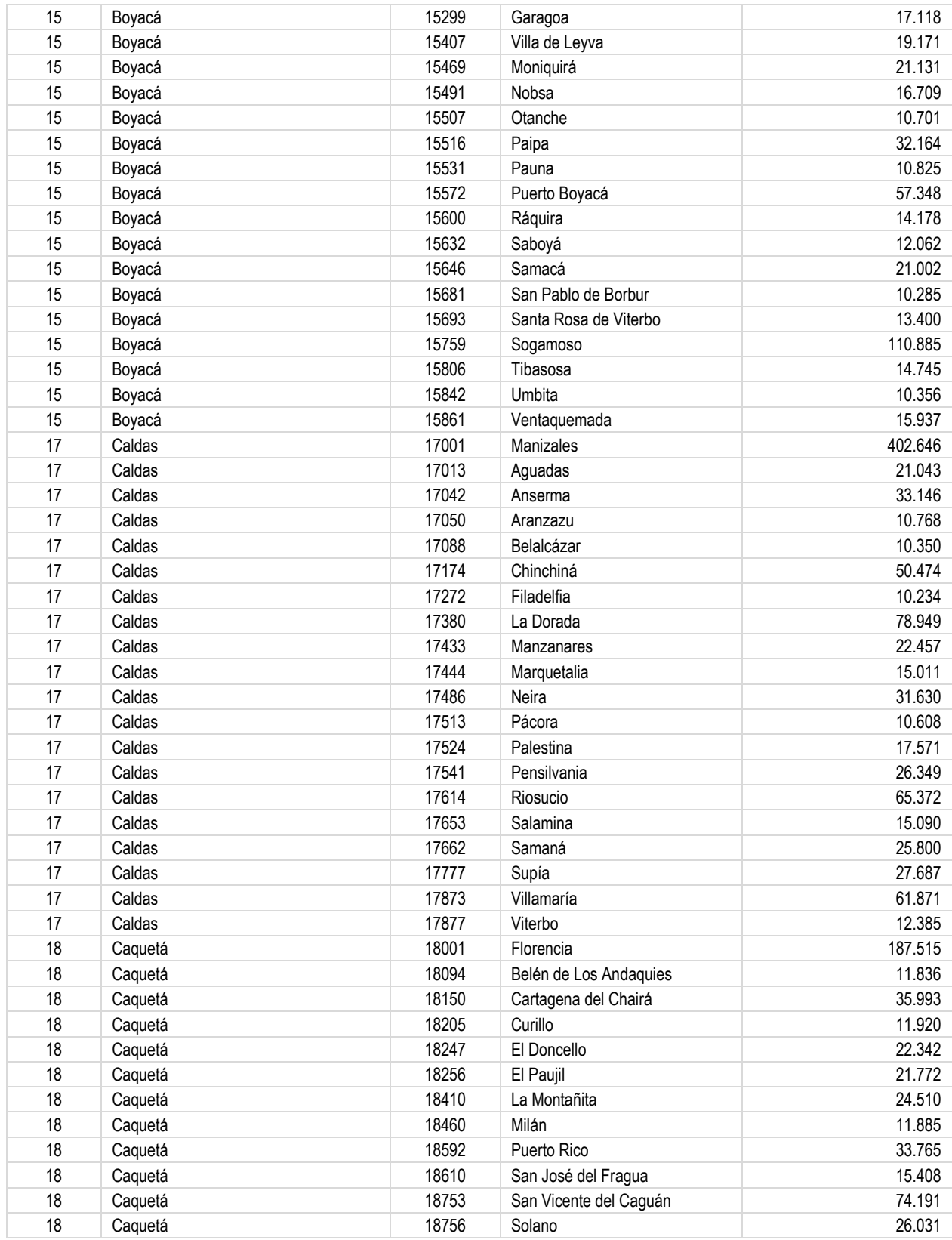

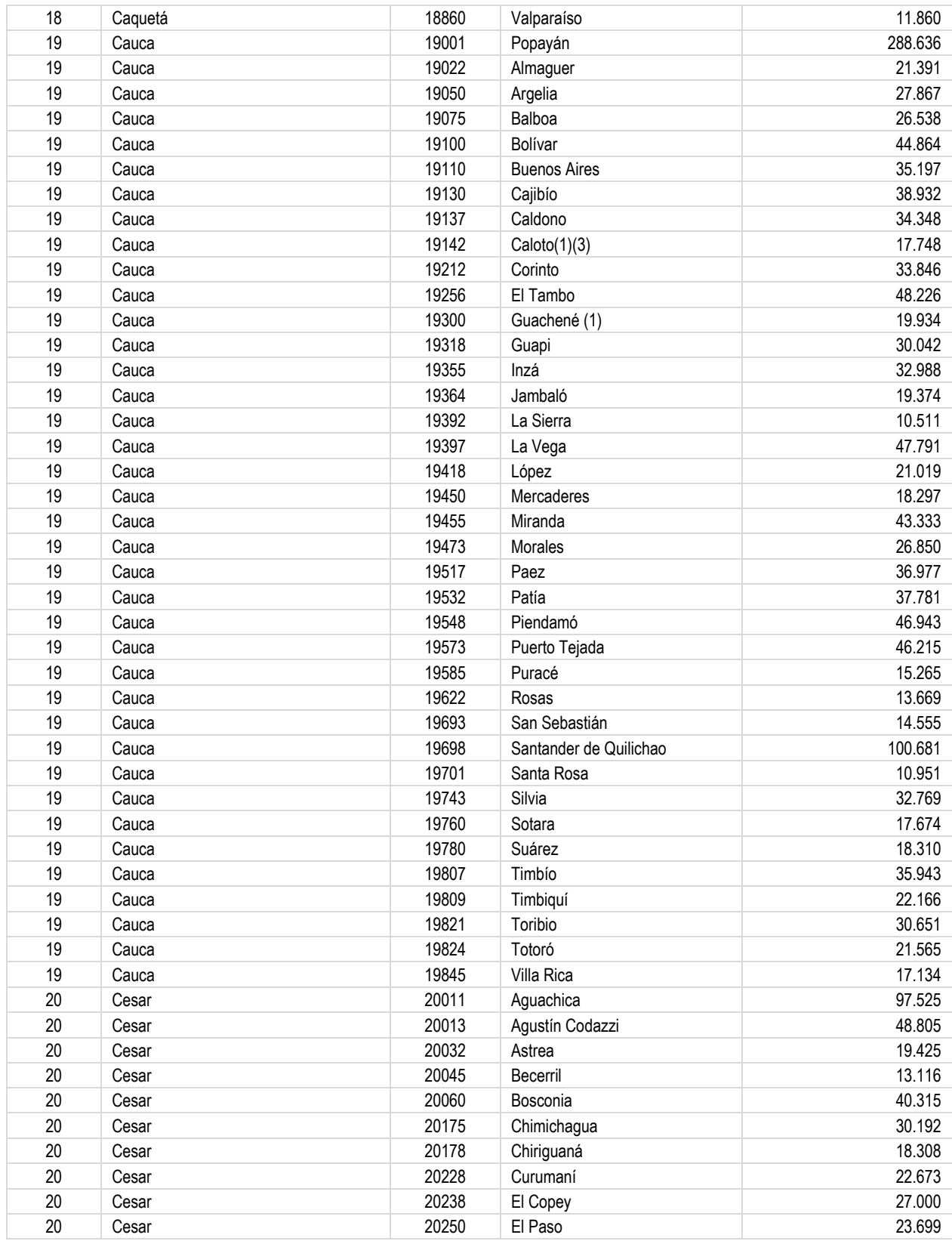

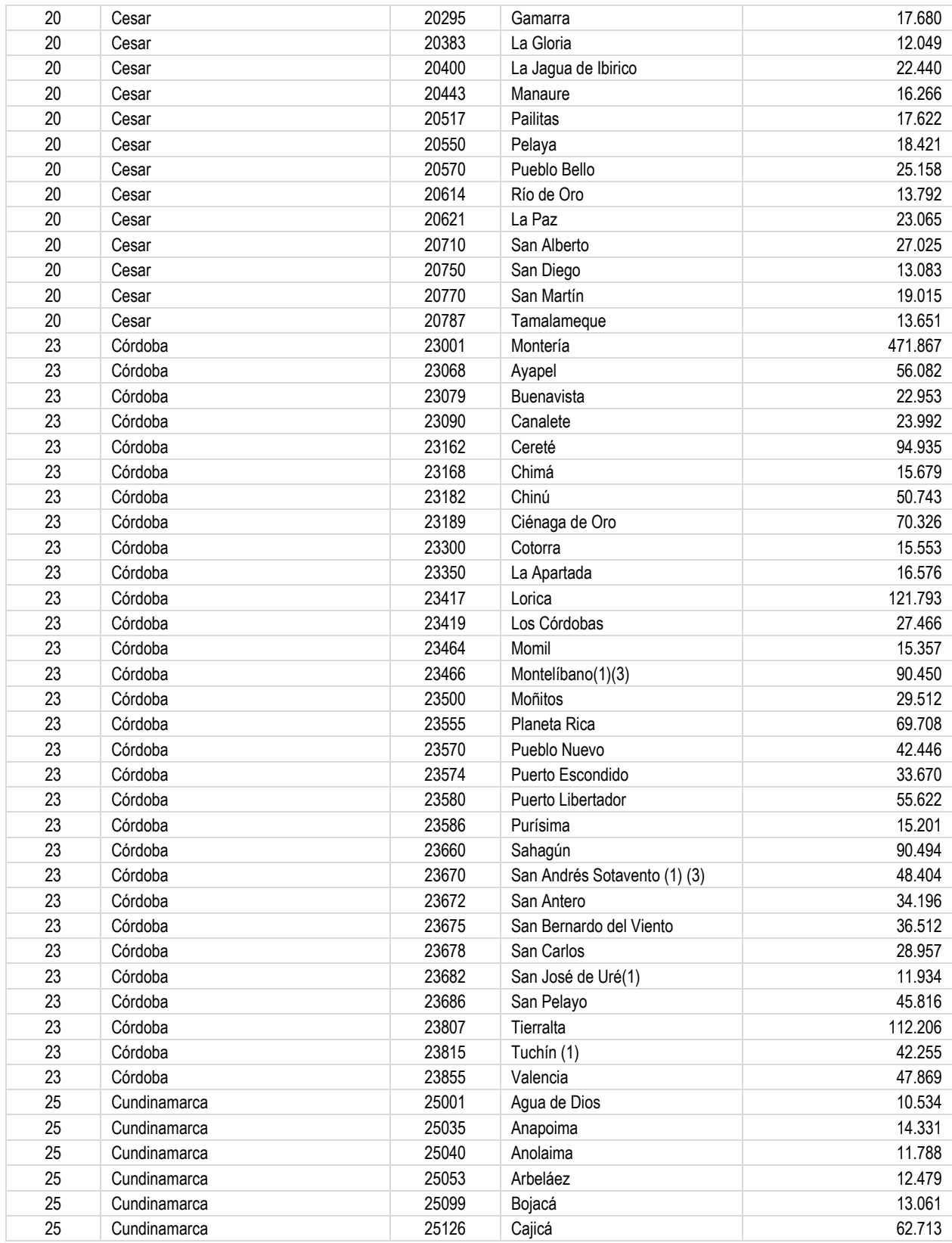

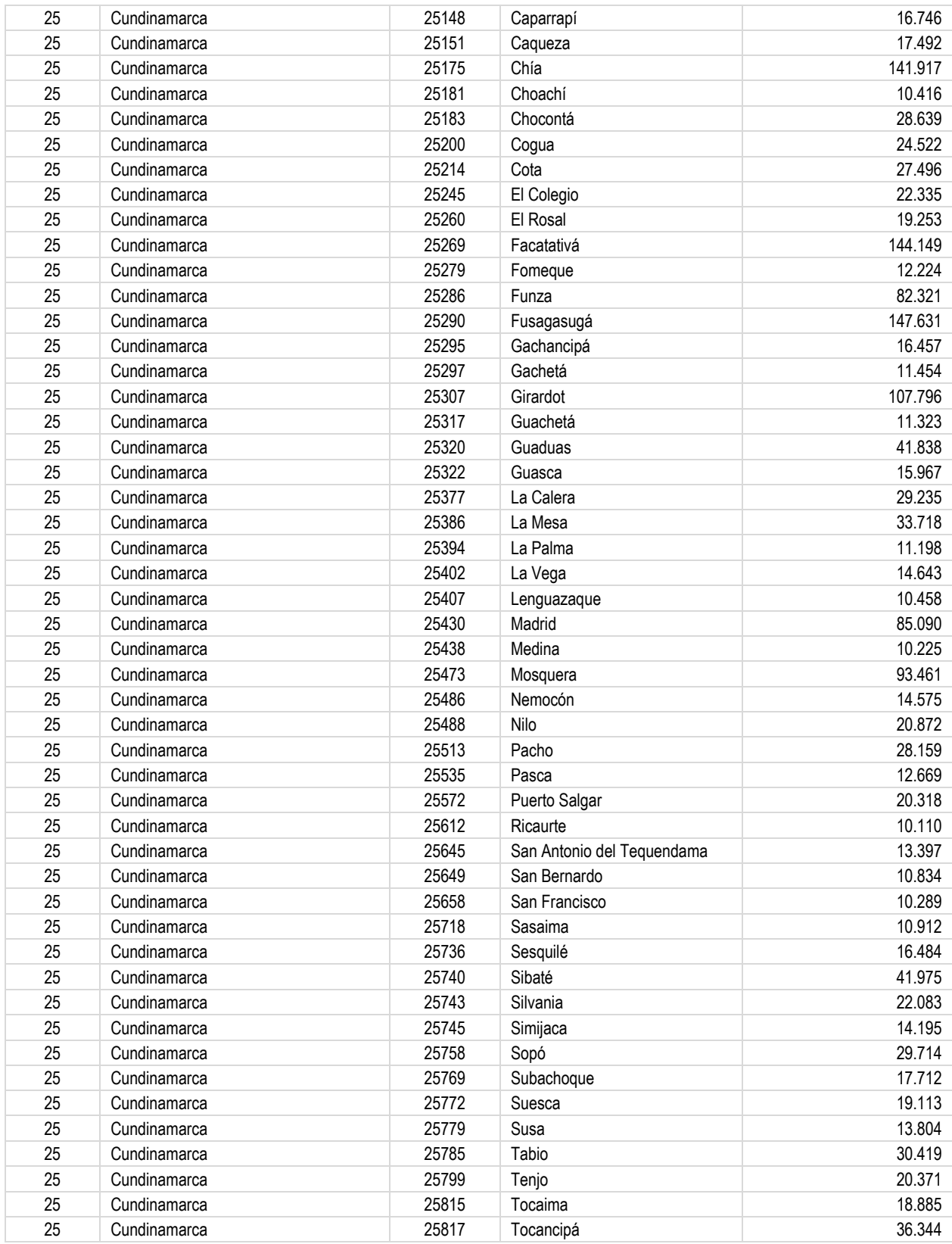
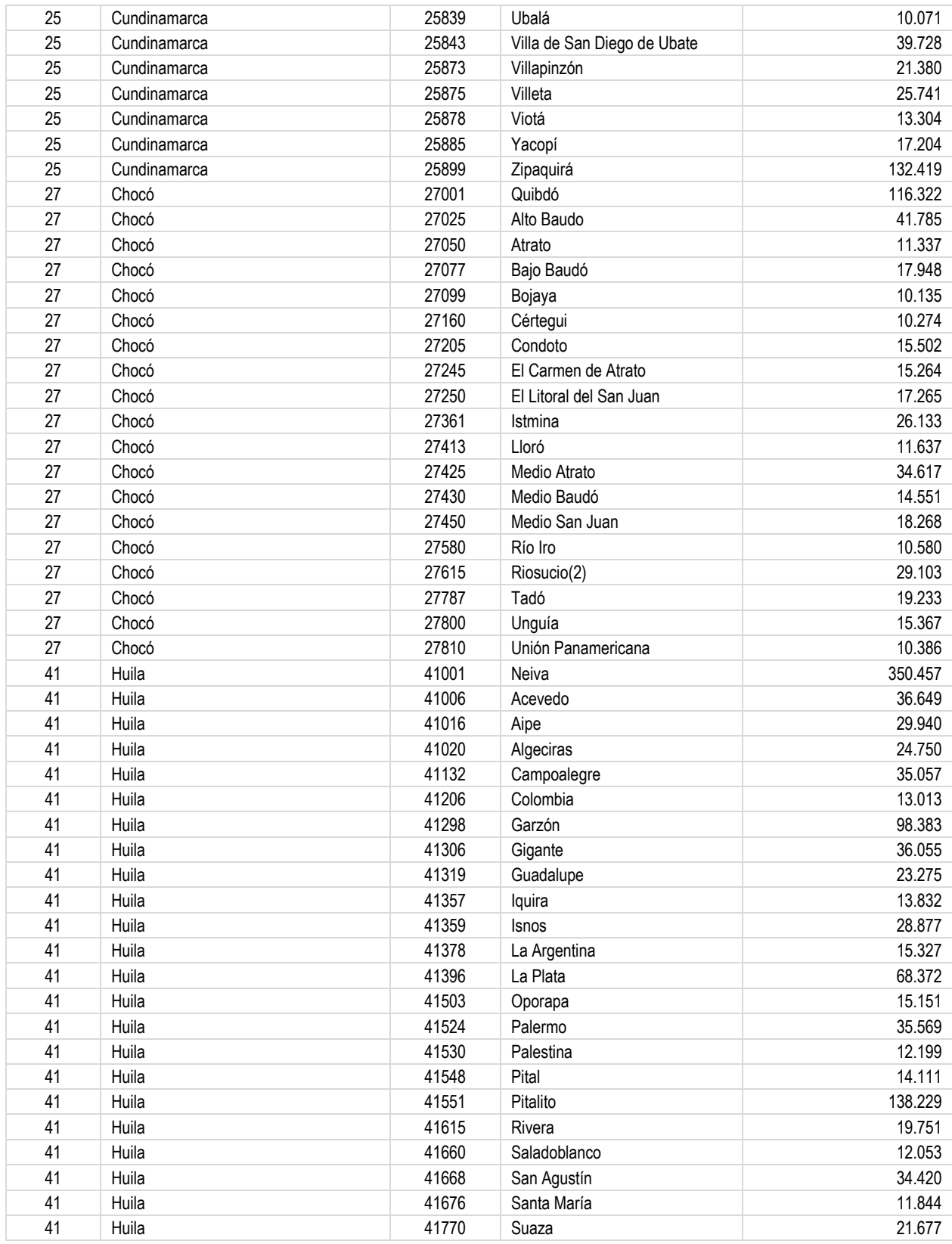

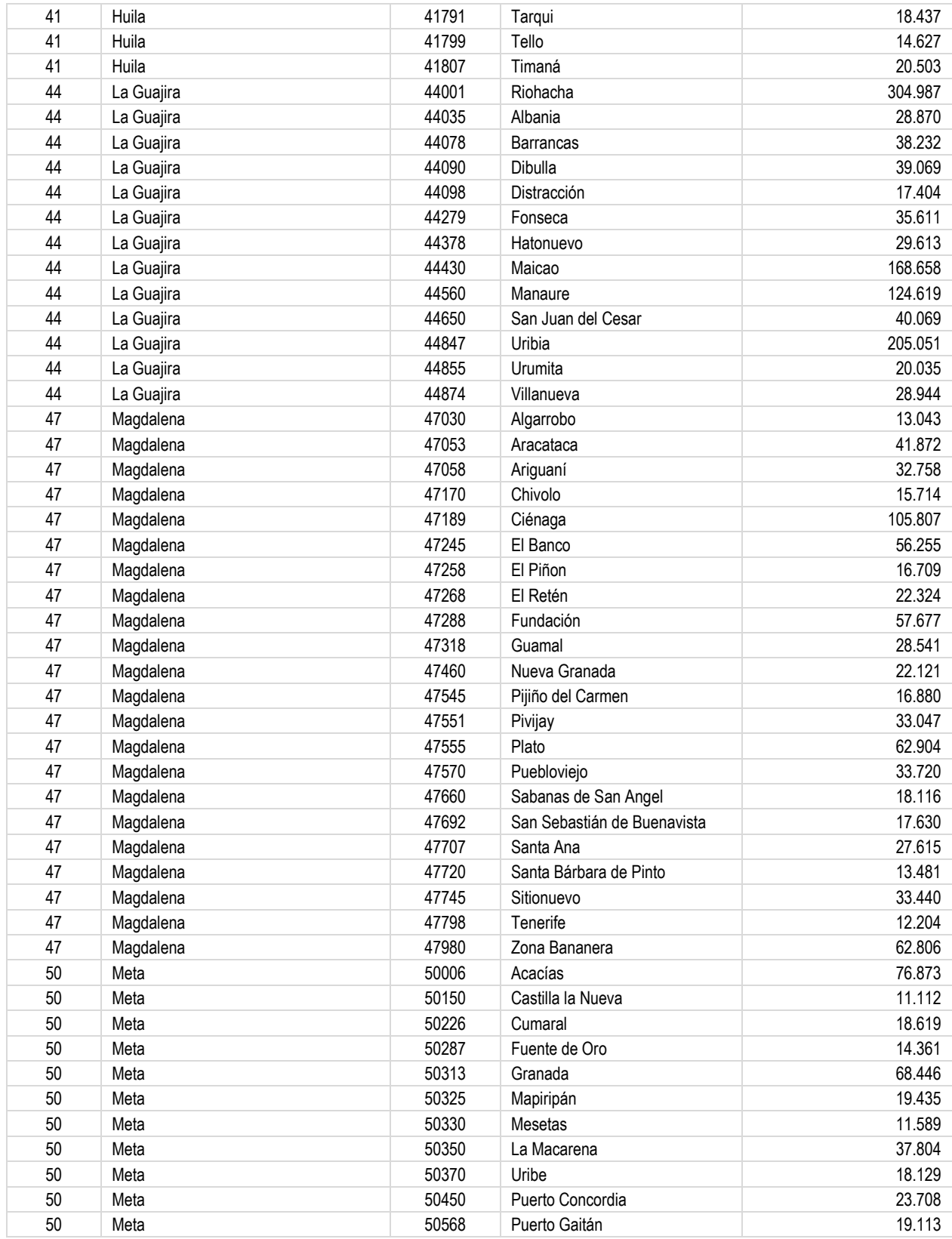

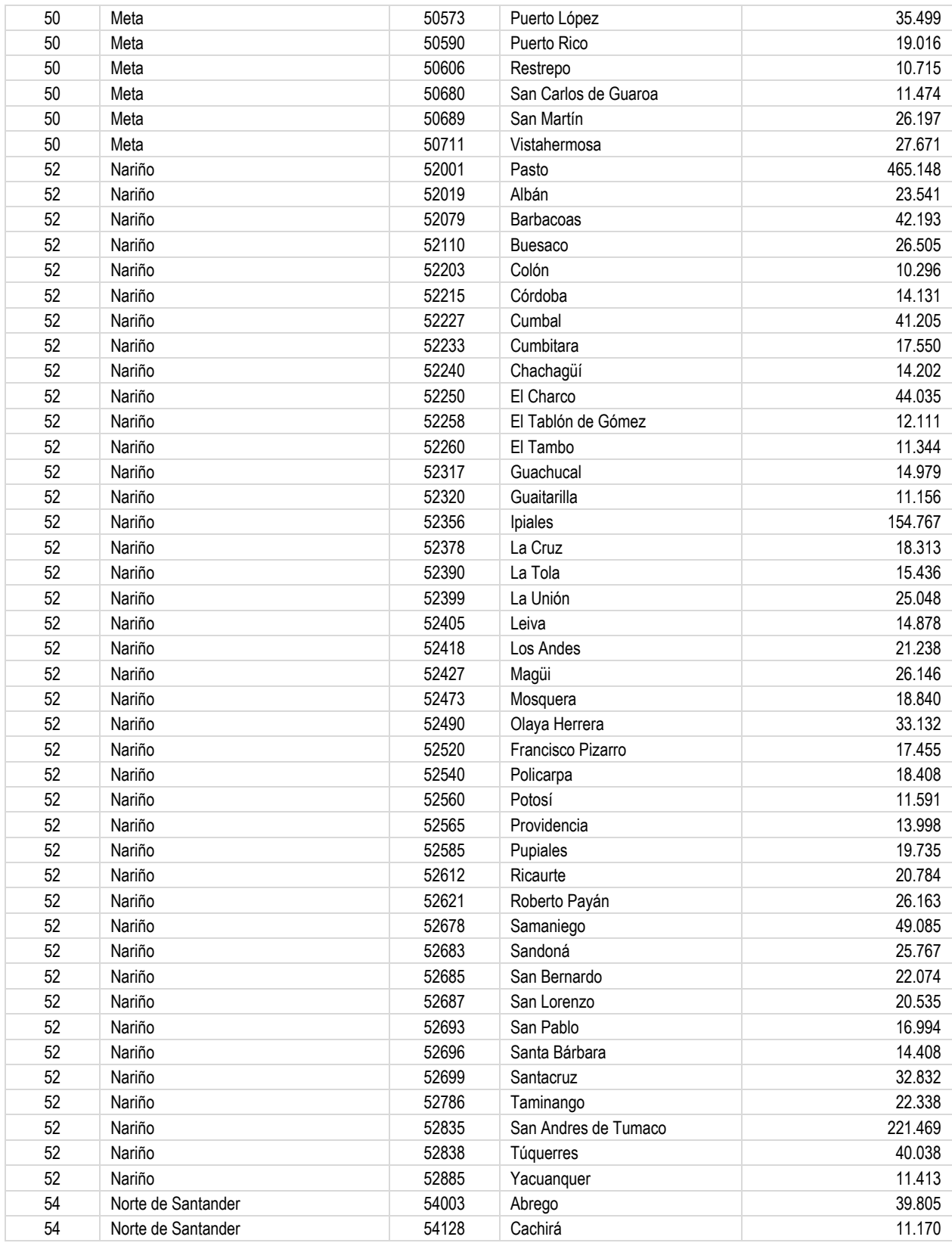

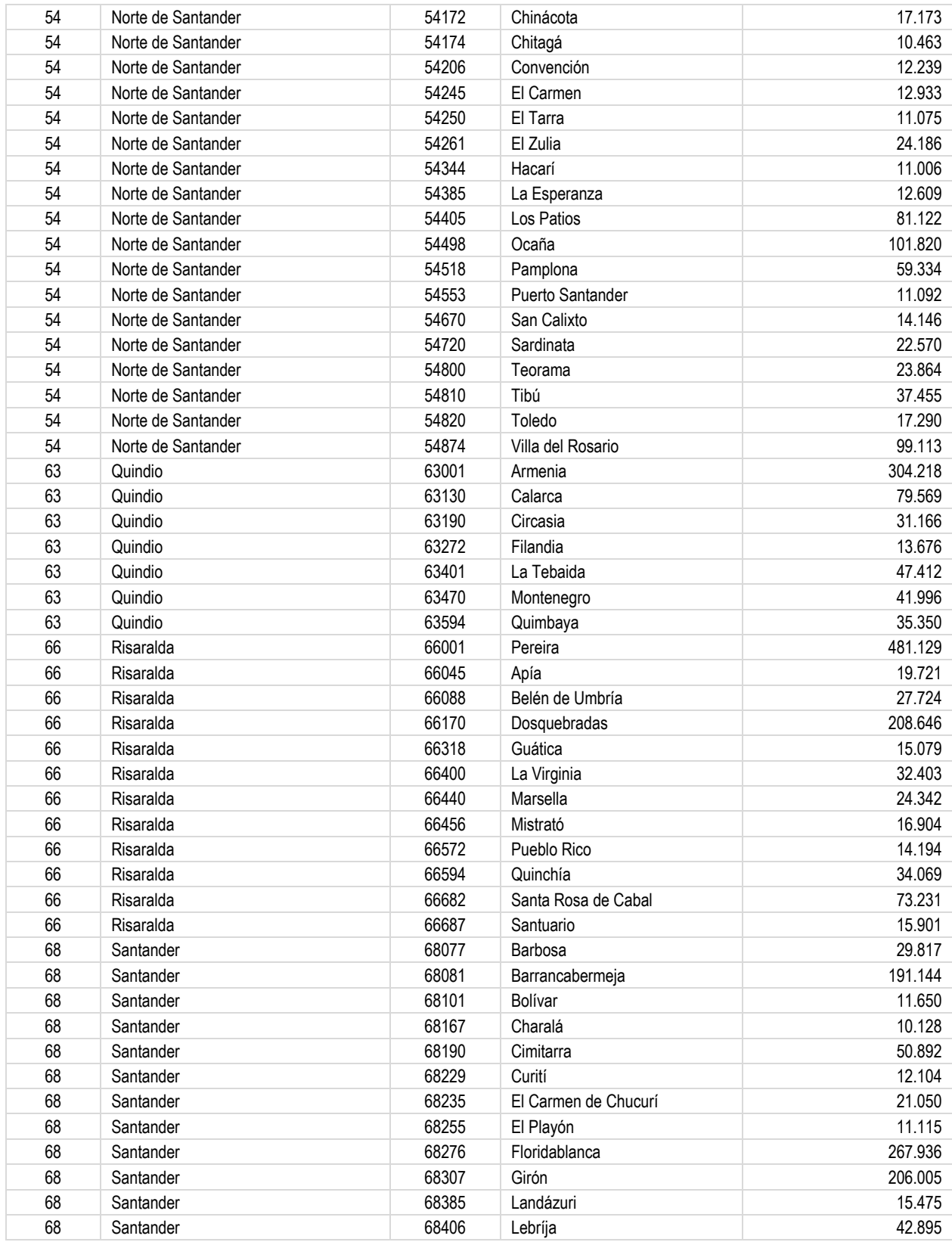

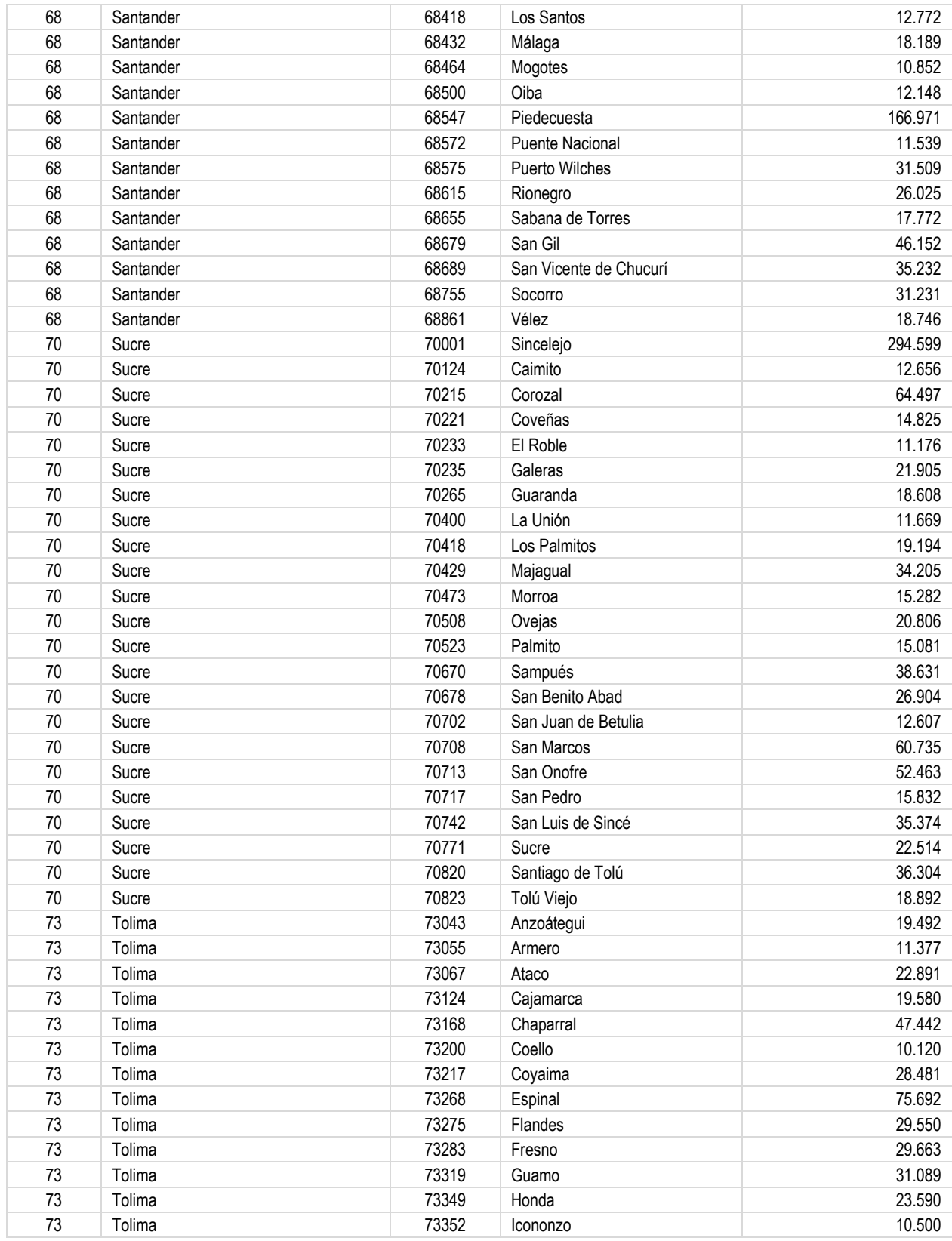

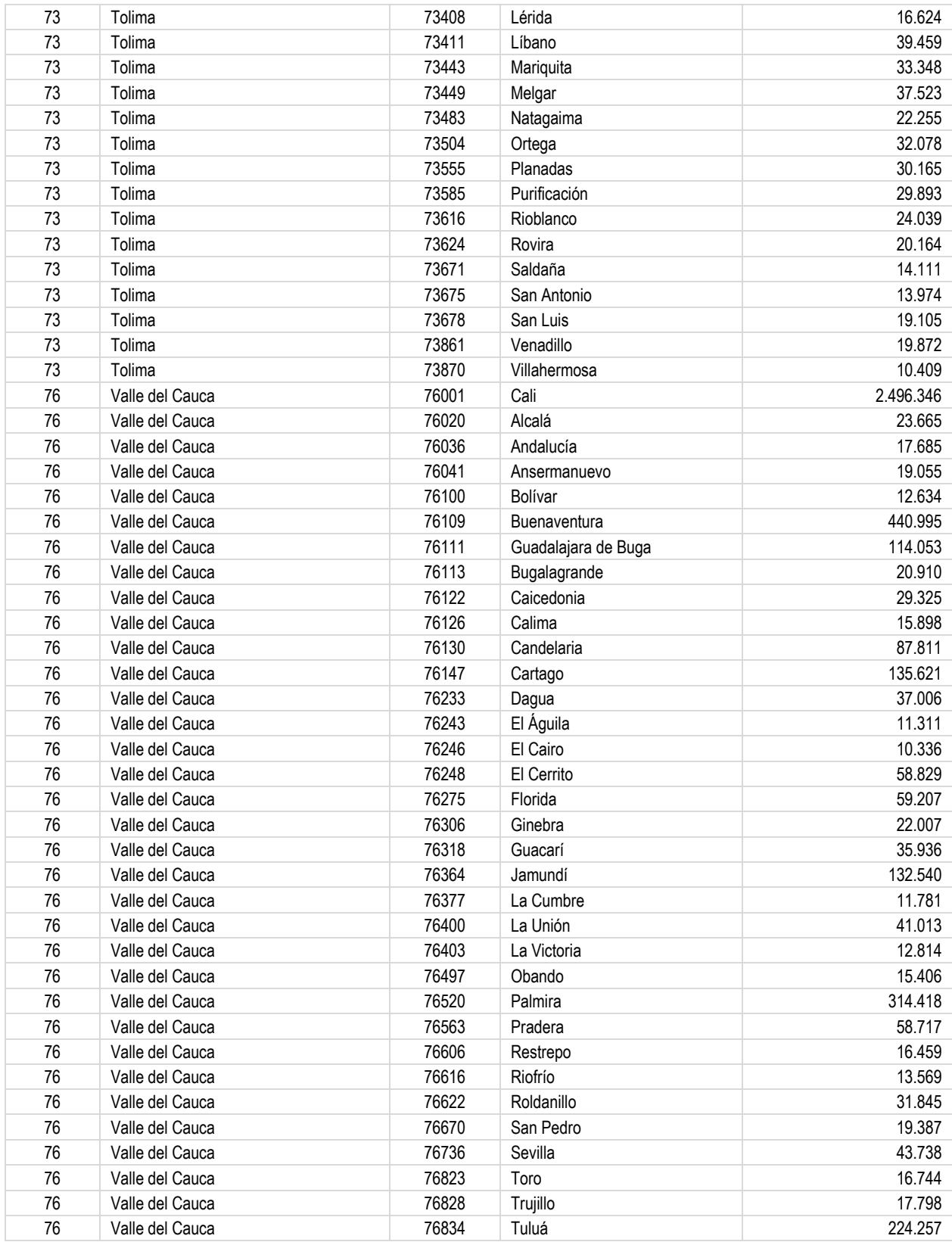

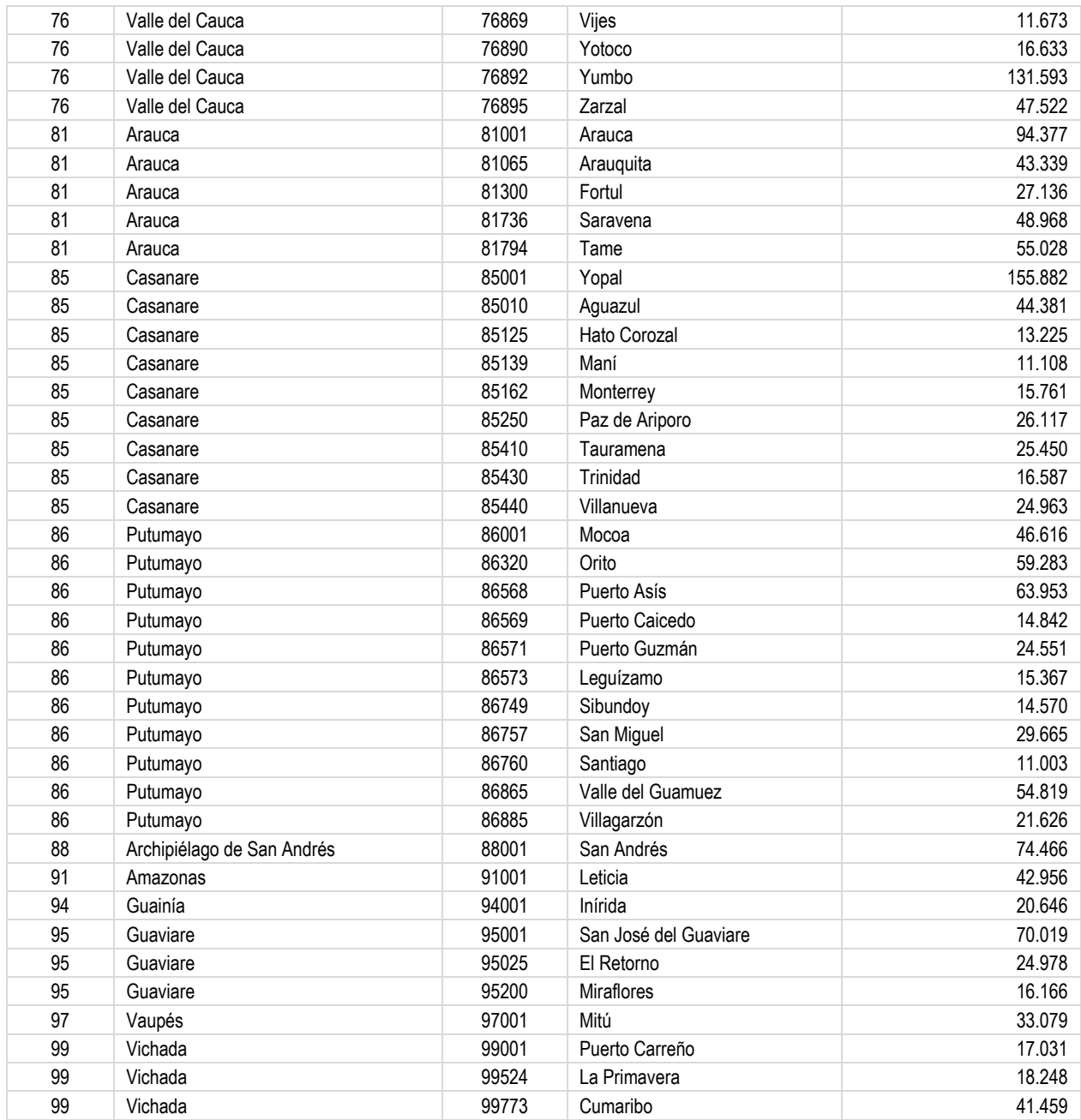

## **Anexo D EJEMPLO DEL CÓDIGO FUENTE PARA SASEP SAN ALBERTO**

El siguiente código fuente corresponde a la página de publicación de información geo referencial que se encuentra en operación para la publicación de los datos del alumbrado público del municipio de San Alberto en este código se puede observar el uso del lenguaje de programación HTML, PHP y el componente LEAFLET que permite la publicación de mapas en línea.

```
<!doctype html>
<html lang="en">
   <head>
      <meta charset="utf-8">
      <meta http-equiv="X-UA-Compatible" content="IE=edge">
      <meta name="viewport" content="initial-scale=1,user-scalable=no,maximum-scale=1,width=device-width">
      <meta name="mobile-web-app-capable" content="yes">
      <meta name="apple-mobile-web-app-capable" content="yes">
      <link rel="stylesheet" href="css/leaflet.css"><link rel="stylesheet" href="css/L.Control.Locate.min.css">
      <link rel="stylesheet" href="css/qgis2web.css"><link rel="stylesheet" href="css/fontawesome-all.min.css">
      <link rel="stylesheet" href="css/leaflet-search.css">
      <link rel="stylesheet" href="css/leaflet-control-geocoder.Geocoder.css">
      <link rel="stylesheet" href="css/leaflet-measure.css">
      <style>
      html, body, #map {
        width: 100%;
        height: 100%;
        padding: 0;
        margin: 0;
      }
      </style>
     <title></title>
   </head>
   <body>
      <div id="map">
      </div>
      <script src="js/qgis2web_expressions.js"></script>
      <script src="js/leaflet.js"></script><script src="js/L.Control.Locate.min.js"></script>
      <script src="js/leaflet.rotatedMarker.js"></script>
      <script src="js/leaflet.pattern.js"></script>
      <script src="js/leaflet-hash.js"></script>
      <script src="js/Autolinker.min.js"></script>
      <script src="js/rbush.min.js"></script>
      <script src="js/labelgun.min.js"></script>
      <script src="js/labels.js"></script>
      <script src="js/leaflet-control-geocoder.Geocoder.js"></script>
      <script src="js/leaflet-measure.js"></script>
```

```
 <script src="js/leaflet-search.js"></script>
      <script src="data/Luminarias_0.js"></script>
      <script>
      var highlightLayer;
      function highlightFeature(e) {
       highlightLayer = e.target;
        if (e.target.feature.geometry.type === 'LineString') {
         highlightLayer.setStyle({
          color: '#ffff00',
         });
        } else {
         highlightLayer.setStyle({
          fillColor: '#ffff00',
          fillOpacity: 1
         });
        }
     }
     var map = L.map('map', \{ zoomControl:true, maxZoom:28, minZoom:1
     }).fitBounds([[7.71400470319924,-73.45467403508738],[7.796936870310374,-73.35629278998869]]);
     var hash = new L.Hash(map);
     map.attributionControl.setPrefix('<a href="https://github.com/tomchadwin/ggis2web" target="_blank">ggis2web</a> &middot;
<a href="https://leafletjs.com" title="A JS library for interactive maps">Leaflet</a> &middot; <a href="https://qgis.org">QGIS</a>");
     var autolinker = new Autolinker({truncate: {length: 30, location: 'smart'}});
      L.control.locate({locateOptions: {maxZoom: 19}}).addTo(map);
      var measureControl = new L.Control.Measure({
        position: 'topleft',
        primaryLengthUnit: 'meters',
        secondaryLengthUnit: 'kilometers',
        primaryAreaUnit: 'sqmeters',
        secondaryAreaUnit: 'hectares'
     });
      measureControl.addTo(map);
      document.getElementsByClassName('leaflet-control-measure-toggle')[0]
      .innerHTML = '';
     document.getElementsByClassName('leaflet-control-measure-toggle')[0]
      .className += ' fas fa-ruler';
     var bounds_group = new L.featureGroup([]);
      function setBounds() {
 }
      function pop_Luminarias_0(feature, layer) {
        layer.on({
          mouseout: function(e) {
            for (i in e.target. eventParents) {
               e.target. eventParents[i].resetStyle(e.target);
 }
          },
          mouseover: highlightFeature,
        });
        var popupContent = '<table>\
            <tr> <th scope="row">lum_codigo</th>\
```
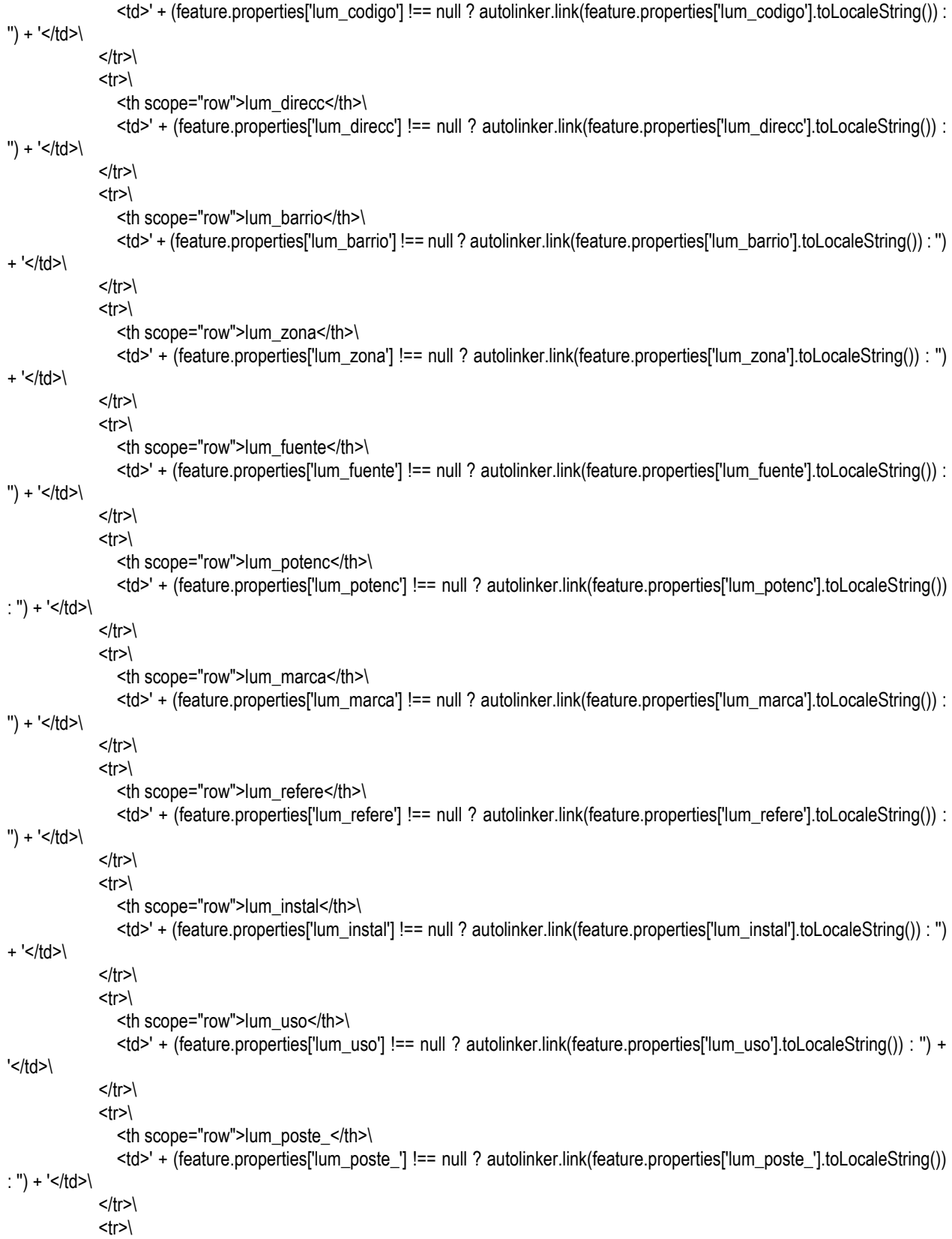

 <th scope="row">lum\_poste1</th>\ <td>' + (feature.properties['lum\_poste1'] !== null ? autolinker.link(feature.properties['lum\_poste1'].toLocaleString()) : ") + '</td>\  $\langle tr \rangle$  $<$ tr> $\vert$  <th scope="row">lum\_post\_1</th>\ <td>' + (feature.properties['lum\_post\_1'] !== null ? autolinker.link(feature.properties['lum\_post\_1'].toLocaleString()) : ") + '</td>\  $\langle tr \rangle$  $<$ tr> $\setminus$  <th scope="row">lum\_post\_2</th>\ <td>' + (feature.properties['lum\_post\_2'] !== null ? autolinker.link(feature.properties['lum\_post\_2'].toLocaleString()) : ") + '</td>\  $\langle tr \rangle$  $<$ tr> $\vert$  <th scope="row">lum\_xcoord</th>\ <td>' + (feature.properties['lum\_xcoord'] !== null ? autolinker.link(feature.properties['lum\_xcoord'].toLocaleString()) : ") + '</td>\  $\langle t \rangle$ <tr> <th scope="row">lum\_ycoord</th>\ <td>' + (feature.properties['lum\_ycoord'] !== null ? autolinker.link(feature.properties['lum\_ycoord'].toLocaleString()) : ") + '</td>\  $\langle tr \rangle$  $<$ tr> $\vert$  <th scope="row">lum\_estado</th>\ <td>' + (feature.properties['lum\_estado'] !== null ? autolinker.link(feature.properties['lum\_estado'].toLocaleString()) : ") + '</td>\  $\langle tr \rangle$ <tr> <th scope="row">lum\_coment</th>\ <td>' + (feature.properties['lum\_coment'] !== null ? autolinker.link(feature.properties['lum\_coment'].toLocaleString()) : ") + '</td>\  $\langle tr \rangle$  $<$ tr $>$  <th scope="row">lum\_foto</th>\ <td>' + (feature.properties['lum\_foto'] !== null ? autolinker.link(feature.properties['lum\_foto'].toLocaleString()) : '') +  $\text{'}$  </td>\  $\langle$ /tr $>$  </table>'; layer.bindPopup(popupContent, {maxHeight: 400}); } function style\_Luminarias\_0\_0(feature) { switch(String(feature.properties['lum\_fuente'])) { case 'Led': return { pane: 'pane\_Luminarias\_0', radius: 6.0, opacity: 1, color: 'rgba(35,35,35,1.0)', dashArray: '', lineCap: 'butt', lineJoin: 'miter',

```
 weight: 1,
    fill: true,
    fillOpacity: 1,
    fillColor: 'rgba(246,232,31,1.0)',
    interactive: true,
}
       break;
    case 'Led regl':
      return {
    pane: 'pane_Luminarias_0',
    radius: 6.0,
    opacity: 1,
    color: 'rgba(35,35,35,1.0)',
    dashArray: '',
    lineCap: 'butt',
    lineJoin: 'miter',
    weight: 1,
    fill: true,
    fillOpacity: 1,
    fillColor: 'rgba(235,37,11,1.0)',
    interactive: true,
}
       break;
    case 'Metal halaide':
      return {
    pane: 'pane_Luminarias_0',
    radius: 6.0,
    opacity: 1,
    color: 'rgba(35,35,35,1.0)',
    dashArray: '',
    lineCap: 'butt',
    lineJoin: 'miter',
    weight: 1,
    fill: true,
    fillOpacity: 1,
    fillColor: 'rgba(93,66,192,1.0)',
    interactive: true,
}
      break;
    case 'Sodio':
       return {
    pane: 'pane_Luminarias_0',
    radius: 6.0,
    opacity: 1,
    color: 'rgba(35,35,35,1.0)',
    dashArray: '',
    lineCap: 'butt',
    lineJoin: 'miter',
    weight: 1,
    fill: true,
    fillOpacity: 1,
    fillColor: 'rgba(13,232,239,1.0)',
    interactive: true,
```
}

```
 break;
        }
     }
      map.createPane('pane_Luminarias_0');
     map.getPane('pane_Luminarias_0').style.zIndex = 400;
      map.getPane('pane_Luminarias_0').style['mix-blend-mode'] = 'normal';
      var layer_Luminarias_0 = new L.geoJson(json_Luminarias_0, {
        attribution: '',
        interactive: true,
        dataVar: 'json_Luminarias_0',
        layerName: 'layer_Luminarias_0',
        pane: 'pane_Luminarias_0',
        onEachFeature: pop_Luminarias_0,
        pointToLayer: function (feature, latlng) {
         var context = \{ feature: feature,
             variables: {}
          };
          return L.circleMarker(latlng, style_Luminarias_0_0(feature));
        },
     });
     bounds_group.addLayer(layer_Luminarias_0);
     map.addLayer(layer_Luminarias_0);
      var osmGeocoder = new L.Control.Geocoder({
        collapsed: true,
        position: 'topleft',
        text: 'Search',
        title: 'Testing'
      }).addTo(map);
      document.getElementsByClassName('leaflet-control-geocoder-icon')[0]
      .className += ' fa fa-search';
      document.getElementsByClassName('leaflet-control-geocoder-icon')[0]
      .title += 'Search for a place';
     var baseMaps = \{\}:
    L.control.layers(baseMaps,{'Luminarias<br />
/>
/>
<table><tr><td style="text-align: center;"><img
src="legend/Luminarias_0_Led0.png" /></td><td>Led</td></tr><tr><td style="text-align: center;"><img 
src="legend/Luminarias_0_Ledregl1.png" /></td><td>Led regl</td></tr><tr><td style="text-align: center;"><img 
src="legend/Luminarias_0_Metalhalaide2.png" /></td><td>Metal halaide</td></tr><tr><td style="text-align: center;"><img 
src="legend/Luminarias_0_Sodio3.png" /></td><td>Sodio</td></tr></table>': layer_Luminarias_0,},{collapsed:false}).addTo(map);
      setBounds();
      map.addControl(new L.Control.Search({
        layer: layer_Luminarias_0,
        initial: false,
        hideMarkerOnCollapse: true,
       propertyName: 'lum_codigo'}));
      document.getElementsByClassName('search-button')[0].className +=
      ' fa fa-binoculars';
      </script>
   </body>
</html>
```